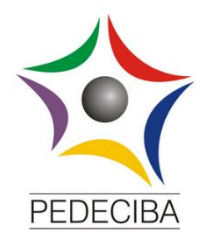

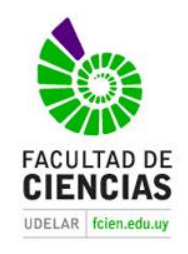

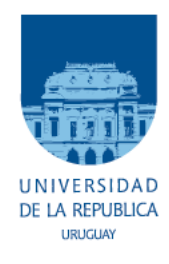

# **La familia Gnaphosidae (Araneae) en Uruguay: un abordaje desde la sistemática, biogeografía y conservación**

*Lic. Bruno Andrés da Silva Marsicano*

*Tesis de Maestría*

*Zoología*

*PEDECIBA, Facultad de Ciencias, Universidad de la República* 29/04/2019

*Orientador: Dr. Miguel Simó Núñez - Sección Entomología / Facultad de Ciencias / UDeLaR*

*Co-orientador: Dr. José Carlos Guerrero Antúnez -Laboratorio de Desarrollo Sustentable y Gestión Ambiental del Territorio / Facultad de Ciencias / UdelaR*

# **Índice**

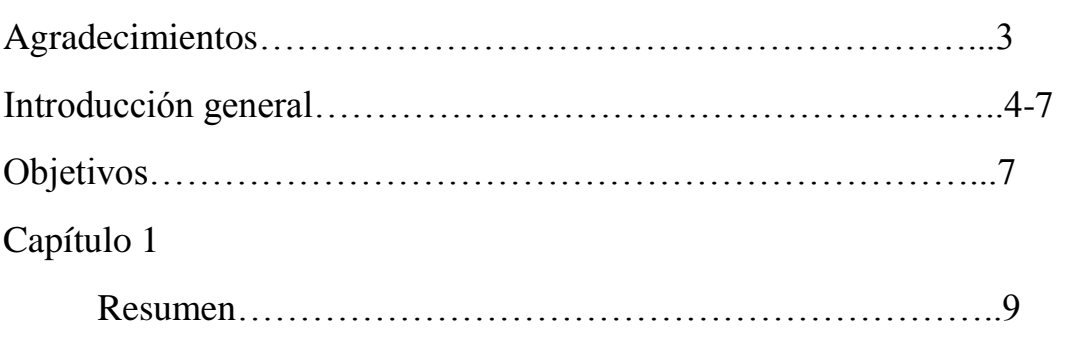

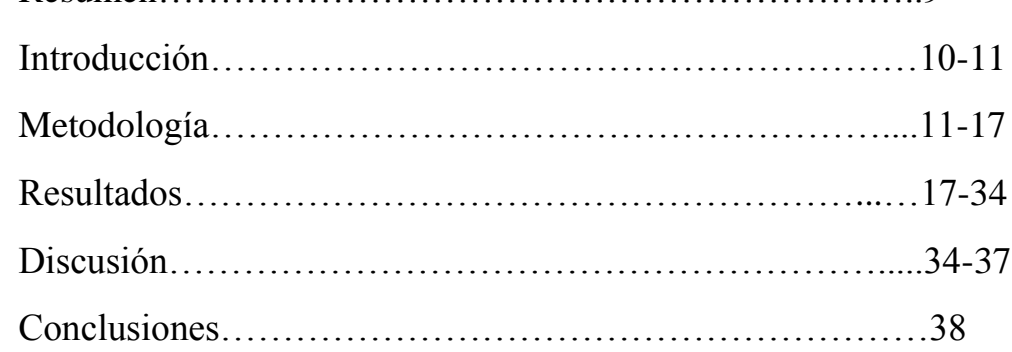

# Capítulo 2

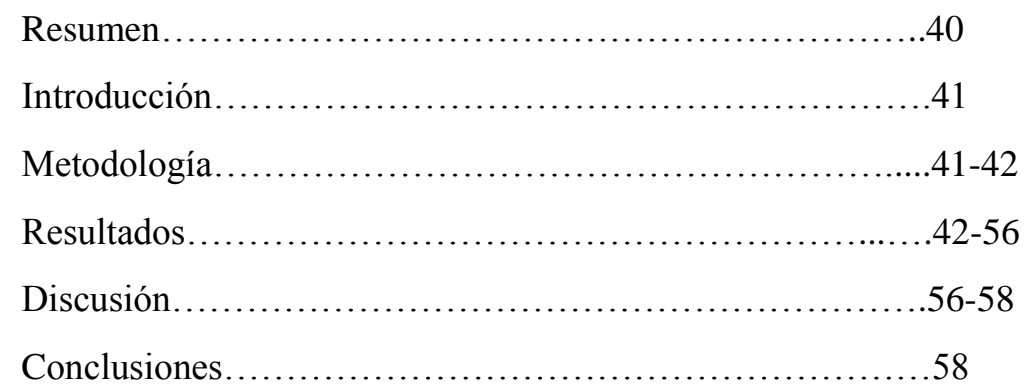

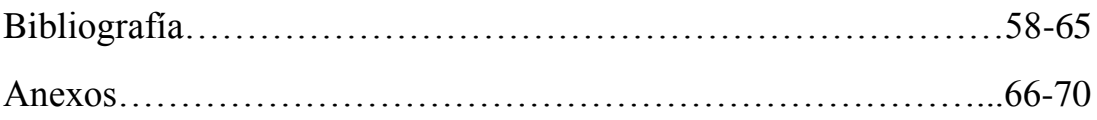

*"Este ensueño es un silbido más en el viento y recuerda que un guerrero no detiene jamás su marcha"*

Luis Alberto Spinetta

# **AGRADECIMIENTOS**

A mis padres Rosana y Jorge, por transmitirme sabiduría para la vida y el amor constante.

Al resto de la familia: tíos, abuelos y primos por la contención y el apoyo siempre presente, el cual se ha expresado de múltiples y maravillosas maneras. Tamién a la familia animal que me rodea.

A los amigos nuevos y a los de siempre, con los que pretendo continuar navegando en el océano de la vida y compartiendo nuevas aventuras, momentos y desafíos.

Al PEDECIBA por aceptarme como estudiante de Maestría y por el apoyo económico brindado. A la ANII por el apoyo económico que constituyó en gran parte de mi sustento en los últimos dos años.

A los colegas de Brasil y Argentina que conocí durante mis tres años de Maestría, especialmente a Cristian Grismado, Ricardo Ott, Renato Teixeira y Miguel Machado por su hospitalidad en las pasantías realizadas en sus laboratorios y por sus útiles consejos. A Guilherme Azevedo por compartir la matriz morfológica de datos de su trabajo, la secuencia cox1 de un individuo y sus consejos.

A los amigos, colegas y compañeros con los que tenemos en común compartir el amor por lo que hacemos. Especialmente a Juaquín, Damián, Santiago, Rodrigo, Adriana, Álvaro, Mariana, Valeria, Carlitos (Perafán), Caro Rojas, Caro Jorge, Manu y Silvana. A los investigadores de la Sección Entomología de la Facultad de Ciencias y a los del Laboratorio de Etología, Ecología y Evolución del Instituto de Investigaciones Biológicas Clemente Estable, por recibirme incontables veces en sus laboratorios y oficinas, y por abrirme las puertas de su conocimiento.

Al tribunal, conformado por Dr. Fernando Pérez-Miles, Dr. Carlos Perafán y Dr. Marcelo Loureiro por aceptar participar de esta instancia tan importante y por las recomendaciones realizadas.

A mis orientadores: Dr. Miguel Simó y Dr. José Carlos Guerrero por su generosidad, consejos y estar siempre dispuestos a contribuir en mi crecimiento profesional. A la Dra. Leticia Bidegaray por su colaboración y maravillosa enseñanza sobre los aspectos moleculares de la Tesis. También al Dr. Alejandro Márquez por la ayuda en las sesiones de Microscopía Electrónica de Barrido.

A todos los asistentes por su cálida compañía y finalmente a todos los que han compartido conmigo estos años de mucho aprendizaje, haciendo el camino más disfrutable.

## **INTRODUCCIÓN GENERAL**

Las arañas son artrópodos megadiversos con más de 47.000 especies descriptas (WSC 2019) ocupando el séptimo lugar en número de especies a nivel mundial (Coddington & Levi 1991) y en el que se distinguen dos subórdenes: Mesothelae y Opisthothelae. El primero es un grupo relictual, distribuido en Asia, que está representado solamente por una familia. Por el contrario, Opisthothelae se divide en los infraórdenes Mygalomorphae y Araneomorphae (Platnick & Gertsch 1976), este último es el más diverso de todo el orden Araneae, comprendiendo 97 familias y 44.877 especies (WSC 2019).

Una de las familias de araneomorfas más diversas es la familia Gnaphosidae, la cual con 158 géneros y 2531 especies se ubica en la quinta posición en riqueza de especies de todo el orden Araneae (WSC 2019). Tradicionalmente los representantes de esta familia se han distinguido de otras arañas por presentar hileras medias anteriores cilíndricas y notoriamente separadas en su base (Jocqué & Dippenaar-Schoeman 2007). Recientemente, tras un análisis filogenético basado en caracteres morfológicos, Azevedo *et* al. (2017), proponen como sinapomorfías para la familia la presencia de fúsulas de las glándulas piriformes homogéneas en su morfología y ser claramente más largas y anchas que las fúsulas presentes en las glándulas ampuláceas. En algunos géneros como *Homeothele*  Simon, 1908*; Matua* Forster, 1979; *Micaria* Westring, 1851*; Nauhea* Forster, 1979 y *Verita* Ramírez & Grismado, 2016; las fúsulas de las glándulas piriformes pueden ser tan largas como anchas, son pocas en número (1-8) y sus ejes son tubulares y presentan una ancha apertura. Los gnafósidos además se caracterizan por poseer tamaños pequeños o medianos (hasta 2 cm de largo total), presentar ojos medios posteriores (OMP) ovalados y oblicuos, presentar dos uñas tarsales, ser acribeladas, enteleginas y presentar hábitos cursoriales (Joqué & Dippenaar-Schoeman 2007).

Históricamente esta familia ha sido ubicada dentro de la superfamilia Gnaphosoidea por presentar: 1) fúsulas de las glándulas ampuláceas menores en las Hileras Laterales Posteriores (HLP) así como en las Hileras Medias Posteriores (HMP); 2) Ojos Medios Posteriores (OMP) oblicuos y planos y 3) enditos oblicuos y deprimidos (Platnick 2002; Coddington 2005). Sin embargo, la última filogenia del orden Araneae, realizada utilizando caracteres moleculares (Wheeler et al. 2015), señala que esta superfamilia sería parafilética y ubica a Gnaphosidae dentro del clado "Dionycha parte A", el cual también está integrado por las familias Clubionidae, Anyphaenidae, Trachelidae, Phrurolithidae, Liocranidae, Gallieniellidae, Trochanteriidae, Lamponidae y Ammoxenidae. Este clado sería equivalente a los clados propuestos por Ramirez (2014) en base a la morfología: "*Tapetum* oblicuo medio" (caracterizado por la presencia de *tapetum lucidum* en los OMP) y "Mecanismo de cierre uña fascículo" (caracterizado por la presencia de varios dientes ubicados en la parte basal de la uña involucrados en el mecanismo de cierre uñafascículo).

En los últimos años han existido aportes taxonómicos importantes como la creación de nuevos taxones como géneros y especies (WSC 2019). Sin embargo las relaciones internas de la familia Gnaphosidae han sido poco exploradas. Tradicionalmente se ha dividido a la familia en ocho subfamilias: Drassodinae, Echeminae, Gnaphosinae, Hemicloeninae, Laroniinae, Micariinae, Herpyliinae, y Zelotinae basados en agrupaciones realizadas hace más de un siglo (Simon 1893) con algunos aportes más actuales (Platnick 1990). Más recientemente, Murphy (2007) propuso una nueva agrupación de la familia, reconociendo catorce grupos de géneros, definidos en base a caracteres morfológicos y somáticos: Gnaphosa, Zelotes, Anagraphis, Laronius, Herpyllus, Echemus, Drassodes, Haplodrassus, Leptodrassus, Leptodrassex, Cryptodrassus, Micaria, Anzacia y Hemicloea. Esta propuesta si bien resultó útil para facilitar la determinación de taxones (y ese era el objetivo de Murphy), no refleja relaciones filogenéticas entre los grupos. El primer trabajo en poner a prueba la monofilia de la familia fue el de Azevedo *et* al. (2017), cuyo análisis filogenético (basado en caracteres morfológicos) rechaza tal hipótesis de parentesco. En el mismo identifica seis subfamilias bien definidas: Gnaphosinae, Zelotinae, Herpyllinae, Drassodinae, Prodidominae, Leptodrassinae; y muchos géneros cuyas relaciones fueron pobremente soportadas a los que no les pudo asignar subfamilia.

En el último Catalogo de Arañas de Uruguay aparecen citadas seis especies de la familia Gnaphosidae pertenecientes a cinco géneros (Capocasale & Pereira 2003). Desde entonces, han ocurrido avances en la identificación y determinación taxonómica (Jorge et al. 2013; Simó et al. 2011; Laborda et al. 2018; Bao et al. 2018), pero aún existen taxones sin identificar y determinar a nivel específico y genérico en las dos colecciones aracnológicas más importantes del país: la de Facultad de Ciencias (UdelaR) y la del Museo Nacional de Historia Natural de Montevideo.

Desde las primeras propuestas de regionalización biogeográfica, Uruguay siempre ha sido ubicado en la Región Neotropical que incluye casi la totalidad de América Latina (Morrone 2014). Dentro de esta región, las diferencias entre las propuestas se basan en su extensión, pero sobre todo en los criterios de delimitación de las distintas unidades geográficas que la componen, los cuales muchas veces resultan subjetivos. Olson et al. (2001) coloca a Uruguay en la ecorregión Sabana Uruguayense, la cual incluye a todo el territorio del país y a una parte del estado brasileño de Rio Grande do Sul. En cambio, Morrone (2014), ubica a Uruguay en la provincia Pampeana, que lo incluye en su totalidad, junto a la parte sur de Rio Grande do Sul, y el centro-este de Argentina. En ambas propuestas el territorio uruguayo puede caracterizarse por la vegetación del tipo pastizal, la cual es dominante y se ha propuesto como un paisaje reconocible por su homogeneidad (Evia & Gudynas 2000). Sin embargo, estudios realizados en los últimos años sugieren que tal homogeneidad biótica sería solamente aparente y observable a gran escala. Grela (2004) estudiando la composición dendroflorística del país, propuso la existencia de dos regiones principales: la oriental, influenciada principalmente por el Bosque Paranaense y en menor medida por el Cerrado; y la occidental que recibiría la influencia del Bosque Paranaense y del Chaco. Tales patrones también fueron encontrados para algunas especies de opiliones del país, cuyas distribuciones mostraron concordancias con la propuesta de Grela (Simó et al. 2014). Recientemente Laborda et al. (2018) también encontraron evidencia de la influencia Paranaense en la araneofauna presente en islas del Río Uruguay, proponiendo a este curso fluvial como un corredor biológico de importancia. Otros corredores biológicos que cumplirían un papel preponderante en las influencias bióticas que Uruguay recibe del Bosque de Araucaria y del Bosque Atlántico serían los Cerros Chatos del Norte del País (Brussa & Grela 2007; Simó et al. 2015). Por todas estas evidencias cada vez más se considera a Uruguay como una encrucijada biogeográfica que recibe influencias bióticas de diferentes ecorregiones. Teniendo en cuenta que los territorios que presentan esta condición presentan una alta riqueza de especies y diversidad beta, así como importantes procesos evolutivos (como la especiación y coevolución), Uruguay podría considerarse un sitio prioritario de conservación (Spector 2002). Debido a su gran abundancia y riqueza específica, las arañas a menudo son utilizadas como indicadores de la biodiversidad de ecosistemas, lo cual ha cobrado mayor relevancia en los últimos años (Cristofoli et al. 2010).

Para comprender en profundidad esta situación biogeográfica particular es necesario estudiar la distribución de diferentes taxones analizando su asociación con ambientes y ecorregiones específicas. Los gnafósidos podrían aportar información valiosa acerca de las influencias bióticas mencionadas, servir como indicadores ambientales e incluso algunas especies podrían ser prioritarias para la conservación.

# **Objetivos**

El objetivo general es contribuir al conocimiento de la familia Gnaphosidae en Uruguay desde tres enfoques: sistemática, distribución y conservación.

Los objetivos específicos son:

1) Describir un género nuevo de la familia para la ciencia a partir de material presente en colecciones nacionales y regionales.

2) Realizar la revisión taxonómica de la familia Gnaphosidae en Uruguay, determinando géneros y especies.

3) Analizar la distribución de representantes de la familia en el marco de hipótesis biogeográficas propuestas para Uruguay.

4) Evaluar la inclusión de especies de la familia en la lista de arácnidos prioritarios para la conservación de Uruguay.

**CAPÍTULO 1**

**Un género nuevo de arañas Gnaphosidae (Herpyllinae): abordajes morfológico, molecular y biogeográfico**

### **Resumen**

Se describe un nuevo género monotípico de Gnaphosidae para Sudamérica*.* Para ello se utilizó un abordaje morfológico, molecular y biogeográfico. Se estudiaron individuos depositados en colecciones de Uruguay y Argentina y se examinaron características morfológicas que fueron utilizadas en un análisis filogenético donde se incluyeron representantes de casi todos los géneros de la familia. Se modeló la distribución potencial de la especie identificando las áreas más favorables en Sudamérica. Se secuenció un fragmento del gen mitocondrial *cox1* para corroborar la co-especificidad entre machos y hembras de la especie y para estimar por reloj molecular, los tiempos de divergencia respecto al grupo hermano. Gén. nov. sp. nov. fue ubicado en la subfamilia Herpyllinae, siendo su grupo hermano *Nodocion*, de distribución esencialmente norteamericana. Se distingue por no presentar conducto entre la espermateca primaria y secundaria; poseer una espermateca secundaria sin lumen (reducida a un parche de poros glandulares); bulbo palpar del macho con émbolo cuya longitud es aproximadamente igual a la del tégulum; apófisis media no esclerotizada; ojos medios posteriores aproximadamente una vez y media más grandes que los laterales posteriores; ausencia de escópula de setas aplanadas (tenent setae) en los metatarsos de las patas I y II; ausencia de fusión entre eje y la base de las fúsulas de las glándulas piriformes en las hileras laterales anteriores. La especie evidencia una distribución peripampásica. Las áreas de mayor favorabilidad para la especie están en la Provincia Pampeana y en la Provincia del Monte (en menor proporción). La divergencia entre *Gén. nov. sp. nov*. y *Nodocion* habría ocurrido en el Mioceno tardío, momento que coincide con eventos geológicos que habrían comenzado a conectar Norte América con Sudamérica. Se discute la importancia de realizar un abordaje metodológico integral para la descripción completa de nuevos taxones, lo cual permite generar hipótesis explicativas de los patrones observados en las disciplinas intervinientes.

### **Introducción**

La familia Gnaphosidae presenta una gran endemicidad en América del Sur. De los 27 géneros citados para la región, 17 son exclusivamente sudamericanos (WSC 2019). Algunos de estos géneros fueron descriptos en los últimos años (Brescovit & Höfer 1994; Ott & Brescovit 2012; Ott 2012; Grismado & López-Carrión 2017; Ramírez & Grismado 2016): *Amazoromus* Brescovit & Höfer 1994, conocido para el centro del estado brasileño de Amazonas; *Arauchemus* Ott & Brescovit 2012 para el Sur de Brasil; *Neodrassex* Ott 2012, para el Centro Sur de Brasil y *Almafuerte* Grismado & López-Carrión 2017 para Argentina, Bolivia y Uruguay. El género *Verita* Ramírez & Grismado 2016, además de ser conocido solamente para el norte de la Provincia de Santa Fe (Argentina) es monoespecífico y presenta similaridades morfológicas con géneros cuya distribución es Holártica.

La subfamilia Herpyllinae fue propuesta por primera vez por Platnick (1990), para agrupar algunos géneros de Gnaphosidae, quien incluyó a los géneros *Cesonia* Simon, 1893; *Herpyllus* Hentz, 1832; *Nodocion* Chamberlin, 1922 y *Sergiolus* Simon, 1892 en base a similaridades de la morfología genital y de las hileras. Posteriormente, Murphy (2007) realizó una revisión de la familia Gnaphosidae, la cual fue reorganizada en 14 grupos no naturales, en base a características morfológicas. Uno de estos grupos es el grupo *Herpyllus* (equivalente a Herpyllinae), el cual incluye a 19 géneros que presentan la siguiente combinación de características: tamaño pequeño a mediano (4-10 mm), patrón de coloración dorsal blanco y negro, y machos con escudo dorsal. Esta propuesta trajo consigo dos problemas fundamentales dentro de la subfamilia. El primero fue no considerar los caracteres genitales como fundamento para sustentar la agrupación de los géneros dentro del grupo *Herpyllus*. Esto motivó, por ejemplo, la exclusión del género *Nodocion* de la subfamilia, a pesar de que el mismo presenta características genitales similares a *Cesonia*, *Herpyllus* y *Sergiolus* (Platnick 1990). El segundo problema fue la división de las especies de *Poecilochroa* Westring, 1874 en dos subfamilias diferentes: en el grupo *Echemus* y en el grupo *Herpyllus*, sin proponer la creación de otro género con sinapomorfías que justificaran tal separación.

Recientemente, Azevedo et al. (2017) realizaron un exhaustivo análisis filogenético de Gnaphosidae, incluyendo 71 géneros de los 123 que componen la familia, más 29 taxones como grupo externo. En ese trabajo, la subfamilia Herpyllinae fue bien soportada por las siguientes sinapomorfías: la presencia de una quilla en el promargen de los quelíceros y la presencia del émbolo y *tegulum* fusionados. Esto incluye a un grupo formado por los gnafósidos con patrones de coloración blancos y negros en el abdomen y a su grupo hermano: el clado conformado por *Nodocion* y *Litopyllus* Chamberlin, 1922 (que no presentan esa última característica) (Azevedo et al. 2017).

En este capítulo, se describe un nuevo género monoespecífico de Gnaphosidae de la subfamilia Herpyllinae, para Argentina y Uruguay. Para ello se realizó: i) la descripción taxonómica y análisis filogenético utilizando gran parte de los géneros de la familia, ii) estudio molecular mediante secuenciación del gen mitocondrial *cox1* para evaluar similaridad con otros taxones y estimar tiempos de divergencia y iii) análisis biogeográfico para conocer su distribución potencial.

### **Metodología**

### **Taxonomía**

Se estudiaron individuos depositados en las colecciones aracnológicas de Facultad de Ciencias, UdelaR, Montevideo, Uruguay (FCE-AR, Miguel Simó) y del Museo Argentino de Ciencias Naturales "Bernadino Rivadavia", Buenos Aires, Argentina (MACN-AR, Cristina L. Scioscia & Martín J. Ramírez). Para las descripciones se estudiaron estructuras somáticas y genitales con lupa estereoscópica, microscopio óptico y microscopio electrónico de barrido (MEB). Los epiginos fueron disecados y posteriormente transparentados con aceite de clavo para visualizar las espermatecas y los conductos internos. En el caso de los palpos de los machos se extirparon para poder colocarlos en las posiciones adecuadas para visualizar las estructuras bulbares (émbolo, conductor, apófisis, etc.), el cymbium y la forma de la tibia. Posteriormente, se tomaron fotografías de los ejemplares bajo lupa estereoscópica y bajo microscopio óptico de cada una de las piezas genitales disecadas, utilizando una cámara Dino-Eye AM4023X. Las fotografías a mayor aumento fueron tomadas por el microscopio electrónico de barrido JEOL 5900 de la Facultad de Ciencias, UdelaR. Para ello se realizó la limpieza del material con ultrasonido para todas las estructuras y Tripsina para los epiginos (Álvarez-Padilla & Hormiga 2007). Para aquellas estructuras blandas se realizó el secado por punto crítico. Se realizaron dibujos de las piezas genitales utilizando el software Gimp (Gimp Team, 2015). Finalmente para estudiar variabilidad, se tomaron medidas de algunos de los ejemplares (todas las medidas se

expresan en milímetros). La descripción y abreviaturas siguen a Ramírez & Grismado (2015), quienes a su vez se basan en Platnick & Shadab (1988).

## **Abreviaturas:**

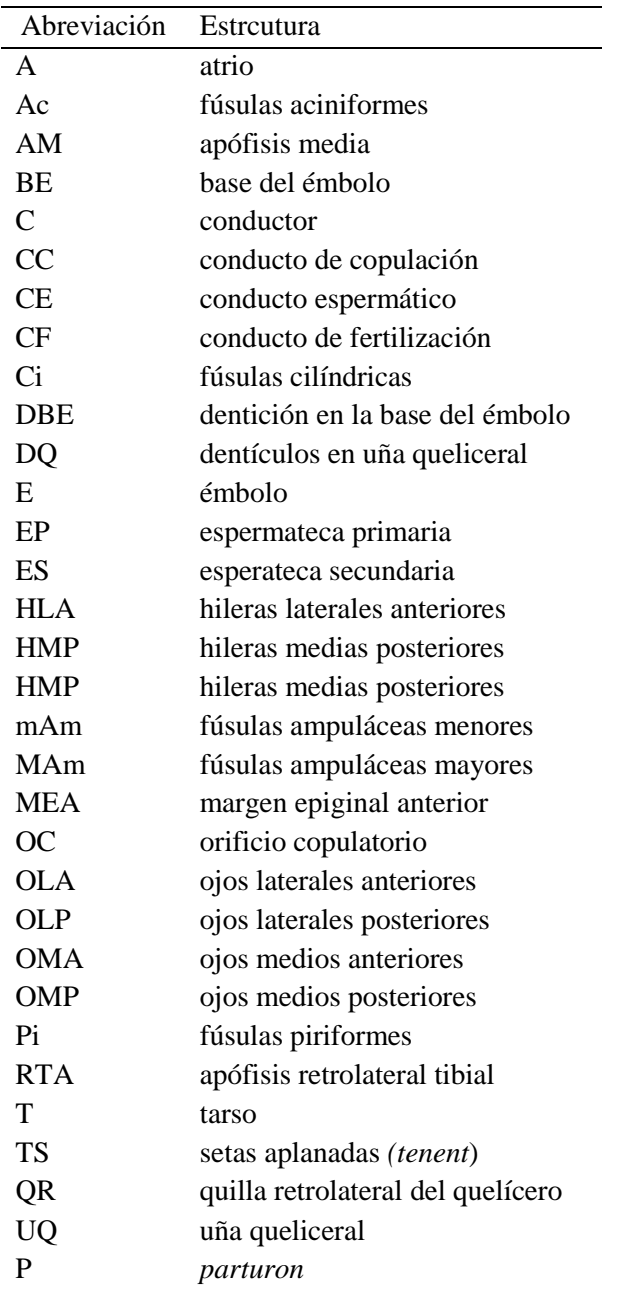

### **Sistemática**

Se realizó un análisis filogenético con caracteres morfológicos utilizando la matriz de Azevedo et al. (2017) pero añadiendo una línea de información del género nuevo (Anexo 1). Se analizaron 324 caracteres, codificados para 101 taxones (72 géneros de gnafósidos y 20 taxones del grupo externo). Los árboles óptimos fueron buscados bajo el criterio de parsimonia, utilizando las Nuevas Tecnologías del software TNT (Goloboff et al. 2008), específicamente con los siguientes parámetros: búsquedas sectoriales aleatorias (parámetros por defecto) + búsquedas sectoriales consenso (con 10 rondas y 10 de tamaño mínimo de sector) + Ratchet (parámetros por defecto) + Drift (parámetros por defecto) + Tree fusing (10 rondas) con 3000 secuencias aleatorias de adición. Adicionalmente se configuró una ronda de TBR (Tree bisection and reconnection) y SPR (Sub-tree pruning and-regrafting). Las búsquedas fueron realizadas usando pesos iguales (EW) y pesos implícitos (IW); Goloboff 1993, 2008) con 13 diferentes valores de la constante de concavidad (k = 3, 5, 7, 9, 11, 13, 15, 17, 19, 21, 23, 25, 27).

El apoyo del clado se estimó a través de jackknifing bajo remuestreo simétrico (Goloboff et al. 2003), con 1000 pseudoreplicaciones y 33% de probabilidad de cambio, y por los valores de soporte de Bremer (BS) (Bremer 1994). Estos últimos valores se obtuvieron a partir de los árboles subóptimos generados por 10 búsquedas con diferentes valores de RFD (Relative Fit Difference) (RFD=0,01; 0,05; 0,10; 0,15; 0,20; 0,25; 0,30; 0,35; 0,40 y 0,45). Al igual que el citado trabajo, el árbol elegido como hipótesis de trabajo consistió en el que poseía una mayor similitud media con el resto de los árboles. La comparación entre árboles se realizó utilizando el método de Distancias SPR (Goloboff, 2008b). A diferencia de Azevedo et al. (2017) no se realizó un análisis filogenético basado en métodos probabilísticos como el de Inferencia Bayesiana debido a que en la discusión de su trabajo, los propios autores cuestionan su utilidad para resolver relaciones entre los taxa dentro de la familia. La optimización de caracteres en el árbol elegido como hipótesis de trabajo se realizó en el programa Winclada (Nixon 2002), permitiendo solo los cambios sin ambigüedad. El análisis de las apomorfías del género nuevo y de los grupos cercanos también se realizó en este software.

### **Análisis moleculares**

Se amplificó y secuenció un fragmento del gen mitocondrial citocromo oxidasa c subunidad 1 (*cox1*) para dos individuos del género nuevo: macho (FCE-AR 4952) y hembra (FCE-AR 6098), ambos provenientes de la localidad de Las Brujas, Canelones, Uruguay. Este fragmento es utilizado como *Barcode* (código de barras del ADN) para la identificación de especies animales (Hebert et al. 2003).

Los procedimientos de extracción y amplificación de ADN se realizaron en el Departamento de Biodiversidad y Genética del Instituto de Investigaciones Biológicas Clemente Estable. Debido a que los especimenes utilizados fueron recolectados durante los años 2013 y 2014 y preservados en alcohol 70%, el material genético se extrajo pinchando el prosoma de los individuos para obtener mayores concentraciones. Para realizar la amplificación del fragmento del gen *cox1* se realizó la Reacción en Cadena de la Polimerasa (PCR), para la cual se utilizaron los cebadores descritos en Folmer et al. (1994). La mezcla de PCR consistió en 18,9 µL de agua libre de nucleasas, 2,5 µL de *Standard Taq Buffer*, 0,5 µL de dNTPs (10 mM), 0,5 µL de los cebadores LCOI y HCOI (10 uM), 0, 125 µL de la enzima ADN polimerasa *Taq* (M0273, de New England BioLabs inc.) y 2,0 µL del ADN extraído (concentraciones entre 17,7 ng/µL y 33,3 ng/µL). El perfil de la reacción de PCR incluyó una desnaturalización inicial a 95ºC por 30 segundos; 30 ciclos de 30 segundos a 95ºC (desnaturalización), seguidas por 45 segundos a 48ºC (temperatura de anidamiento) y 45 segundos a 68º (temperatura de extensión); y finalmente 5 minutos a 68ºC de extensión final. Los productos de PCR se visualizaron mediante electroforesis en gel de agarosa al 1%. La secuenciación se realizó en el Servicio de Secuenciación del Instituto Pasteur, Montevideo.

Una vez obtenidas, las secuencias fueron editadas y alineadas utilizando el software Geneious v11 (Drummond et al. 2010). Fueron comparadas entre sí y con otras secuencias del mismo gen disponibles en los repositorios web Bold System y GenBank (ambas búsquedas realizadas el 25/10/2018). También se utilizaron las secuencias del gen *cox1* y las de los mencionados repositorios web para estimar los tiempos de divergencia entre los individuos del género nuevo y el/los grupos hermanos obtenidos según el análisis filogenético morfológico. Por lo tanto la topología fue fijada de acuerdo a los resultados de la filogenia morfológica. Los tiempos de divergencia fueron estimados en Beast v1.8.2 (Drummond & Rambaut 2007), usando un reloj molecular estricto. Se utilizó un modelo de sustitución del tipo GTR, el cual fue estimado (junto los parámetros asociados)

con el software Jmodeltest v. 2 (Darriba et al. 2012). Se utilizó un *prior* de árbol de tipo especiación, concretamente el modelo Yule process. Debido a la falta de información fósil y de puntos de calibración biogeográficos, la edad absoluta se estimó asumiendo 0.0125 sustituciones por sitio por millón de años, con un desvío estándar de 0.002, la cual fue establecida previamente para el gen *cox1* de arañas de la familia Dysderidae (Bidegaray-Batista et al. 2011). Se realizaron dos corridas independientes para confirmar la convergencia con longitudes de 10.000.000 de generaciones cada uno, reteniendo datos cada 1000. La mezcla correcta y la convergencia de las cadenas se investigaron con el software Tracer v.1.6 (Rambaut et al. 2014) y las dos cadenas se combinaron mediante Logcombiner v.1.8.2 (Drummond et al. 2012). El árbol consenso fue estimado con Treeannotator v.1.8.2 (Drummond et al. 2012) y visualizado con FigTree v.1.4 (Rambaut 2012).

### **Biogeografía**

Con Google Earth© se georreferenciaron las localidades de recolección utilizando los datos de las etiquetas del material examinado. Posteriormente se dividió a Sudamérica en 6465 cuadrículas de 0,5º x 0,5º (aproximadamente 50 x 50 km), utilizando las herramientas del software QGIS v2.14 (QGis Development Team 2018). Se les agregó datos de presencia/ausencia de la especie y valores promedios de 43 variables predictoras obtenidas de diferentes repositorios web (Karger et al. 2017; Fick & Hijmans 2017; McGill 2016; Golon 2016).

Las variables fueron agrupadas en factores: climático, topográfico, cobertura de suelo y espacial (Tabla 1) y una vez seleccionadas se evaluó la multicolinealidad de las variables del modelo final con el índice de inflación de la varianza (VIF) (Montgomery & Peck 1992), tomando como valor aceptable a VIF < 10 (Hair et al. 1995). Se decidió no incorporar variables antrópicas (factor antrópico) como cercanía a centros urbanos y densidad poblacional para evitar la inclusión sesgada de las mismas en los modelos. El sesgo ocurriría debido a que gran parte de los registros corresponden a localidades cercanas a centros urbanos, no porque las especies solamente se encuentren allí, sino porque son los lugares más muestreados del país. Por su parte el factor variable espacial, se incluyó para tener en cuenta las tendencias geográficas (latitudinales y logitudinales) que no pueden explicarse completamente por el resto de las variables eco-geográficas. Esta variable incluye el efecto de tendencias espaciales puras como la historia de los taxones o la dinámica ecológica-espacial (Legendre & Legendre 1998).

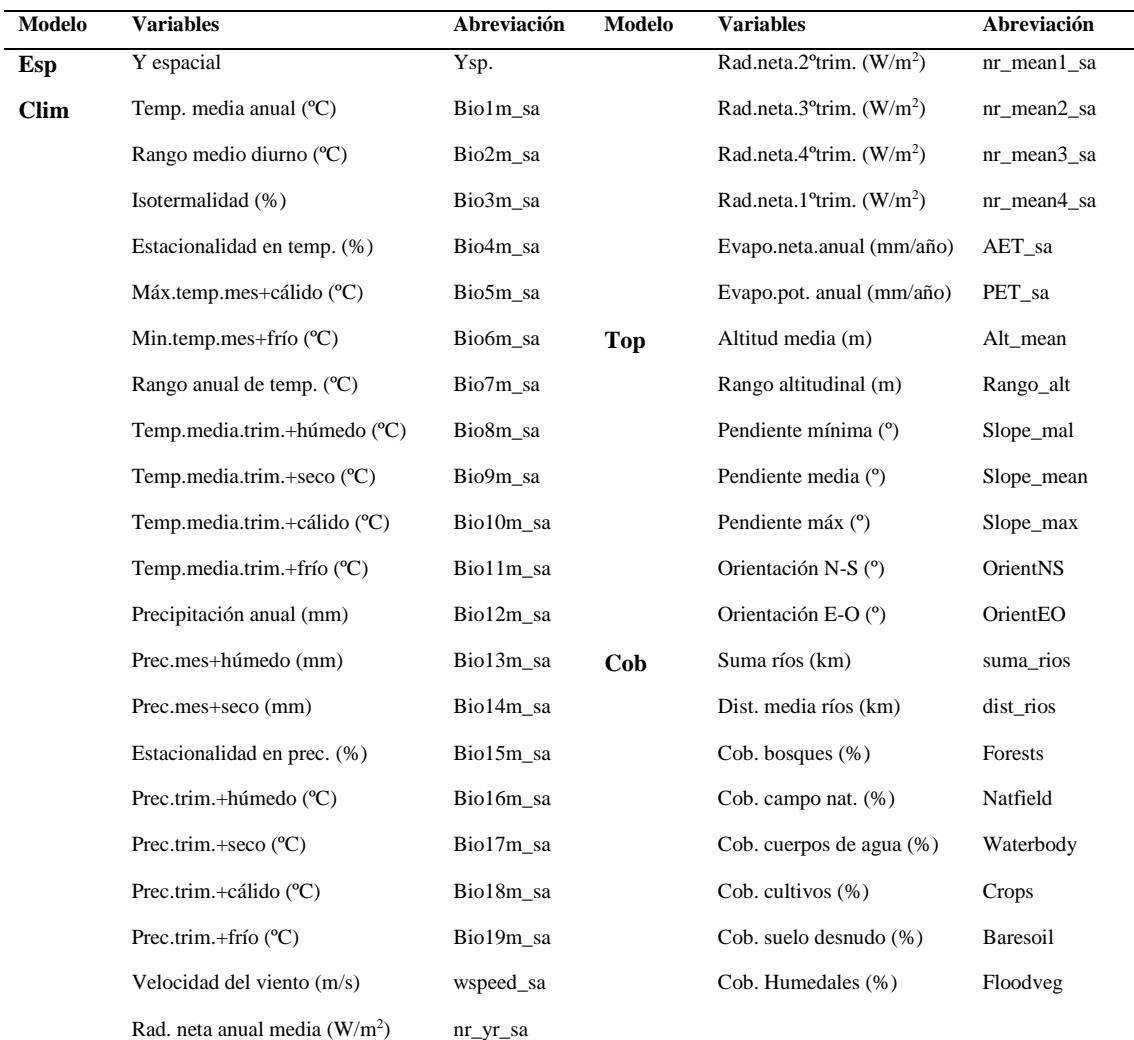

**Tabla 1**. Factores (espacial, climático, topográfico y cobertura) utilizados para elaborar los modelos parciales de Favorabilidad del género nuevo con las variables asociadas y sus abreviaciones. Esp: espacial, Clim=cimático, Top: topográfico, Cob: cobertura.

Se realizaron modelos lineales generalizados para cada uno de los factores. Las variables de cada uno de estos modelos parciales de distribución fueron seleccionadas a partir de diferentes métodos: "*FDR*" (excluye variables con alta tasa de descubrimiento falso) (Benjamini & Hochberg 1995) "*corSelect*" (excluye variables que presentan alta correlación) (Barbosa 2015), "*step*" (selecciona las variables con mayor poder explicativo y ordena las subsiguientes en base a cuán significativamente relacionadas están con los residuos no contabilizadas por las variables anteriores) (Hastie & Pregibon 1992). Las variables obtenidas mediante este proceso fueron utilizadas para realizar dos modelos de distribución lineales generalizados y combinados: estricto (utiliza todas las variables incorporadas en los modelos parciales sin someterlas a proceso de selección alguno) y por

pasos (las variables obtenidas son sometidas nuevamente a una selección por pasos ("*step*") (Hastie & Pregibon 1992). El algoritmo utilizado para construir cada modelo fue la Función de Favorabilidad (Real et al. 2006; Acevedo & Real 2012), la cual permite identificar áreas favorables para la especie independientemente de la relación presencia/ausencia. La función consiste en una regresión logística multifactorial corregida por la prevalencia, tal como lo indica la siguiente ecuación:

$$
Favorabilidad = \frac{P/(1-P)}{\left(\frac{N1}{N0}\right) + \frac{P}{(1-P)}}
$$

Donde P es el valor de probabilidad obtenido de acuerdo a cada modelo, y N1 y N0 es el número de cuadriculas correspondientes a presencias y ausencias respectivamente. La elaboración de los modelos se realizó con el paquete fuzzySim (Barbosa 2015) implementado en el programa R (R Core Team 2019). La evaluación de los modelos combinados se realizó a través de la capacidad de clasificación de los mismos utilizando la Tasa de Clasificación Correcta (CCR) (que consiste en comparar si las observaciones coinciden con las predicciones) (Fielding & Bell 1997); la capacidad de discriminación del mismo, utilizando el parámetro AUC (probabilidad de que un sitio de ocurrencia tenga un valor predicho más alto que uno de no ocurrencia) (Fielding & Bell 1997); y mediante el R² (parámetro que explica el porcentaje de la varianza de los datos explicada por el modelo) (Guisan & Zimmermann 2000). Para elegir el modelo se utilizó el Índice de Akaike (AIC), el cual proporciona una medida de calidad relativa de los modelos (Akaike 1973). Para todo esto se utilizó el paquete modEva (Barbosa et al. 2016), también implementado en R ((R Core Team 2019). Posteriormente se compararon las áreas de alta favorabilidad en función de las Provincias Biogeográficas de Morrone (2014).

### **Resultados**

### **Sistemática**

En total se obtuvieron 15 árboles: dos árboles más parsimoniosos bajo el análisis de pesos iguales y 13 árboles correspondientes a los análisis de pesos implícitos, habiéndose obtenido un único árbol más parsimonioso para cada valor de k (3, 5, 7, 9, 11, 13, 15, 17, 19, 21, 23, 25 y 27). El árbol obtenido mediante k= 27 fue excluido de la comparación por ser el mismo que el obtenido mediante  $k = 25$ . El árbol obtenido bajo peso implícito k=19 fue el que presentó una mayor similaridad promedio respecto a los restantes (Tabla 2), por lo cual es el que se utilizó como hipótesis de trabajo (L= 1957; I.C. =

17; I.R.= 49; FIT= 56,89336) (Figura 1; Anexo 2). En este árbol el género nuevo aparece ubicado en el clado correspondiente a la subfamilia Herpyllinae, siendo *Nodocion* su grupo hermano (soporte de Jackknife = 44 y Soporte de Bremer = 0,05) y *Litopyllus* el grupo hermano de ambos (soporte de Jackknife =  $8 \text{ y}$  Soporte de Bremer = 0,02) (Figura. 1). La sinapomorfía que sustenta el clado *Liropyllus*+*Nodocion*+Género nuevo es presentar extensiones intercoxales fusionadas al esternón. Además son los únicos tres géneros de la subfamilia que no presentan patrones dorsales de coloración en el abdomen. Por otro lado el clado *Nodocion*+Género nuevo se sustenta por las siguientes sinapomorfías: presentar un anillo distal normal en el trocánter de las patas III y IV; la ausencia de proyecciones en el retromargen del parturón del quelícero y por carecer setas escamosas en el abdomen. Respecto a los soportes de los clados (Anexo 2), ni la subfamilia Herpyllinae ni los clados internos mostraron soportes superiores a 70% del análisis de Jackknife, en tanto que la subfamilia y alguno de los clados internos sí obtuvieron soportes relativos de Bremer superiores a 0,1. Sin embargo la mayoría de los árboles (todos salvo los de pesos implícitos con k=3 y k=5) recuperaron a la subfamilia como monofilética y la totalidad de los mismos al clado *Liropyllus*+*Nodocion*+Género nuevo como monofilético.

**Tabla 2.** Similaridad media entre los árboles obtenidos, calculada a partir de las distancias SPR. Se señala en negrita el árbol con similaridad media más alta. También se indica la longitud (L), índice de consistencia (IC) e índice de retención (IR) de cada árbol.

| Análisis | $L$ (pasos) | IC | IR | SPR promedio |
|----------|-------------|----|----|--------------|
| $s/p$ 1  | 1940        | 17 | 50 | 0,52113571   |
| $s/p$ 2  | 1940        | 17 | 50 | 0,51822857   |
| $k=3$    | 2061        | 16 | 46 | 0,49272143   |
| $k=5$    | 2027        | 16 | 47 | 0,55685      |
| $k=7$    | 2009        | 16 | 48 | 0,6261       |
| $k=9$    | 1975        | 17 | 49 | 0,68441429   |
| $k=11$   | 1968        | 17 | 49 | 0,68659286   |
| $k=13$   | 1962        | 17 | 49 | 0,66837143   |
| $k=15$   | 1958        | 17 | 49 | 0,67857857   |
| $k=17$   | 1959        | 17 | 49 | 0,67128571   |
| $k=19$   | 1957        | 17 | 49 | 0,69533571   |
| $k=21$   | 1953        | 17 | 49 | 0,69388571   |
|          |             |    |    |              |

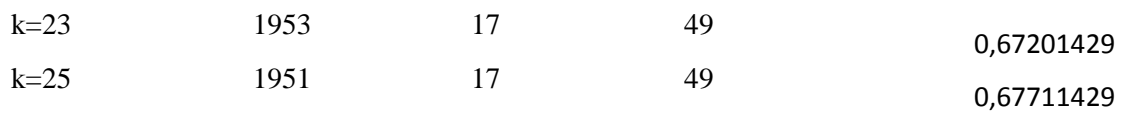

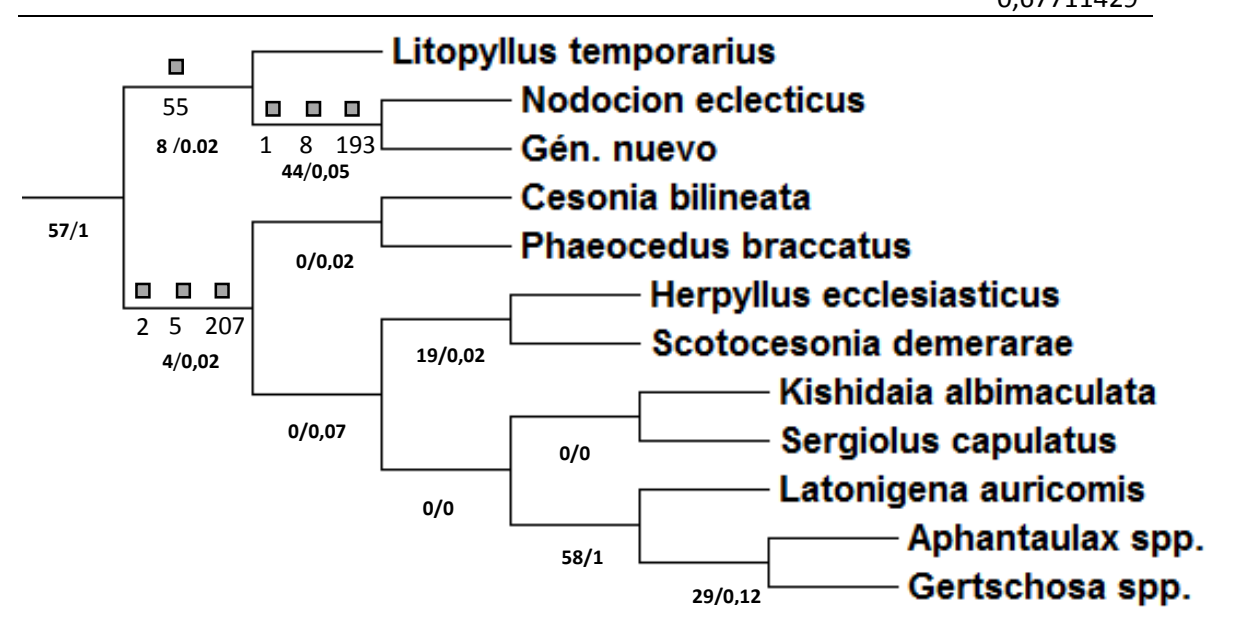

Figura 1. Subfamilia Herpyllinae según el árbol k=19, elegido como hipótesis filogenética de la familia Gnaphosidae. Se señalan las sinapomorfías principales que sustentan al clado que integra Gén. nov. sp. nov. y al otro clado que contiene al resto de los integrantes de la subfamilia. 12: setas escamosas ausentes en el abdomen; 80: ausencia de proyecciones en el retromargen del parturón (quelícero); 193: anillo distal del trocánter de las patas III y IV normal; 55: extensiones intercoxales fusionadas al esternón; 2: presencia de coloraciones blancas y negras en el dorso del abdomen; 57: escleritos precoxales fusionados con el esternón; 207: presencia de surco longitudinal en el endito palpal. En los nodos del árbol aparecen indicados (en negrita) los valores de soporte de jackniffed/ los valores de soporte relativo de Bremer.

### **Taxonomía**

FAMILIA: Gnaphosidae

### GÉNERO: **Género nuevo**

**Especie tipo** Gén. nov. sp. nov.

**Diagnosis**: Gén. nov. se distingue del resto de los géneros de la subfamilia Herpyllinae por las siguientes características: ausencia de conducto entre la EP y ES (Figuras 7b, 8c); ES sin lumen (reducida a un parche de poros glandulares) (Figura 8b); E cuya longitud es aproximadamente igual a la del *tegulum* (Figuras 7a, 9f), AM no esclerotizada en el palpo del macho; OMP aproximadamente una vez y media veces más grandes que los OLP (Figura 3d), ausencia de escópula de setas aplanadas (*tenent setae*) en los metatarsos de las patas I y II; y el eje y la base de las fúsulas de las glándulas piriformes de las HLA no fusionadas (Figura 4b) (Anexo 3).

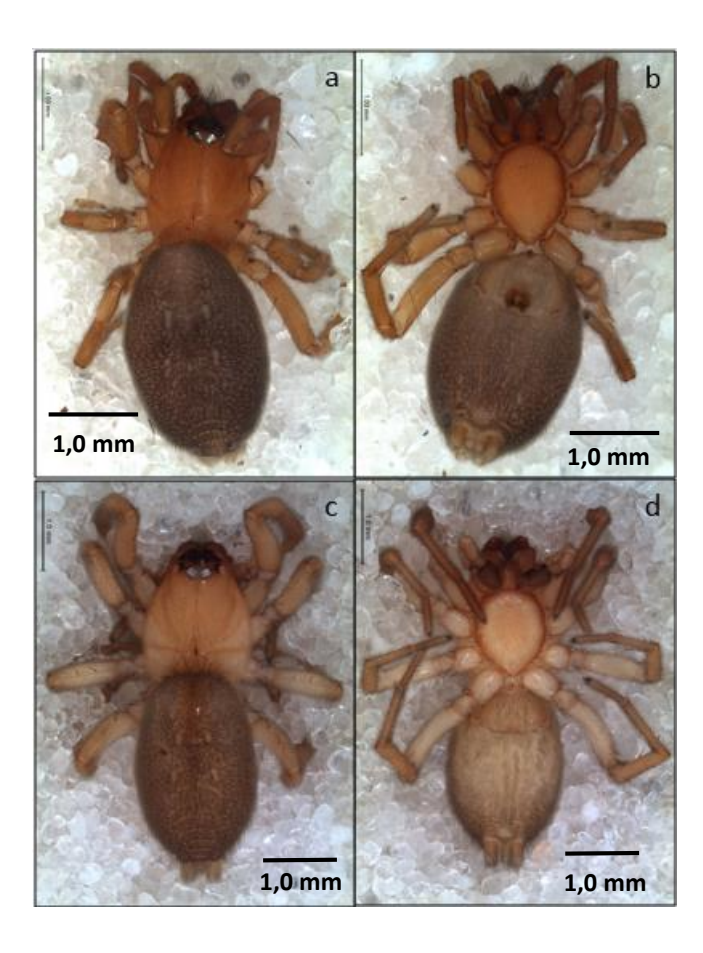

Figura 2. Gén. nov. sp. nov. Vista de individuo hembra (a) dorsal y (b) ventral y de individuo macho (c) dorsal y (d) ventral. Fotos tomadas por Cristian Grismado.

**Descripción**: Arañas de pequeño tamaño (hasta 6,0 mm de longitud total). Cefalotórax ovalado en vista dorsal que alcanza el ancho máximo a nivel de la inserción de las patas II y se estrecha suavemente a nivel de la inserción de los palpos (Figuras 2a y c). El área cefálica es la región más elevada del cefalotórax, el cual presenta una leve curvatura que recorre la región torácica. La coloración del cefalotórax varía desde el marrón claro hasta el rojizo en algunos ejemplares (Figura 2) y el mismo se encuentra parcialmente cubierto por setas plumosas. Ojos: fila anterior procurva, fila posterior recurva (Figuras 2a y b, Figura 3d). OMA y OLA redondos y aproximadamente del mismo tamaño, OMP más grandes que el resto (aproximadamente una vez y media más grandes que los OMA y con forma ovalada, OLP pequeños y redondos (Figura 3d). Quelíceros con QR, dientes ausentes y uña serrada en la mitad basal. Enditos rectangulares y labio triangular (Figura 2b). Esternón ovalado, más largo que ancho (Figura 2d). Patas con espinación reducida (ver descripción de la especie) y de coloración similar al cefalotórax. Metatarso sin peine de acicalamiento (*preening comb*) y sin escópula de setas plumosas en ninguna de las

patas. T con dos uñas pectinadas (con cuatro dentículos cada una, cuyo tamaño es distalmente creciente) y fascículo subungueal con setas aplanadas y plumosas (*tenent setae*) (Figura 3a). Abdomen del macho con escudo dorsal de color marrón claro, mientras que el resto del abdomen es de color marrón oscuro con abundantes y pequeñas manchas blancas, al igual que el de la hembra. Abdomen cubierto con setas plumosas. Apodemas de color blancuzco (Figura 2). Anillo oscuro incompleto alrededor de las hileras. HLA separadas entre sí por una distancia menor a su diámetro y con artículo distal cilíndrico (Figura 4a y 5a). Pi no presentan el eje y la base fusionados (Figura 4b), y son más anchas en los machos que en las hembras (Figuras 4b y 5c). HMP más pequeñas que el resto y con mAm dispuestas en el centro y rodeadas por Ac, tanto en machos como en hembras (Figuras 4d y 5b). HLP: mAm ubicadas en posición anterior en hembras y media en machos. *Genitalia*: el palpo del macho presenta una RTA desarrollada, bilobulada y membranosa, la cual en vista ventral termina en un extremo romo, una AM membranosa, E con longitud aproximadamente igual al *tegulum* y C membranoso que termina torneado y con forma de gancho (Figuras 6a, b, d, 7a y 9). El epigino presenta una EP bilobulada que consiste en un lóbulo superior arriñonado y uno inferior ovalado. La ES está reducida a un parche glandular ubicado en el lóbulo superior (Figura 8). Los CC son cortos y curvados, mientras que los CF son más largos y están orientados de forma centrífuga (Figura 7b).

**Distribución**: Peripampásica. Sur de Uruguay, Noreste de Argentina: Provincia de Buenos Aires, Entre Ríos y La Pampa.

**Gen. nov. sp. nov**, nueva especie. (Figuras 2-9)

**Material tipo**: Holotipo hembra, Uruguay, Canelones, INIA Las Brujas (34.6709 S, 56.3410 W), 21.04.2014, Col Brussa, da Silva & Muñóz (FCE-AR 4985). Paratipos: dos hembras, igual procedencia, 30.11.2014 (FCE-AR 6098); dos machos, igual procedencia, 21-28.04.2014 (FCE-AR 4952) y 07.03.2005 (FCE-AR 3170).

**Diagnosis**: igual que *Gen. nov.*

### **Descripción**

**Descripción hembra holotipo** (FCE-AR 4985). Coloración (Figura 2a y 2b): cefalotórax naranja claro con tenues estrías más oscuras que divergen radialmente a partir de la fóvea. Abdomen dorsal de color marrón con pequeñas manchas más claras distribuidas a lo largo

del eje longitudinal que corresponden a apodemas, ventralmente posee manchas se distribuidas de forma más homogénea. Esternón, enditos y quelíceros de color naranja más oscuro que el de los segmentos de las patas. OMP aproximadamente una vez y media más grandes que los laterales posteriores (Figura 3d). Quelíceros: presentan una QR, la cual es distintiva de la subamilia (Figura 3b), uña con dentículos (Figura 3c). T con dos uñas pectinadas (con cuatro dentículos cada una, cuyo tamaño es distalmente creciente) y fascículo subungueal con setas aplanadas y plumosas del tipo *tenent* (Figura 3a). HLA: Pi sin fusión entre el eje y la base; y de mayor tamaño que las fúsulas de las demás glándulas. HMP (Figura 4): mAm ubicadas en posición central y de mayor tamaño que las Ac que las rodean. HLP: mAm ubicadas en posición anterior. Longitud total: 4,90. Cefalotórax: longitud 2,05, ancho 1,10, altura 0,54. Abdomen: longitud 2,85, ancho 1,65. Diámetro de los ojos e interdistancias: OMA 0.10; OLA 0.08; OMP 0,15; OLP 0.08; OMA-OMA 0.02, OMA-OLA 0.01, OMP-OMP 0.03, OMP-OLP 0.08, OLA-OLP 0.05. Medidas de las patas: I – fémur 0,90/ patella 0,40/ tibia 0,70/ metatarso 0,47/ tarso 0,30/ total 2,77; II  $-0.62/0.35/0.55/0.46/0.40/2.38$ ; III  $-0.55/0.30/0.44/0.35/0.35/1.99$ ; IV  $-0.85/0.35/0.44/0.35/0.35/1.99$ 0,43/ 0,80/ 0,56/ 0,45/ 3,09. Espinación de las patas: tibia III: d 0-0 1, IV: d 0-0-2.

Epigino: la placa epiginal presenta un A limitado en su parte superior por márgenes semicirculares (Figura 8a y 6c). Además EP presenta una forma particular que consta de dos lóbulos: uno superior arriñonado y uno inferior ovalado (ubicado en un plano anterior a este último), conectado anteriormente con los CC y posteriormente con los CF (Figura 7b, 8c). Ambos lóbulos están estrechamente conectados por una pequeña constricción. EP está reducida a un parche glandular ubicado en la región superior del lóbulo arriñonado de la EP (Figura 7b, 8b). CC cortos y apenas curvados CF más largos, curvados y están orientados de forma centrífuga (Figura 7c).

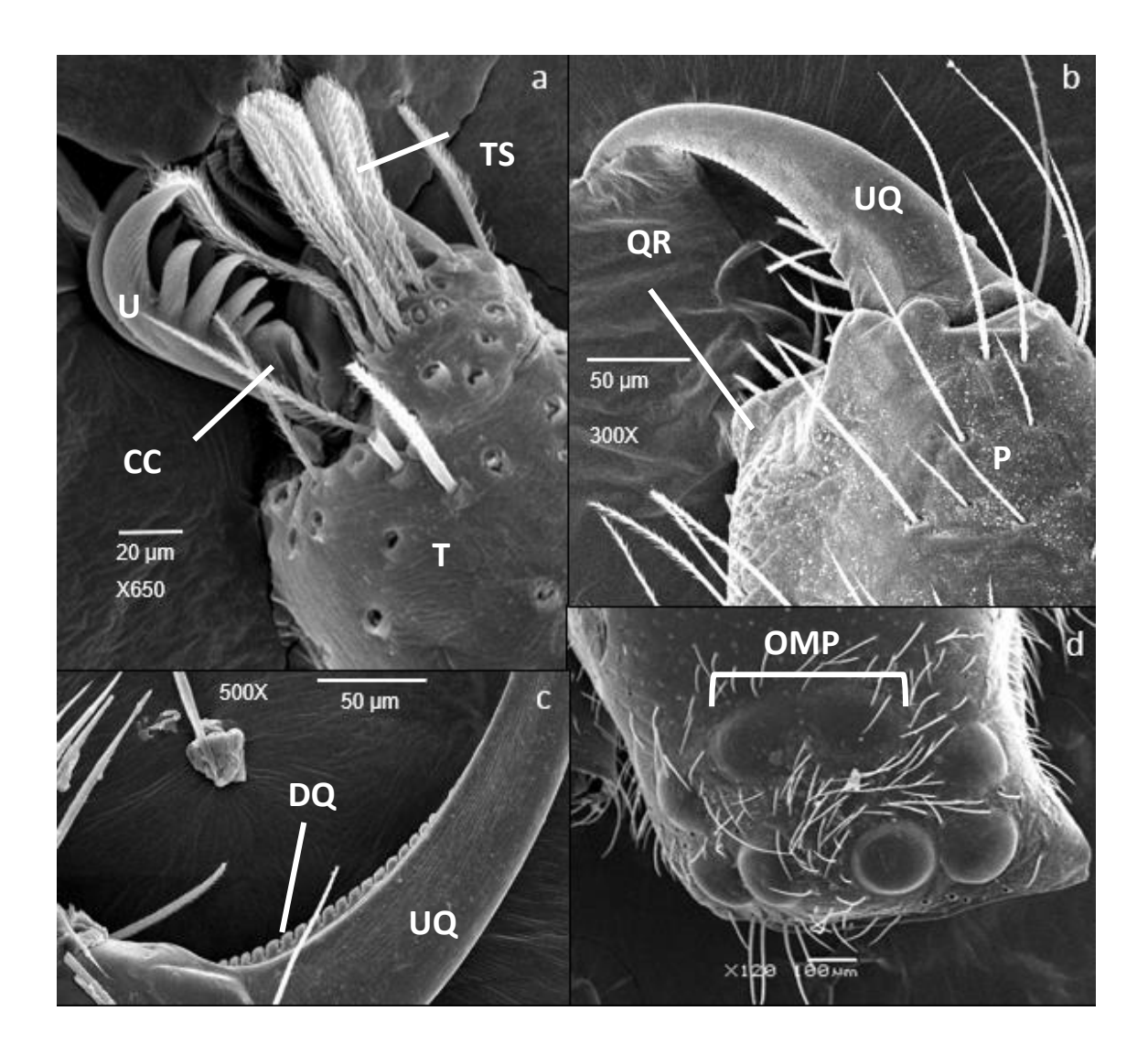

Figura 3. Gén. nov. sp. nov. Imágenes de microscopio electrónico de barrido de algunas estructuras somáticas de la especie: (a) detalle de la uña y del fascículo del tarso I; (b) vista retrolateral del quelícero izquierdo; (c) dentición de la uña del quelícero; (d) vista dorsal de la región ocular del carapacho. U: uña tarsal, CC: mecanismo de cierre uña fascículo clásico, T: tarso, TS: setas aplanadas (*tenent*), QR: quilla retrolateral, UQ: uña queliceral, P: *parturon*, DQ: dentículos de la uña queliceral, OMP: ojos medios posteriores.

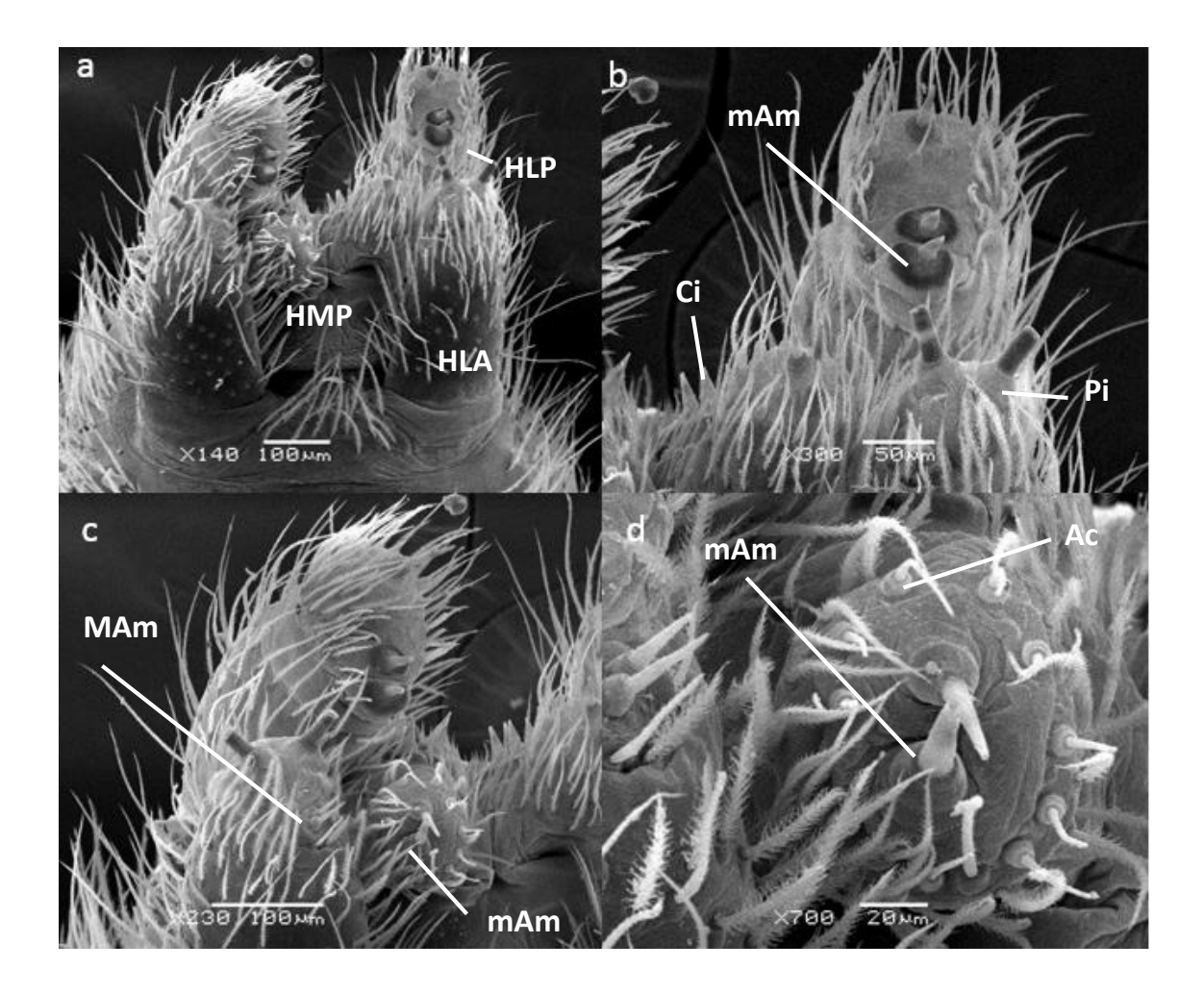

Figura 4. Gén. nov. sp. nov*.* Imágenes de microscopio electrónico de barrido de las hileras de la hembra. (a) Vista anteroposterior de las hileras; (b) Detalle de las hileras laterales derechas; (c) detalle de las hileras laterales y medias izquierdas; (d) detalle de las hilares medias posteriores. HLA: hileras laterales anteriores; HMP: hileras medias posteriores; HLP: hileras laterales posteriores; Ci: fúsulas cilíndricas; Pi: fúsulas piriformes; mAm: fúsulas ampuláceas menores; MAm: fúsulas ampuláceas mayores; Ac: fúsulas aciniformes.

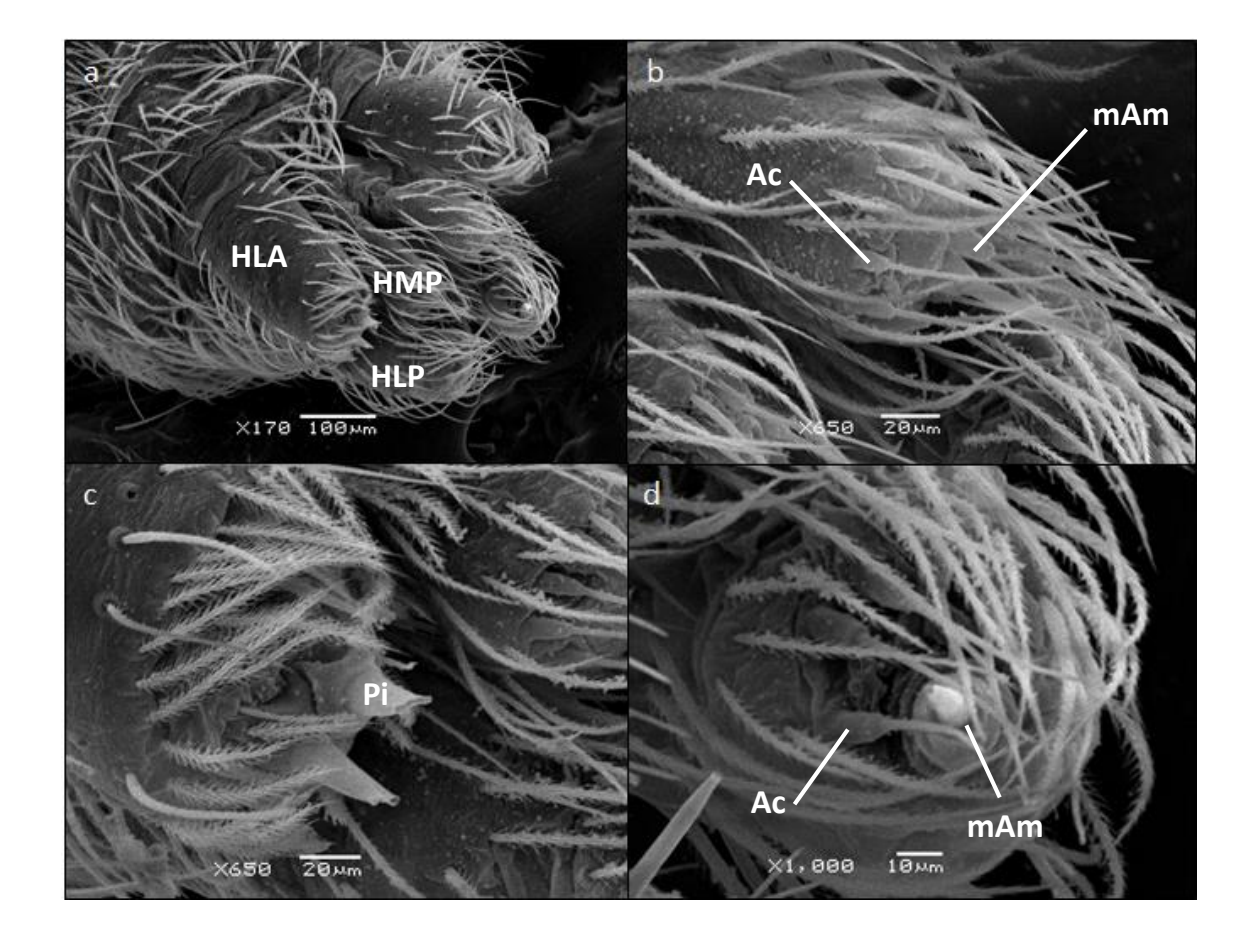

Figura 5. Gén. nov. sp. nov*.* Imágenes de microscopio electrónico de barrido de las hileras del macho. (a) Vista general de las hileras; (b) Detalle de la hilera media posterior izquierda; (c) detalle de la hilera lateral anterior derecha; (d) detalle de la hilara lateral posterior izquierda. HLA: hileras laterales anteriores; HMP: hileras medias posteriores; HLP: hileras laterales posteriores; Pi: fúsulas piriformes; mAm: fúsulas ampuláceas menores; Ac: fúsulas aciniformes.

**Descripción macho paratipo** (FCE-AR 3170): Coloración (Figura 2c y d): cefalotórax naranja claro con estrías más oscuras que divergen radialmente a partir de la fóvea. Abdomen dorsal de color castaño con pequeñas manchas más claras distribuidas a lo largo del eje longitudinal del mismo, ventralmente estas manchas se distribuyen de forma más homogénea. Escudo dorsal de color castaño claro. Esternón, enditos y quelíceros de color naranja más oscuro que el de los segmentos de las patas. Quelíceros y tarso: igual que en la hembra. Hileras: fúsulas similares a la hembra en forma y distribución, salvo las Pi que poseen una base más ancha y un eje más grueso que en las hembras (Figura 5c) y las mAm de las HLP, cuya disposición no es anterior (Figura 5d).

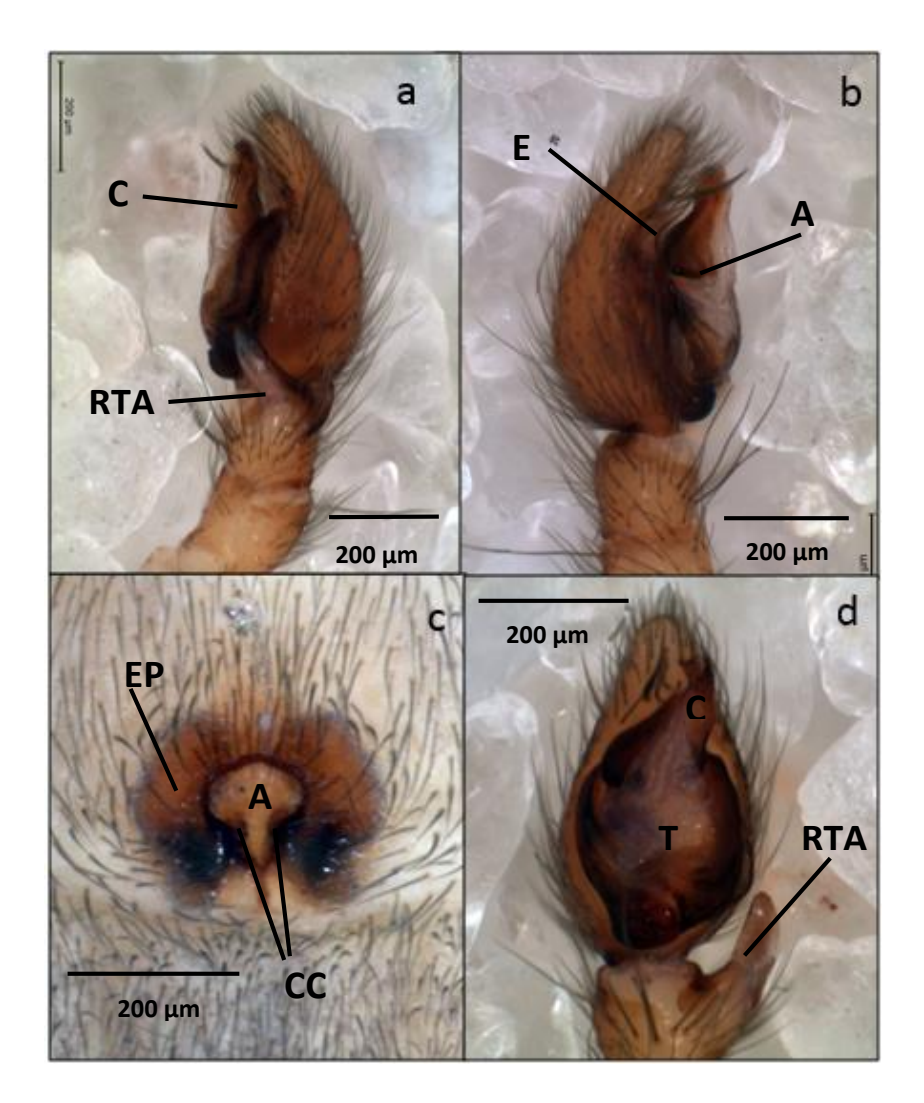

Figura 6. Gén. nov. sp. nov. Palpo izquierdo del macho en (a) vista retrolateral; (b) prolateral y (d) ventral; y (c) epigino de la hembra en vista ventral. C: conductor, RTA: apófisis tibial retrolateral, E: émbolo, AM: apófisis media, T: tégulum, EP: espermateca primaria, A: atrio, CC: conductos de copulación.

Longitud total: 2,33. Cefalotórax: longitud 1.36, ancho 0,97, altura: 0,58. Abdomen: longitud 1,64, ancho: 0,98. Distancias e interdistancias de los ojos: OMA 0.09; OLA 0,08; OMP 0,14; OLP 0.07; OMA-OMA 0.03, OMA-OLA 0.01; OMP-OMP 0.035; OMP-OLP 0.08, OLA-OLP 0.05. Medidas de las patas: I – fémur 0,96/ patella 0.37/ tibia 0.80/ metatarso 0.56/ tarso 0.54/ total 3,13; II – 0,86/ 0.35/ 0.76/ 0.58/ 0.54/ 3.09; III – 0.70/ 0.33/ 0.57/ 0.43/ 0.40/ 2,43; IV – 0,97/ 0.35/ 0.79/ 0,58/ 0.50/3,18. Palpo: presenta una RTA desarrollada, bilobulada y membranosa, con una terminación roma en el extremo (Figuras 6a, d y 9a y b). En vista ventral el lóbulo más desarrollado de la RTA posee forma plana (Figuras 7a, 9c). E delgado y relativamente largo, aproximadamente de la misma longitud del *tegulum*, al cual está fusionado y del que emerge prolateralmente (Figuras 7a, 9c y d). C mayormente membranoso (Figuras 2a y b) y presenta un extremo retorcido que termina agudo y con forma de gancho (Figuras 9d y f). En la base del C y en posición central del *tegulum* se distingue una AM, la cual es mayoritariamente membranosa (Figuras 2b, 9d y f).

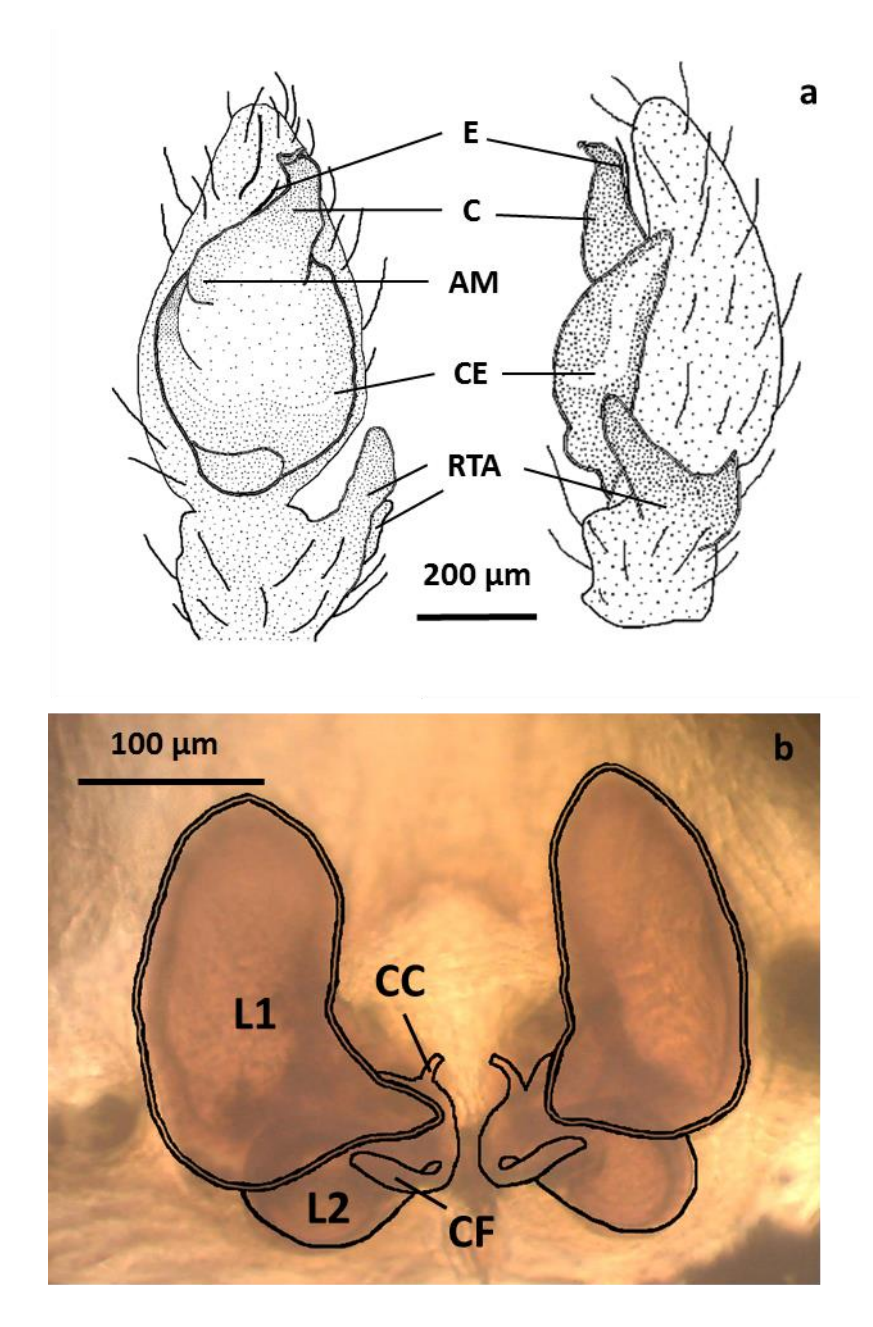

Figura 7. Gén. nov. sp. nov*.* (a) Dibujos del palpo izquierdo del macho en vista ventral a la izquierda y en vista retrolateral a la derecha; y (b) dibujo del epigino de la hembra en vista dorsal a partir de una fotografía de las estructuras transparentadas en aceite de clavo. E: émbolo; C: conductor; CE: conducto espermático, AM: apófisis media; RTA: apófisis tibial retrolateral; CC: conductos copulatorios; CF: conductos de fertilización; L1: lóbulo superior de la espermateca primaria y L2: lóbulo inferior de la espermateca primaria.

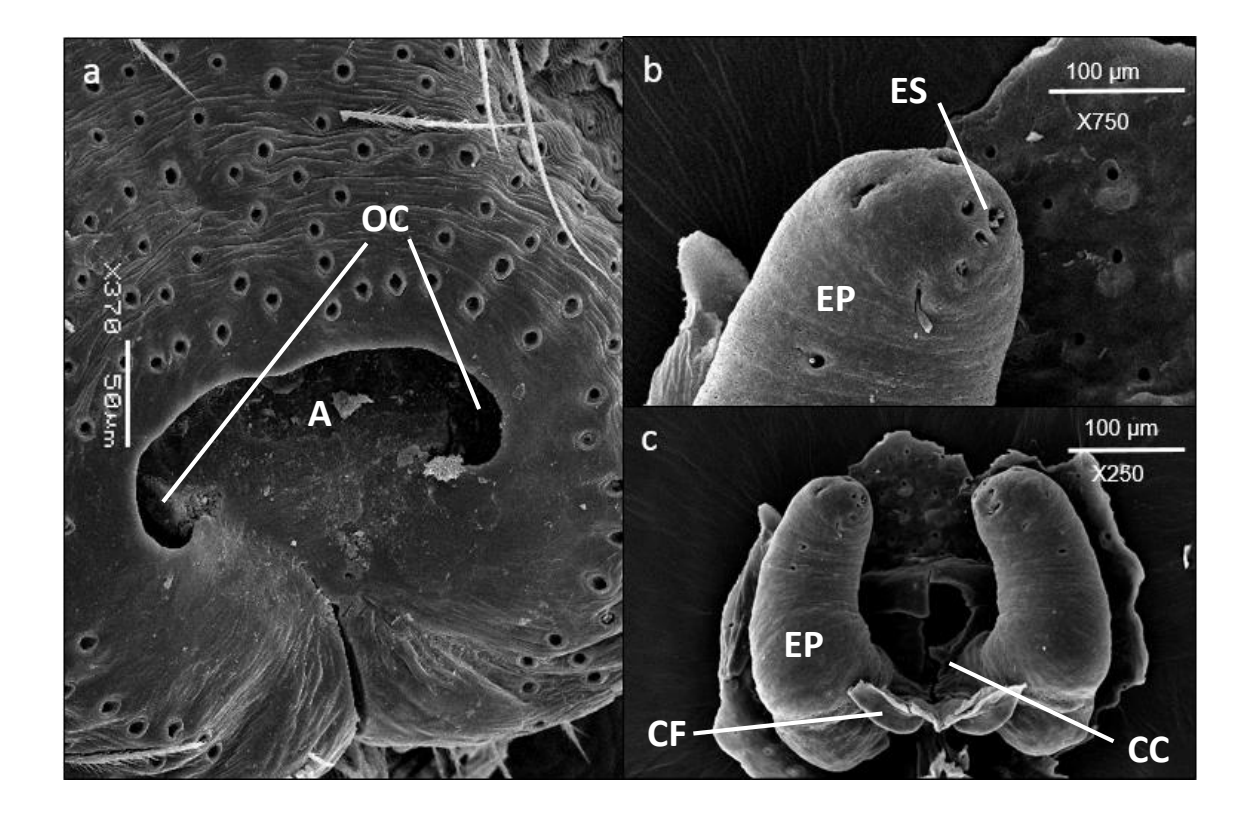

Figura 8. Gén. nov. sp. nov*.* Imagen de microscopio electrónico de barrido del epigino de la hembra: (a) placa epiginal en vista superior ventral; (b) detalle de región superior de espermateca primaria y del parche de glándulas que correspondería a la espermateca secundaria, en vista dorsal; (c) vista ventral del epigino. A: atrio; OC: orificios de copulación; ES: espermateca secundaria, EP: espermateca primaria; CF: conductos de fertilización, CC: conductos de copulación.

Variación. Medidas macho (tres individuos: FCE-AR 3170, 8200, 7229): largo cefalotórax: 1,36-2,97; ancho del cefalotórax: 0,97-2,24; altura del cefalotórax: 0,58-1,44; largo del abdomen: 1,64-2,28; fémur I: 0,96-1,94. Medidas hembra (tres individuos: FCE-AR 5647, 5649, 8199): largo del cefalotórax: 1,79-2,31; ancho del cefalotórax: 1,57-1,58; altura del cefalotórax: 1,02-1,61; largo del abdomen: 2,11-3,59; fémur I: 1,0-1,09.

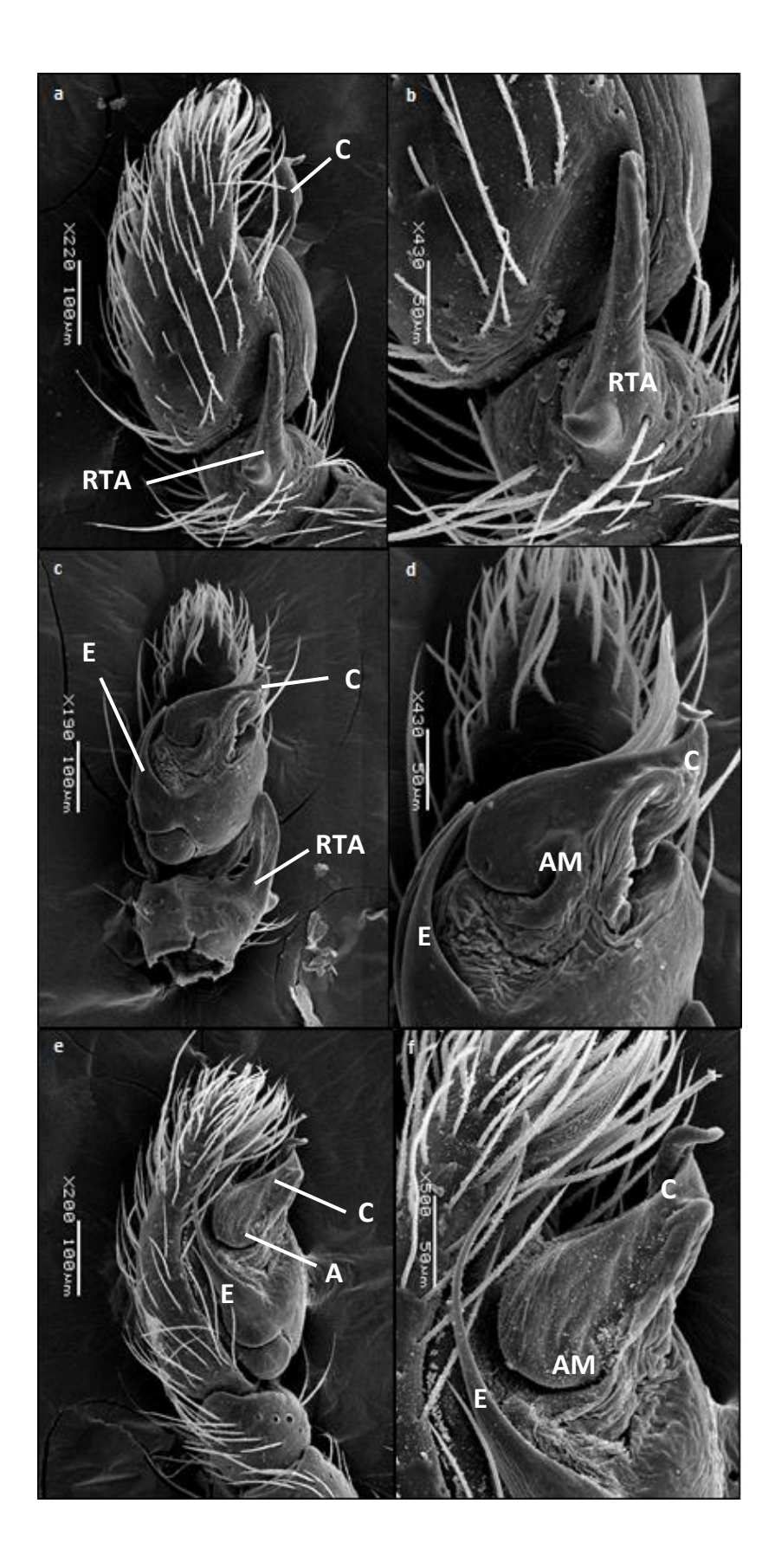

Figura 9. Gén. nov. sp. nov*.* Imagen de microscopio electrónico de barrido de palpo izquierdo del macho: (a) palpo en vista retrolateral; (b) detalle de la RTA en vista retrolateral; (c) palpo en vista ventral; (d) detalle de estructuras del bulbo en vista ventral;

e) palpo en vista prolateral; f) detalle de estructuras del bulbo en vista prolateral. AM: apófisis media; C: conductor; E: émbolo; RTA: apófisis tibial retrolateral.

Material examinado. Uruguay. Canelones. **Las Brujas**, Instituto Nacional de Investigación Agropecuaria (-34.6649, -56.3463): 30.11.2014, 1H (FCE-AR 6098); 21.04.2014, 2H (FCE-AR 4985), 21-28.04.2014, 1M (FCE-AR 4952); Brussa, da Silva & Muñoz col.; 07.03.2005, 1M (FCE-AR 3170); Simó col. Rocha. **Potrero Grande** (-33.9146, - 53.7426): 22.01.2001, 1H (FCE-AR 5810); 21.01.2001, 1H (FCE-AR 5649). Treinta y Tres. **La Charqueada** (-33.1966, -53.9969), 12/2013 ,1H (FCE-AR 9823), Leticia Bao col; 12.2013, 1H (FCE-AR 8199), Leticia Bao col. **Ruta 7 Km 328** (-33.9952, -53.9952), 01.11.2013, 1M (FCE-AR 8200), Leticia Bao col. **Quebrada de los Cuervos** (-32.9310, -54.4367), 1-03.06.1989, 1M, Equipo de Sección Entomología de Facultad de Cienciascol. Argentina. Provincia de Buenos Aires. **Reserva Natural Otamendi**, 10.06.1997, 1H (MACN-AR 30556), 1M, 1H (MACN-AR 18298), Ramírez, Compagnucci, Grismado & Uehara col.; (-34.2791, -58.8875), 30.06.2007, 1M, 19J (MACN-AR 12666), 19.05.2007, 1H, 4J (MACN-AR 12527), 30.06.2007, 1M (MACN-AR12732), (-34.2786, -58.8877), 03-17.02.2017, 1H 1J (MACN-AR 12126), Grismado, Damer, Trivero, Olejnik & López col. **Atucha** (-33.9694, -59.2062), 08.09.1989, 1M (MACN-AR 18288), Ramírez col. **Río Luján** (-34.4173, -58.5769), 05.10.1993, 1H (MACN-AR 18285), Ramírez & Pérez col. **Chascomús** (-35.5540, -58.0010), 03.04.2009, 1M (MACN-AR 23119). **Estación Campo de Mayo**. Ferrocarril General Belgrano (-34.5323, -58.7001), 17-04.2005, 1M (CJG 734), Paola Turienzo col. **San Pedro**, Reserva Natural de Vida Silvestre (-53.5833, -59.8166), 11.10.2009, 1M (MACN-AR 36871), Grismado, Crudele, López Carrión & Olejnik. **Sierra de la Ventana**, Cerro Colorado (-38.1552, -61.9306), 06.1969, 1H (MACN-AR 37813). Provincia de La Pampa, **Parque Nacional Lihué Calel** (-37.9737, -65.5913), 25-28.08.2003, 2H (MACN-AR 34686), Ramírez, Ujanguren, Labrque, Ravelo col., (-38,0070, -65,5963) 11.10.2014, 1H (MACN-AR 34723), Brescovit, Santos, Piacentini, Magalhaes col. Provincia de Entre Ríos. **Parque Nacional El Palmar** (- 31.8653, -58.2374), 6-8/08/2011, 1H (MACN-AR 32990), 1H (MACN-AR 33536), (- 31.8848, -58.2393), 07.08.2011, 1H (MACN-AR 33180), (-31.8653, 58.2401), 07- 08.08.2011, 1H (MACN-AR 32829), 07-08.08.2011, 1H (MACN-AR 32809), 07- 08.08.2011, 1H (MACN-AR 32807), 07-08.08.2011, 1H (MACN-AR 32890), 07- 08.08.2011, 1H (MACN-AR 32801), Ramírez col.

**Distribución**: igual que *Gen. nov.*

Historia Natural: Los individuos fueron recolectados utilizando los siguientes métodos: trampas de caída, tamizador de hojarasca, golpeteo y colecta manual y aspirador G- VAC. Los ambientes naturales donde fue hallada la especie fueron: pastizales (hay un registro donde aparece vinculada a *Distichlis sp.*) y bosques bajos con presencia de *Vauchellia caven* (Molina, 1810). Los ambientes artificiales fueron: bosques de *Eucalyptus sp.* y de *Ligustrum lucidum* W. T. Aiton, 1810. Cabe destacar la aparición de la especie en lugares serranos, entre los que se destacan Sierra de la Ventana (Provincia de Buenos Aires, Argentina) y Quebrada de los Cuervos (Treinta y Tres, Uruguay), áreas consideradas de alto valor para la conservación.

Secuencia de *cox1* (hembra paratipo FCE-AR 6098):

AACTTTATATTTATTGTTTGGGTCTTGAGCGGCTATAGTTGGAACTGCAATAAGAGTAT-TAATTCGTATAGAGTTAGGGCAATCAGGGAGATTATTAGGTGATGATCATTTATATAATGTAATTGTTAC TGCTCATGCATTTGTAATAATTTTTTTTATAGTAATACCTATTATAATTGGAGGGTTTGGAA-ATTGATTAATTCCTTTAATGTTAGGTGCTCCTGATATGGCTTTCCCTCGAATAAATAATTTAAGATTTTG ATTATTACCTCCATCTTTAATAATATTGTTTATTTCTTCTATAGTGGAAATAGGTGTT-GGTGCAGGGTGAACGGTTTATCCTCCTTTGGCTTCTAGAATTGGGCATGCTGGCAGTGCTATGGATTTTG CAATTTTTTCGTTGCATTTAGCTGGGGCTTCTTCTATTATAGGAGCTATTAATTT-TATTTCTACTATTATTAATATGCGTTCTGTAGGAATAAGTATAGAAAAGGTTCCTTTATTTGTATGATCA GTATTTATTACTGCTATTTTGTTATTATTATCTTTACCTGTGTTAGCAGGTGCTATTACTA-TATTATTGACTGATCGAAATTTTAATACTTCATTTTTTGACCCTGCAGGGGGAGGTGATCCAGTTTTATT TCAGCATTTGTTT

### **Análisis Molecular**

El macho (FCE-AR 4952) y la hembra (FCE-AR 6098) mostraron un 99,1% de similitud en la secuencia del fragmento del gen *cox1* secuenciado. Por su parte la secuencia de la hembra mostró una similitud del 92,47% respecto de un ejemplar hembra de la especie perteneciente a la localidad de la Pampa (Provincia de Buenos Aires) (disponible en BoldSystem). Las búsquedas en repositorios web arrojaron las siguientes coincidencias (correspondientes todos a secuencias publicadas en artículos). En el BoldSystems: *Trachelas sp*. (Trachelidae): 89,04%, *Gnaphosa parvula* (Gnaphosidae): 89%, *Mymarachne sp.* (Salticidae): 88,97%, *Epicharitus sp.* (Gnaphosidae): 88,95%. En el GenBank: *Gnaphosa parvula* (Gnaphosidae) (KC502454.1, HQ920302.1, GU682500.1, HM880175.1) 89%, *Micaria elizabethae* (Gnaphosidae) (HM376105.1) 89%.

Las dataciones muestran que la divergencia a partir de un ancestro común entre *Nodocion* y *Gen. nov.* habría ocurrido hace aproximadamente 13,03 (±6,38) Ma (Mioceno tardío) mientras que la divergencia entre los ejemplares de Las Brujas (Canelones, Uruguay) y La Pampa (Buenos Aires, Argentina) habría ocurrido hace aproximadamente 4,19 (± 1,93) Ma (en el límite entre el Plioceno y el período Cuaternario) (Figura 10).

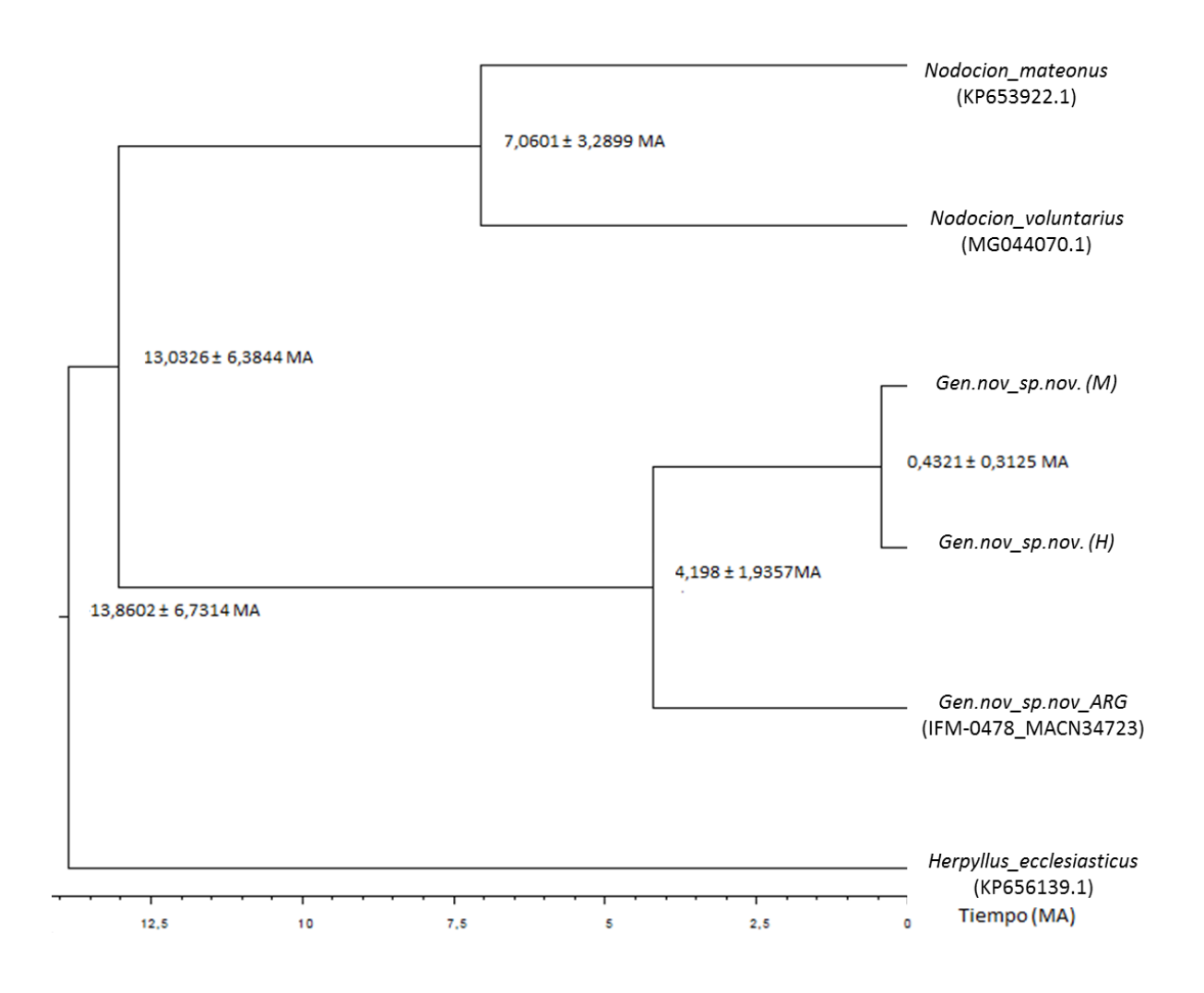

Figura 11. Cronograma inferido en el software Beast a partir de secuencias *cox1*. En los nodos se indican los tiempos de divergencia estimados con sus intervalos de confianza.

### **Biogeografía**

Las variables seleccionadas por cada uno de los modelos parciales fueron: estacionalidad en las precipitaciones (Bio15) y estacionalidad en la temperatura (Bio4) en el modelo climático; altura media (Alt\_mean) en el modelo topográfico; cobertura de humedales (FloodVeg) en el modelo de cobertura y la variable espacial (Ysp.) en dicho

modelo. En el modelo combinado estricto se incluyeron todas estas variables y en el combinado por pasos, fueron incluidas la estacionalidad en la temperatura (Bio4), la altura media (Alt\_mean) y la variable espacial (Ysp.). En ambos modelos los parámetros evaluados arrojaron valores similares y todas las variables presentaron bajos valores de multicolinealidad (VIF < 10) (Hair et al. 1995). El modelo seleccionado para representar la distribución potencial de la especie, fue el combinado por pasos por presentar un menor valor de AIC y por explicar casi la misma variabilidad de los datos con dos variables menos (Tabla 3). En este modelo el componente espacial y la estacionalidad en la temperatura fueron las variables cuya contribución es positiva en la función de Favorabilidad. En cambio la altura media del terreno realiza una contribución negativa. Según este modelo el área considerada de alta favorabilidad (F > 0,8) para la distribución de *Gén. nov. sp. nov.* abarcaría unos 747.500 km² y estaría ubicada fundamentalmente en la Provincia Pampeana, en la cual se ubican 16 de los 17 registros de la especie (Figura 10). Las áreas altamente favorables se distribuyen de la siguiente manera: 0,33% en la Provincia del Bosque de Paranaense; 10,3% en la Provincia del Monte y 89,3% en la Provincia Pampeana.

Tabla 3. Valores de los parámetros con los cuales se realizó la evaluación de los modelos combinados. Se evalúan calidad de los modelos (AIC), capacidad de discriminación (AUC), capacidad de clasificación  $(CCR)$  y partición de varianza explicada por los modelos  $(R<sup>2</sup>)$ .

| Modelo     | Combinado estricto | Combinado por pasos |
|------------|--------------------|---------------------|
| <b>AIC</b> | 128,96             | 125,77              |
| <b>AUC</b> | 0.9847             | 0.9840              |
| <b>CCR</b> | 0,968              | 0,967               |
| $R^2$      | 0,4481             | 0,4443              |

A su vez, el porcentaje de áreas altamente favorables (medido como número de cuadrículas) respecto al total de cada provincia es el siguiente: 0,35% de la Provincia del Bosque Paranaense; 34,5% de la Provincia Pampeana y 15,4% de la Provincia del Monte. Al analizar estas cuadrículas se puede ver que las mismas esbozan un arco que se extiende desde el Sur de Brasil hasta el centro de Argentina, atravesando Uruguay y parte de la Provincia de Buenos Aires.

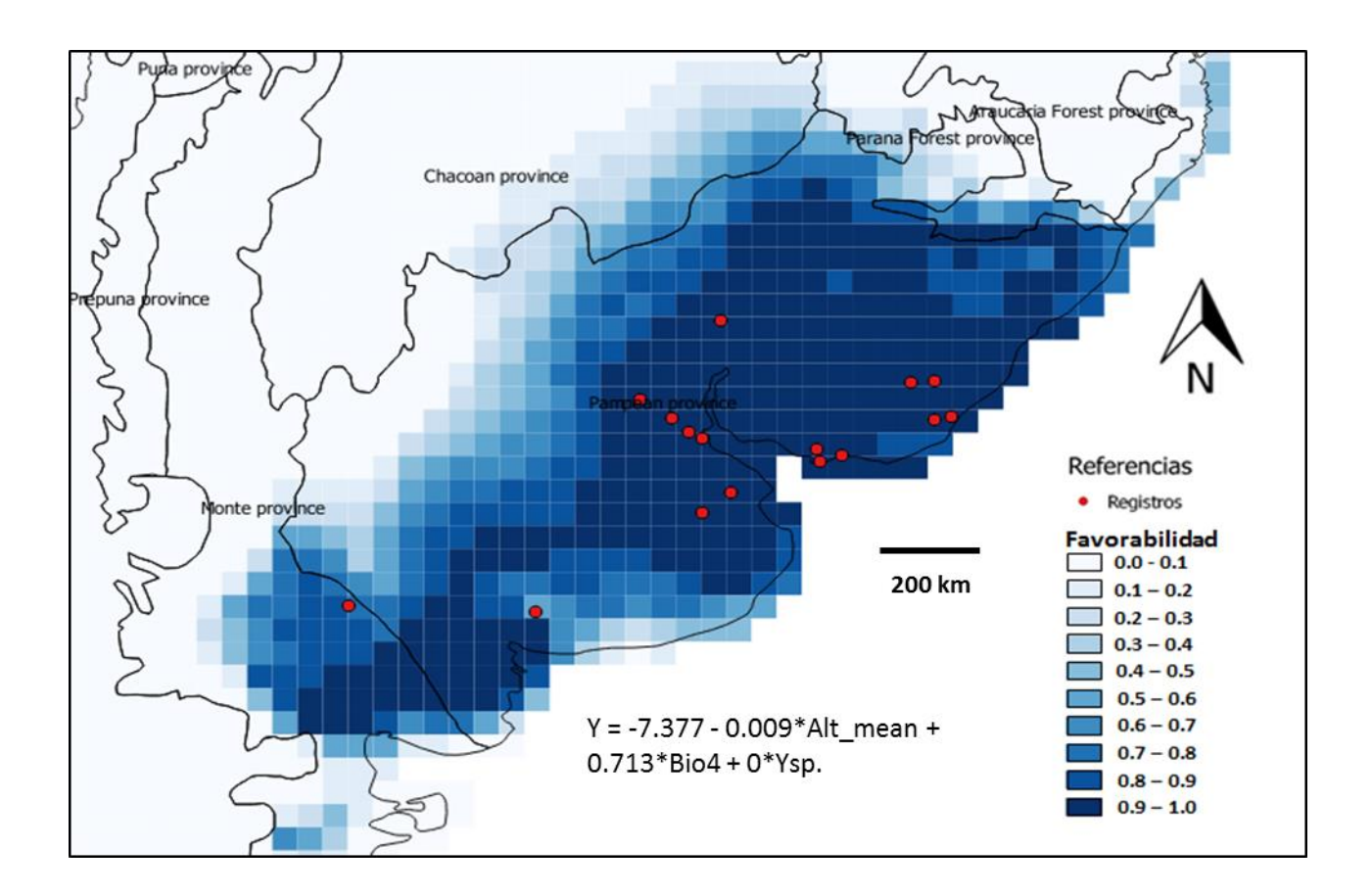

Figura 10. Distribución potencial de Gén. nov. sp. nov. obtenida por el modelo combinado por pasos, mediante la función de Favorabilidad comparada con las Provincias Biogeográficas de Morrone (2014). Variables indicadas en la ecuación del modelo: Alt\_mean = altitud media, Bio4 = estacionalidad en la temperatura, Ysp. = variable espacial.

## **Discusión**

El análisis filogenético realizado con base en los datos y metodología de Azevedo et al. (2017) permite ubicar al Género nuevo dentro de la subfamilia Herpyllinae, la cual presenta las siguientes sinapomorfías: poseer una quilla en el promargen del quelícero (Figura 3b), un émbolo fusionado al *tégulum* (Figuras 6d, 8c y e) y envuelto por un conductor membranoso y alargado (Figuras 6d y 8f) en el caso de los machos y una espermateca primaria alargada y frecuentemente reniforme en el caso de las hembras (Figura

7c) (Azevedo et al. 2017). Los análisis de Jackniffe y Bremer no mostraron soportes importantes (>70%) en los clados de la subfamilia, en la mayoría de los árboles, al igual que en Azevedo et al. (2017). Herpyllinae resultó monofilética, y en la totalidad de los árboles se recuperó a *Nodocion* como grupo hermano de Gen. nov. y a *Litopyllus* como el grupo hermano de ambos. Morfológicamente Gen. nov*.*, presenta varias apomorfías que lo diferencian del resto de los géneros de la subfamilia y en particular de su grupo hermano *Nodocion*. Las apomorfías somáticas son el tamaño de los OMP y la ausencia de una escópula de setas aplanadas en los metatarsos de las patas I y II. Esta última parece ser un carácter único en la subfamilia. En cuanto a las apomorfías genitales, se destacan la particular forma de la espermateca primaria y la reducción de la espermateca secundaria a un parche glandular en la parte superior de la primaria. La distinción que Ramírez (2014) realiza entre ambas espermatecas para Dyonicha (basado en la presencia de poros glandulares pequeños en la primaria y poros glandulares de mayor tamaño en la secundaria) permite que no queden demasiadas dudas respecto a la interpretación morfológica realizada. El resto de las apomorfías no parecen ser exclusivas de Gén. nov. dentro de la subfamilia ya que en la codificación de los caracteres que realizan Azevedo et al. (2017) no permiten precisar el estado del carácter en algunos géneros (Anexo 3).

Con respecto a la distribución potencial de Gén. nov. el modelo realizado identificó áreas con alta favorabilidad ambiental fundamentalmente pampeanas, con una intromisión en la Provincia del Monte (Morrone 2014). Este abordaje metodológico permite aproximarse a la distribución de las especies prescindiendo del total conocimiento de las localidades en donde la misma está presente o ausente (Real et al. 2006), con lo cual es una alternativa al problema del sesgo de muestreo (Santos et al. 2017). Las variables explicativas de esta distribución son el componente espacial (que implica la existencia de estructuración geográfica no azarosa), la altura media (que influye negativamente en la distribución de la especie) y la estacionalidad en la temperatura (que influye positivamente en la distribución). El particular patrón de distribución en forma de arco recuerda a la distribución peripampásica descripta para otros taxones, entre ellos escorpiones (Acosta 1991; Toscano-Gadea 2002) arañas migalomorfas (Ferreti et al. 2012; Ferreti et al. 2014) y gnafósidos (Grismado & López-Carrión 2017). Estos taxones estarían distribuidos de acuerdo al arco peripampásico, un antiguo sistema de sierras cuyas conexiones se habrían fragmentado en algún momento del período Terciario dejando grupos distribuidos de forma disyunta (Crisci et al. 2001). Tal podría ser el caso de la distribución de Gén. nov*.* sp.

nov., la cual se ha encontrado en sierras del sureste de Uruguay (Quebrada de los Cuervos y Cerro de Montevideo) y en Sierra de la Ventana (Buenos Aires Argentina). Sin embargo esta especie también se ha encontrado en ambientes abiertos como pastizales, ambientes costeros o en ambientes antropizados como agroecosistemas. La acción humana parecería no ser demasiado perjudicial para la especie.

La alta similitud obtenida al comparar las secuencias *cox1* de la hembra y el macho de *Gen, nov. sp. nov*. de la localidad de Las Brujas (Canelones, Uruguay), permiten constatar la co-especificidad establecida previamente por criterios taxonómicos y de procedencia. Por otro lado, el ejemplar hembra de la localidad de La Pampa (Buenos Aires, Argentina), no presenta diferencias morfológicas con los ejemplares de Uruguay, pero sí muestra una variación genética no despreciable en la secuencia analizada (7,53%). Tal diferencia podría estar indicando que actualmente las poblaciones de ambas márgenes del Río de la Plata están en un proceso de diferenciación. Para constatar esta hipótesis se debería realizar un estudio filogeográfico que incluyera secuencias de más localidades, cubriendo el rango de distribución de la especie, y más individuos por localidad. Respecto a la similitud de las secuencias encontradas con otros géneros, el resultado fue similar a lo encontrado por Ramírez y Grismado (2016) para *Verita* (un género monoespecífico de Gnaphosidae). Estos autores no encontraron secuencias del gen *cox1* con valores de similaridad mayores al 89% en *Verita*, tal como sucedió con Gén. nov. A pesar de que tampoco se ha establecido un valor umbral que permita diferenciar entre géneros, Ramírez y Grismado (2016) afirman que este 11% de diferencia en las secuencias de *cox1* analizadas es suficiente para considerar que las mismas no son co-genéricas. Las secuencias pertenecientes a otras familias incluidas dentro de las más similares al *Gen. nov*. no permitió que el gen *cox1* fuera útil para establecer relaciones de pertenencia dentro de la familia Gnaphosidae. Para ello se debería realizar una filogenia molecular utilizando múltiples marcadores genéticos.

Los tiempos de divergencia encontrados a partir de las dataciones utilizando reloj molecular entre el clado *Nodocion*+Gén. nov. indican que la separación habría ocurrido en el Mioceno (en la ventana temporal comprendida entre 19,41 Ma y 6,65 Ma). Durante este período y principalmente del Mioceno medio en adelante (hace 12 Ma aproximadamente), aparecieron terrenos insulares volcánicos que, previo a la formación del Istmo de Panamá, pudieron haber conectado el Norte de América Central con los Andes Colombianos, los cuales estaban en pleno proceso de levantamiento (Haffer 1970; Leigh et al. 2013). Este

antecedente geológico podría explicar la distribución disyunta y anfitropical que poseen ambos géneros actualmente. Mientras que *Gen. nov*. presenta una distribución peripampásica, *Nodocion* se distribuye esencialmente en Norte América, habiendo dos descripciones inciertas citadas para India. Mediante dispersión, una población ancestral (común a ambos géneros) pudo haber llegado a Sudamérica y evolucionado. Otra hipótesis diferente que explicaría el patrón de distribución consiste en la presencia de una especie ancestral ampliamente distribuida que sufrió extinciones masivas en la parte media de su área de distribución debido a los cambios geomorfológicos como los mencionados. Bajo esta hipótesis, *Nodocion* y *Gen. nov.* constituirían poblaciones relictuales que evolucionaron independientemente. La ausencia de otras especies similares (pertenecientes o no a estos géneros) en Sudamérica aún sigue siendo una pregunta sin resolver, pero puede deberse a la falta de esfuerzo de muestreo en la región. La historia taxonómica de la familia Mecicobothriidae (Araneae, Mygalomorphae) puede considerarse como un antecedente que da cuenta de ello. Mecicobothriidae que posee tres géneros norteaméricanos y uno sudamericano: *Mecicobothrium* (Costa & Pérez-Miles, 1998). Por casi 100 años solamente se conoció una única especie de este género: *Mecicobothrium thoreli*, sin embargo Lucas et al. (2006), describieron una segunda especie: *Mecicobothrium baccai* para el sur de Brasil. Este antecedente podría estar indicando que especies de Gen. nov. sp. nov. no han sido registradas aún. Por su parte, las poblaciones de Uruguay y Argentina de Gén. nov. habrían divergido en el Plioceno (en la ventana temporal comprendida entre unos 6,13 MA y 2,26 MA), período en donde el Río de la Plata habría adquirido su configuración actual, luego de que fuera establecido el sistema fluvial del paleo-Paraná con muchas de las características del drenaje actual (Potter 1997). Esto lleva a pensar en una explicación vicariante para dar cuenta de las diferencias genéticas encontradas. Es importante señalar que estos resultados de datación histórica tienen un carácter exploratorio, considerando los grandes intervalos de confianza obtenidos para cada valor y que la topología del árbol filogenético a partir del cual se realizó la datación fue forzada en función de lo obtenido en el análisis morfológico. Además el uso de un único gen como fuente de información molecular no permite que las estimas de los tiempos sean tan precisas y que se obtenga una buena resolución del árbol inferido (San Mauro & Agorreta 2010). El uso de otros marcadores genéticos como los genes mitocondriales *nad1*, *16s*, *L1* y *12s*; y los nucleares *18s*, *28s* y *h3* permitirá poner a prueba las hipótesis aquí planteadas.

# **Conclusiones**

A modo de conclusión general creo importante destacar la importancia que tuvo el triple abordaje para realizar la identificación del nuevo taxón. La información brindada por cada una de las disciplinas intervinientes fue fundamental para lograr una identificación satisfactoria de un género que presentaba el problema de ser monoespecífico.

Además fue posible realizar la ubicación taxonómica del género nuevo dentro de una subfamilia (Herpyllinae) y dilucidar las relaciones sistemáticas con grupos dentro de la subfamilia, estudiando en detalle caracteres morfológicos de interés. También se comprobó por metodologías moleculares la correspondencia entre el macho y hembra de la especie y se estimó, de forma exploratoria el tiempo de divergencia del género, proponiendo hipótesis biogeográficas de la distribución actual del mismo. Finalmente, se proponen áreas de distribución potencialmente favorables para la especie que permiten abordar su distribución siguiendo enfoques probabilísticos que permiten superar el problema del sesgo de muestreo.

# **CAPÍTULO 2**

**Actualización del listado de especies de Gnaphosidae (Araneae) para Uruguay: nuevas descripciones, nuevos registros y prioridades para la conservación**

### **Resumen**

En este capítulo se realiza la revisión taxonómica de la familia Gnaphosidae en Uruguay con el objetivo de elaborar una lista de especies y analizar las distribuciones que permitan apoyar o contrastar hipótesis biogeográficas regionales. Se estudió material de colecciones nacionales haciendo énfasis en los individuos indeterminados. Se realizó un listado de las especies de Gnaphosidae y se modeló la distribución de la especie que presentó una distribución asociada a un único ecosistema. En total se registraron 24 especies, cinco de las cuales constituyen nuevos registros para el país: *Apopyllus atlanticus, Eilica obscura,*  Gen. nov. sp. nov., *Neodrassex aureus* y *Verita williamsi*. Para *Eilica obscura*, se realiza la primera descripción del macho de la especie y la redescripción de la hembra. *Apopyllus atlanticus* fue encontrada únicamente en la localidad de Paso Centurión, el límite sur de su distribución. Por ser una especie descripta como vinculada al Bosque Atlántico, se modeló su distribución utilizando el algoritmo Función de Favorabilidad. Las áreas altamente favorables, analizadas en el contexto de regionalización biótica de Morrone, se encontraron en mayor proporción en las Provincias del Bosque de Araucaria y Atlántica, con una intromisión en la Provincia Pampeana que tiene su límite en el Este de Uruguay. Se propone a *A. atlanticus* como indicadora de la influencia biótica del Bosque Atlántico en Uruguay, lo cual constituye un aporte a los planes de conservación de los ecosistemas donde se encuentra en el país.

### **Introducción**

### **La familia Gnaphosidae en Uruguay**

En Uruguay, la familia Gnaphosidae comenzó a ser estudiada hace relativamente poco tiempo. Hasta el año 2003 aparecían citadas para el país seis especies distribuidas en cinco géneros: *Apopyllus* Platnick & Shadab, 1984; *Eilica* Keyserling, 1891; *Moreno* Mello-Leitão, 1940; *Urozelotes* Mello-Leitão, 1938 y *Zelotes* Gistel, 1848 (Capocasale & Pereira 2003). En los últimos años, estudios realizados tanto en agroecosistemas como en ambientes naturales han permitido aumentar el material disponible en las colecciones aracnológicas del país (Simó et al. 2011; Laborda et al. 2018; Bao et al. 2018) y comenzar a realizar estudios taxonómicos que permitieron la determinación de algunas especies (Jorge et al. 2013). Sin embargo aún existe material sin identificar y determinar a nivel específico y genérico en las colecciones aracnológicas del país: la de Facultad de Ciencias (UdelaR) y del Museo Nacional de Historia Natural de Montevideo. Hasta el momento tampoco se han realizado estudios biogeográficos profundos que analicen las distribuciones de los taxones de la familia o establezcan relaciones biogeográficas que permitan poner a prueba la propuesta de Uruguay como enclave biogeográfico (Brussa & Grela 2007; Simó et al. 2015; Laborda et al. 2018).

En este capítulo se realiza una revisión taxonómica de la familia Gnaphosidae en Uruguay. Los objetivos son: elaborar una lista actualizada de especies, analizar las distribuciones de especies que puedan poner a prueba hipótesis biogeográficas que establezcan relaciones de Uruguay con el contexto regional y realizar aportes a la conservación de especies o ambientes.

### **Metodología**

### **Taxonomía**

Se estudió material depositado en la colección aracnológica de Facultad de Ciencias (FCE-AR, Miguel Simó) y del Museo Nacional de Historia Natural (MNHN-AR, Miguel Simó). Para la determinación de las especies se siguió el mismo procedimiento indicado en el Capítulo 1 y tanto la descripción como las abreviaturas siguen a Ramírez & Grismado (2017) y Platnick y Shadab (1988). Las estructuras genitales de machos y hembras fueron comparadas con las descripciones que aparecen en la literatura. Se tomaron fotografías con una cámara Dino-Eye AM4023X de los individuos que constituyen nuevos registros para el país y de las estructuras genitales de los ejemplares que representan nuevos registros para el país. De estos últimas se realizaron dibujos utilizando el software Gimp (Gimp Team 2015). Para obtener mayor grado de detalle en algunas estructuras, se tomaron fotografías con el microscopio electrónico de barrido (MEB) JEOL 5900 de Facultad de Ciencias (UdelaR). La limpieza de los epiginos se realizó utilizando Tripsina (Álvarez-Padilla & Hormiga 2007) y todo el material fue sometido a ultrasonido. La descripción y abreviaturas siguen a Ramírez & Grismado (2015), quienes a su vez se basan en Platnick & Shadab (1988).

Abreviaturas: ver Capitulo 1.

### **Biogeografía**

Se realizó un listado de las diferentes localidades de Uruguay en las que existen registros de especies de la familia. Se modeló la distribución de las especies que presentaron distribuciones asociadas a un único ecosistema. Para ello, se realizó la georreferenciación de los datos espaciales asociados al material analizado y los disponibles en la literatura, los cuales fueron procesados empleando el software QGIS v2.14 (QGis Development Team 2018). La metodología utilizada es la misma que se describió en el Capítulo 1.

### **Resultados**

### **Taxonomía**

En total fueron analizados 330 individuos pertenecientes a 58 localidades de Uruguay. Se registraron 24 especies para el país, ubicadas en 13 géneros y representantes de seis subfamilias (Tabla 1). Se registran por primera vez para Uruguay los géneros Gén. nov.; *Neodrassex* Ott, 2012 y *Verita* Ramírez & Grismado, 2016 (Capítulo 1)*.* Las especies que constituyen nuevos registros son: *Apopyllus atlanticus* Azevedo et al., 2016; Gen. nov. sp. nov.; *N. aureus* Ott, 2012; *V. williamsi* Ramírez & Grismado, 2016 (Figura 1) y *Eilica obscura* (Keyserling, 1891) (Figura 2). Para esta última, se realiza la primera descripción del macho de la especie y la redescripción de la hembra.

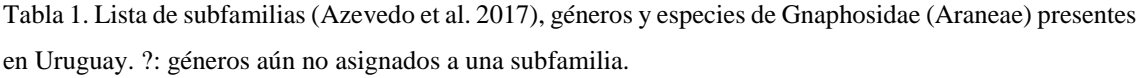

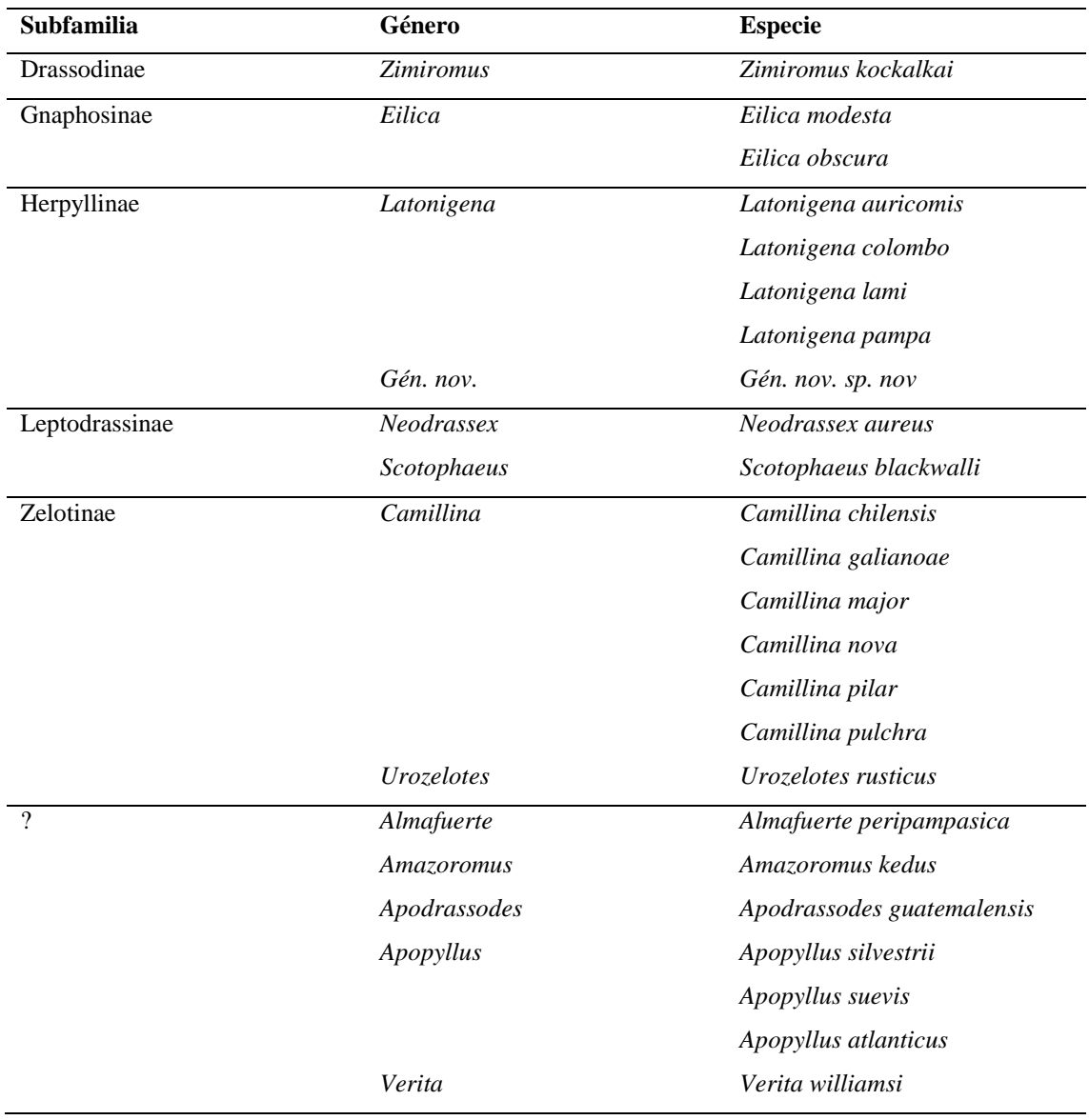

Género *Eilica* Keyserling, 1891

(especie tipo: *Eilica modesta* Keyserling, 1891)

Diagnosis (basada en Platnick 1975). *Eilica* puede ser fácilmente reconocida por la presencia de dos o tres láminas traslúcidas en el retromargen del quelícero. Se aproxima a *Callilepis* pero este género presenta una sola lámina queliceral. Los quelíceros originados anteriormente y los enditos convergentes también son características diagnósticas de *Eilica*.

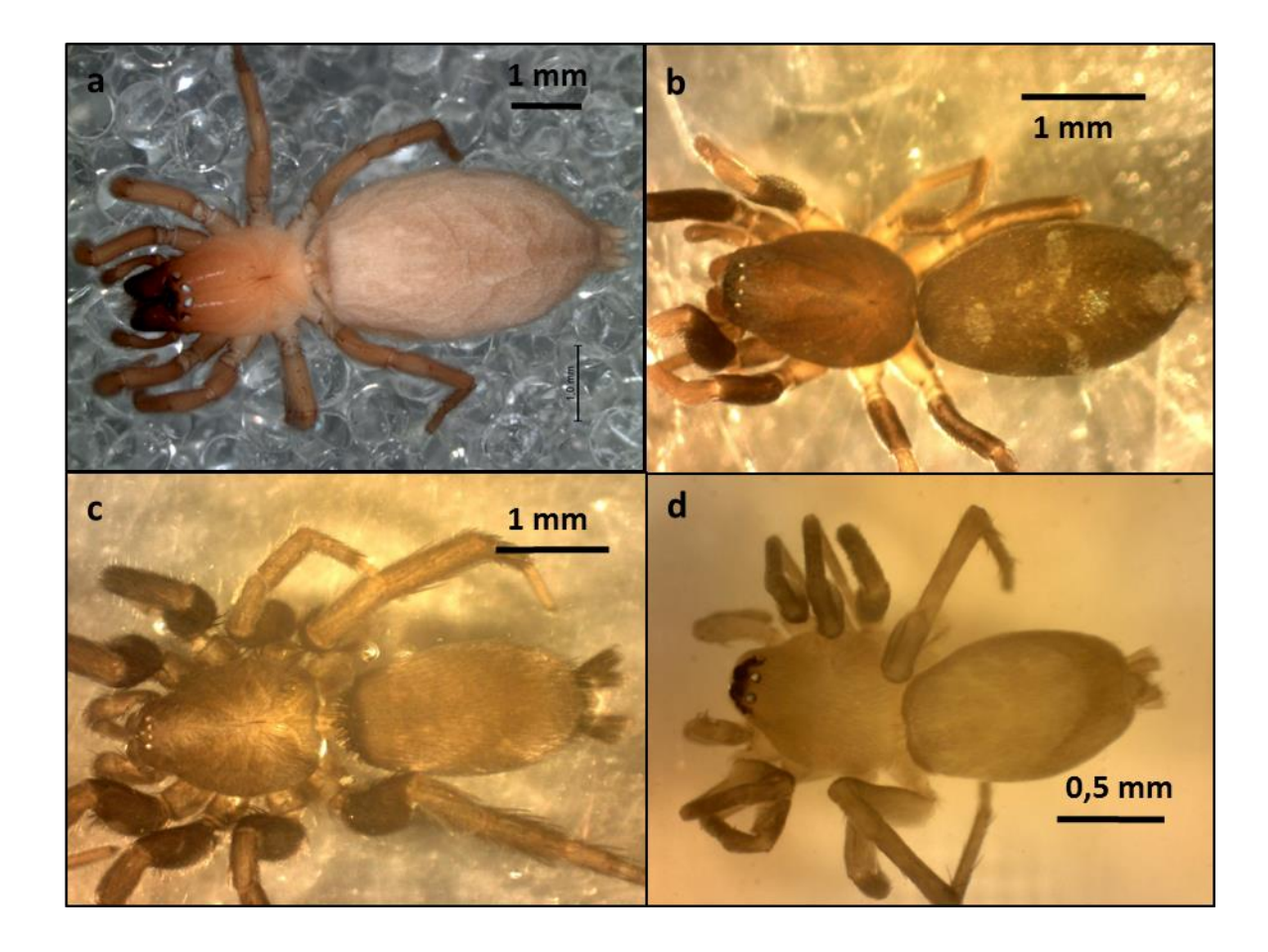

Figura 1. *Habitus* en vista dorsal de las species de Gnaphosidae que constituyen nuevos registros para Uruguay en vista dorsal. (a) Gen. nov. sp. nov.; (b) *Verita williamsi*; (c) *Apopyllus atlanticus*; (d) *Neodrassex aureus*.

*Eilica obscura* (Keyserling, 1891)

(Figuras 2, 3 y 4)

*Gytha obscura* Keyserling, 1891, p. 28, fig. 8 (holotipo hembra proveniente de Rio Grande, Rio Grande do Sul, Brasil, depositado en BMNH, no examinado).

Rediagnosis: La hembra de *Eilica obscura* se distingue del resto de las especies del género por poseer un MEA relativamente estrecho, condición que comparte con *Eilica trilineata* (Mello-Leitão, 1941) y *Eilica maculipes* (Vellard, 1925); y por presentar una cresta epiginal longitudinal medial (Platnick & Shadab, 1981) (Figura 4). El palpo del macho es similar a *Eilica trilineata* en la forma torneada que presenta la base del E y en la presencia de dos proyecciones en la misma: una dirigida verticalmente y otra frontalmente (Figura 3). Además ambas especies son similares en el tamaño y la forma del C (el cual está curvado frontalmente en su ápice). Sin embargo, ambas especies se diferencian en la forma del extremo de la RTA (el cual es más agudo en *Eilica trilineata*) y en la presencia de una cara prolateral serrada en la base del E en el caso de *Eilica obscura*.

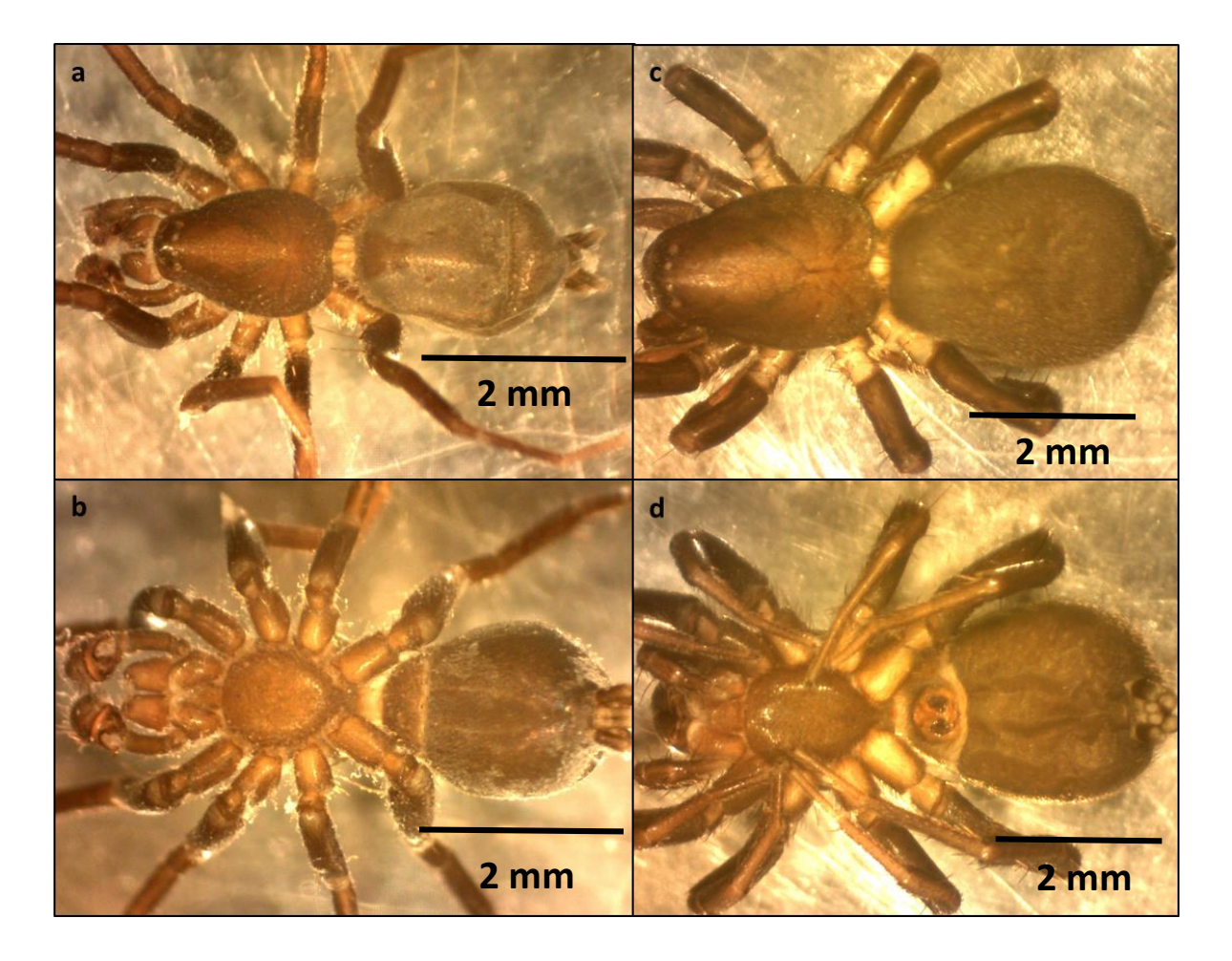

Figura 2. *Eilica obscura:* ejemplar macho en (a) vista dorsal y (b) ventral; y hembra en (c) vista dorsal y (d) ventral.

Redescripción hembra (FCE-AR 5709): Coloración: cefalotórax castaño oscuro con estrías más oscuras que divergen radialmente a partir de la fóvea. Las estrías anteriores se engrosan formando un semicírculo. Abdomen ventral de color gris uniforme, que solamente se aclara en algunos puntos dorsales donde existen hundimientos (apodemas) simétricos a lo largo del eje longitudinal. Esternón, enditos y quelíceros de color castaño oscuro el cual se mantiene en el fémur, tibia y patela. Coxa y trocánter de color amarillento y tarso y metatarso color marrón claro (Figura 2c y d). Longitud total: 4,93. Cefalotórax: longitud 2,21, ancho 1,52, altura: 1,07. Abdomen: longitud 2,72, ancho: 1,99. Distancias e interdistancias de los ojos: OMA (Ojos Medios Anteriores) 0.07; OLA (Ojos Laterales Anteriores) 0,08; OMP (Ojos Medios Posteriores) 0,06; OLP (Ojos Laterales Posteriores) 0.06; OMA-OMA 0,042; OMA-OLA 0,005; OMP-OMP 0,021; OMP-OLP 0.056, OLA-OLP 0.09. Medidas de las patas: I – fémur 0,97/ patella 0.2/ tibia 0.93/ metatarso 0.84/ tarso 0.78/ total 3,72;  $II - 1,07/$  0.4/ 0.74/ 0.9/ 0.86/ 3.97;  $III - 1.1/$  0.14/ 0.97/ 0.76/ 0.69/ 3,76; IV – 1,57/ 0,56/ 1,04/ 0,75/ 0,73/4,65. Epigino (Figura 3): MEA estrecho, CC espiralados y transversales, espermateca con dos lóbulos: derecho e izquierdo; CF centrífugos que se ubican por detrás de los CC en vista ventral.

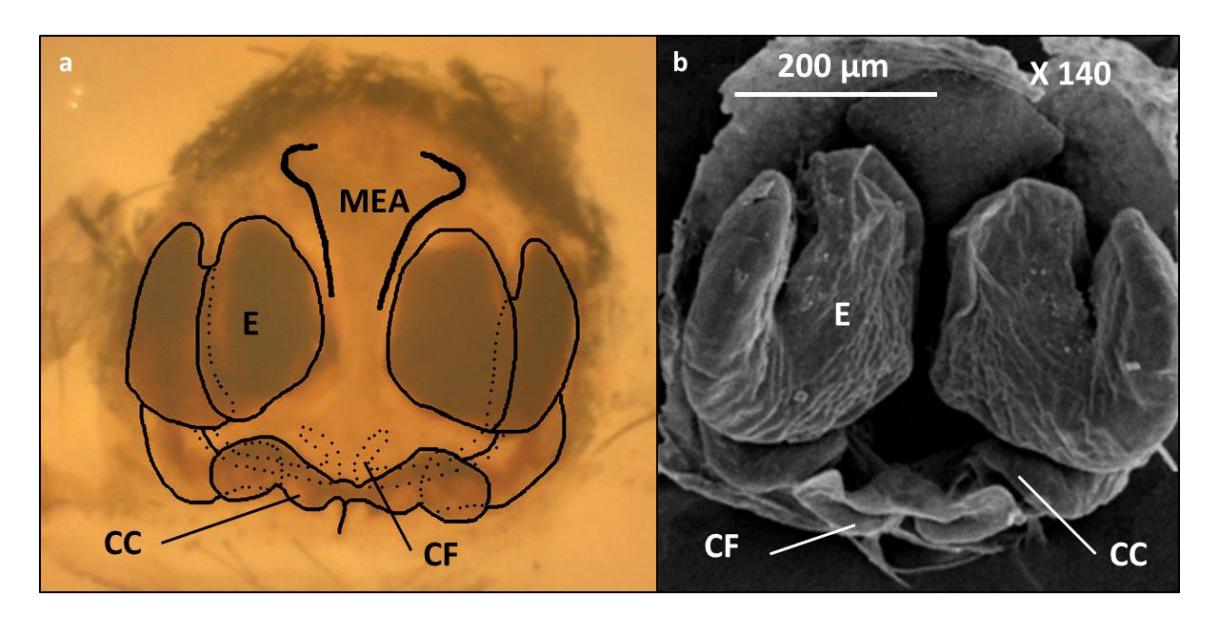

Figura 3. Epigino de *Eilica obscura*: (a) dibujo en vista ventral y (b) imagen de MEB en vista dorsal. CC: conductos copulatorios; CF: conductos de fertlización; E: espermateca; MEA: márgen epiginal anterior.

Descripción macho (FCE-AR 5709): Coloración: igual que la hembra (figura 2a y b). Longitud total: 3,38. Cefalotórax: longitud 1.615, ancho 1,224, altura: 0,75. Abdomen: longitud 1,27, ancho: 1,27. Distancias e interdistancias de los ojos: OMA 0.06; OLA 0,06; OMP 0,06; OLP 0.05; OMA-OMA 0.016, OMA-OLA 0.025; OMP-OMP 0.03; OMP-OLP 0.02, OLA-OLP 0.05. Medidas de las patas: I – fémur 0,94/ patella 0,2/ tibia 0,65/ metatarso 0.6/ tarso 0.61/ total 3,0; II – 0,84/ 0.21/ 0.62/ 0.56/ 0.54/ 2.77; III – 1/ 0.17/ 0.64/ 0.62/ 0.53/ 2,96; IV – 1,15/ 0.27/ 0.97/ 0,75/ 0.74/3,88. *Genitalia* (Figura 4): el E nace de una gran placa quitinosa que ocupa gran parte del *tegulum*. Base del E retorcida, en su cara prolateral presenta tres pequeños dientes romos en su extremo y dos proyecciones: una frontal (cuyo extremo es agudo) y una más grande y vertical. E estrecho y largo, emerge retrolateralmente de esta estructura y su trayectoria completa una vuelta en sentido horario. La RTA es desarrollada y curvada hacia el extremo final, el cual es agudo. C recto y ensanchado y curvado hacia el extremo en dirección frontal. Espinación. Tibia I v1-1-1 II v0-1-2 III v0-1-2, p0-0-1, r1-1-1, d1-0-1,IV r2-0-1, v2-0-1, Metatarso: I v0-0- 1, II v0-1-1, IV d1-0-1, III v2-0-2.

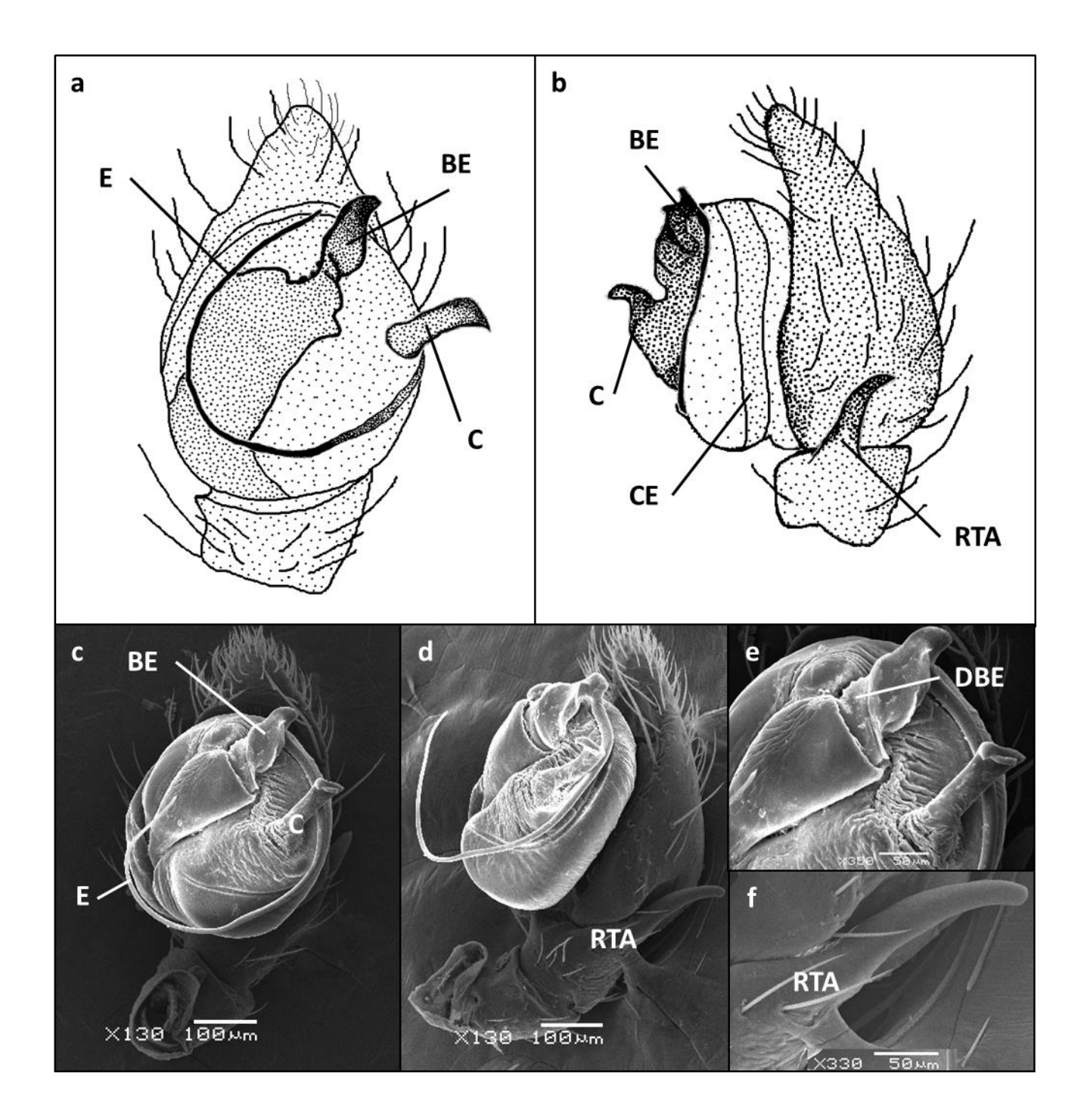

Figura 4. Palpo izquierdo del macho de *Eilica obscura.* Dibujos en (a) vista ventral y (b) retrolateral e imágenes de microscopio electrónico de barrido tomadas en vista (c) ventral y (d) retrolateral, con ampliación de detalles (e y f). C: conductor: BE: base del émbolo; CE: conducto espermático; DBE: dentición en la base del émbolo; E: embolo y RTA: apófisis tibial retrolatral. Imágenes c,d, e y f tomadas por C Jorge.

Variación macho (3 individuos: FCE-AR 5709, 5796, 5798): largo cefalotórax: 1,51- 1,615; ancho del cefalotórax: 1,06-1,22; altura del cefalotórax: 0,72-0,88; largo del abdomen: 1,71-1,93; fémur I: 0,83-1,10. Medidas hembra (3 individuos: FCE-AR 5709): largo del cefalotórax: 1,93-2,21; ancho del cefalotórax: 1,47-1,52; altura del cefalotórax: 0,84- 1,07; largo del abdomen: 2,31-2,72; fémur I: 0,97-1,12.

Material examinado. Uruguay, Río Negro, **Fray Bentos** (-33.1047, -58.2522), 20.12.2007, 1M (FCE-AR 5786), 16.12.2008, 1M (FCE-AR 5785), 20.12.2007, 1M (FCE-AR 5784). Montevideo, **Predio Facultad de Ciencias** (-34.8819, -56.1182), 02.12.1999, 1M (FCE-AR 5798), **Cerro** (-34.8896, -56.2592), 20.12.1997, 3M (FCE-AR 5796), 20.01.1998, 1M 3H 1J (FCE-AR 5709), Pérez-Miles & Miguel Simó col.

Distribución: Sur de Brasil y Uruguay.

Historia natural: La especie siempre ha sido recolectada en áreas de pastizal con mayor o menor grado de antropización mediante trampas de caída.

### **Biogeografía**

De las 24 especies de Gnaphosidae registradas para el país, ocho fueron encontradas en una sola localidad y siete especies en por lo menos cinco localidades (Tabla 2, Figura 5).

*Apopyllus atlanticus*, fue registrada solamente para la localidad de Paso Centurión-Sierra de Ríos (Cerro Largo). Esta especie ha sido asociada a al Bosque Atlántico (Azevedo et al. 2016) y el registro mencionado representa el límite sur de su distribución; en consecuencia se decidió realizar el modelo de distribución regional utilizando la función de Favorabilidad como algoritmo de modelación. Esto permitiría demostrar la influencia atlántica en Uruguay. Los modelos combinados estricto y por pasos solamente seleccionaron la variable espacial (Y sp.) como explicativa de la distribución de la especie, por lo cual se decidió descartar estos modelos y realizar un modelo General. Dicho modelo, a diferencia de los anteriores, no se basa en realizar modelos parciales para la selección de las variables, sino que incluye todas las variables desde el principio y las somete a los mismos procesos de selección que los modelos parciales. No se realizó selección se variables con FDR (Tasa de descubrimiento falsa) para permitir la inclusión de variables en el modelo. Las variables explicativas del modelo fueron: precipitaciones en el mes más seco (Bio14\_sa), rango medio diurno (Bio2\_sa), precipitaciones en el trimestre más cálido (Bio18\_sa) y la variable espacial (Ysp.). Las cuatro variables presentaron valores bajos de multicolinealidad (VIF < 10) y la evaluación del modelo arrojó los siguientes valores: AIC = 207,51; AUC = 0,962, CCR = 0,996,  $R^2$  = 0,328.

El modelo obtuvo como resultado los siguientes porcentajes (aproximados) de áreas altamente favorables para la especie  $(F > 0.8)$  en cada una de las ecorregiones propuestas por Morrone (2014): Bosque de araucaria: 87% (63 cuadrículas), Bosque atlántico: 80% (117 cuadrículas), Bosque Paranaense: 46% (131 cuadrículas), Provincia Pampeana: 19% (91 cuadrículas), Caatinga: 7% (45 cuadrículas), Cerrado: 7% (48 cuadrículas) (Figura 6). En el caso de Uruguay, aproximadamente un 19% de su territorio resultó altamente favorable, el cual corresponde de acuerdo a sus límites políticos a la totalidad del departamento de Treinta y Tres, casi la totalidad de Cerro Largo y Lavalleja y una pequeña parte de Rocha, Florida, Durazno, Tacuarembó y Maldonado (Figura 7).

| <b>Especie</b>         | Departamento/s                | Nº de localidades |  |
|------------------------|-------------------------------|-------------------|--|
| Zimiromus kockalkai    | Paysandú, Río Negro           | 3                 |  |
| Eilica modesta         | Canelones, Montevideo, Río    | 5                 |  |
|                        | Negro, Rocha                  |                   |  |
| Eilica obscura         | Montevideo, Río Negro         | 3                 |  |
| Latonigena auricomis   | Canelones, Cerro Largo, Colo- | 21                |  |
|                        | nia, Florida, Maldonado, Mon- |                   |  |
|                        | tevideo, Paysandú, Salto, San |                   |  |
|                        | José, Tacuarembó, Treinta y   |                   |  |
|                        | Tres.                         |                   |  |
| Latonigena colombo     | Canelones                     | $\mathbf{1}$      |  |
| Latonigena lami        | Artigas, Canelones            | $\overline{2}$    |  |
| Latonigena pampa       | Montevideo                    | 1                 |  |
| Gén. nov. sp. nov      | Canelones, Montevideo, Ro-    | $\overline{7}$    |  |
|                        | cha, Treita y Tres            |                   |  |
| $N$ eodrassex aureus   | Lavalleja                     | $\overline{2}$    |  |
| Scotophaeus blackwalli | Montevideo                    | 5                 |  |
| Camillina chilensis    | Canelones, Montevideo, Pay-   | 10                |  |
|                        | sandú, Río Negro, Rocha       |                   |  |
| Camillina galianoae    | Cerro Largo, Montevideo, Río  | $\mathcal{E}$     |  |
|                        | Negro                         |                   |  |
| Camillina major        | Río Negro                     | $\mathbf{1}$      |  |
| Camillina nova         | Canelones                     | 1                 |  |
| Camillina pilar        | Lavalleja                     | 1                 |  |

Tabla 2. Distribución de las especies de Gnaphosidae en Uruguay según departamento, Se indica el número de localidades donde las mismas fueron encontradas.

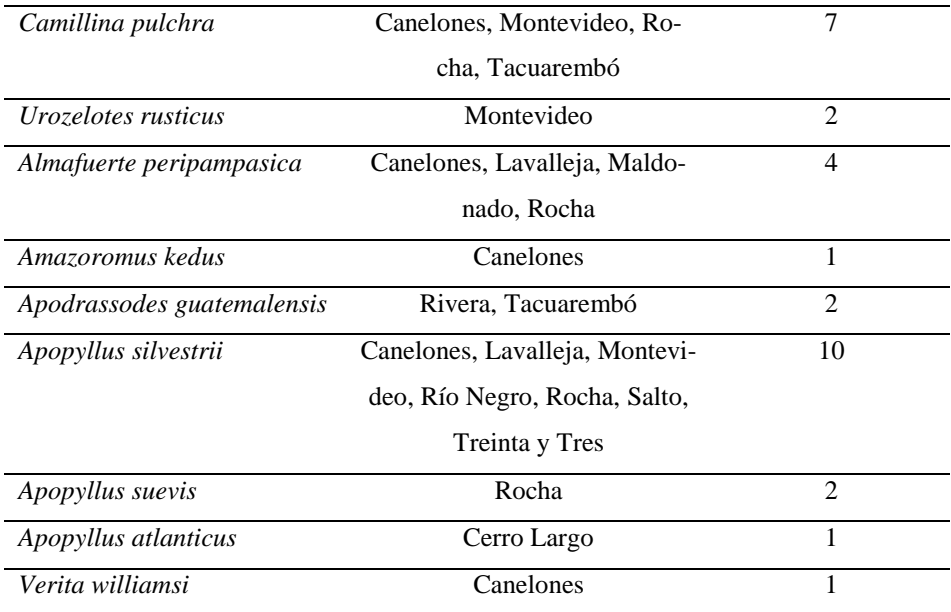

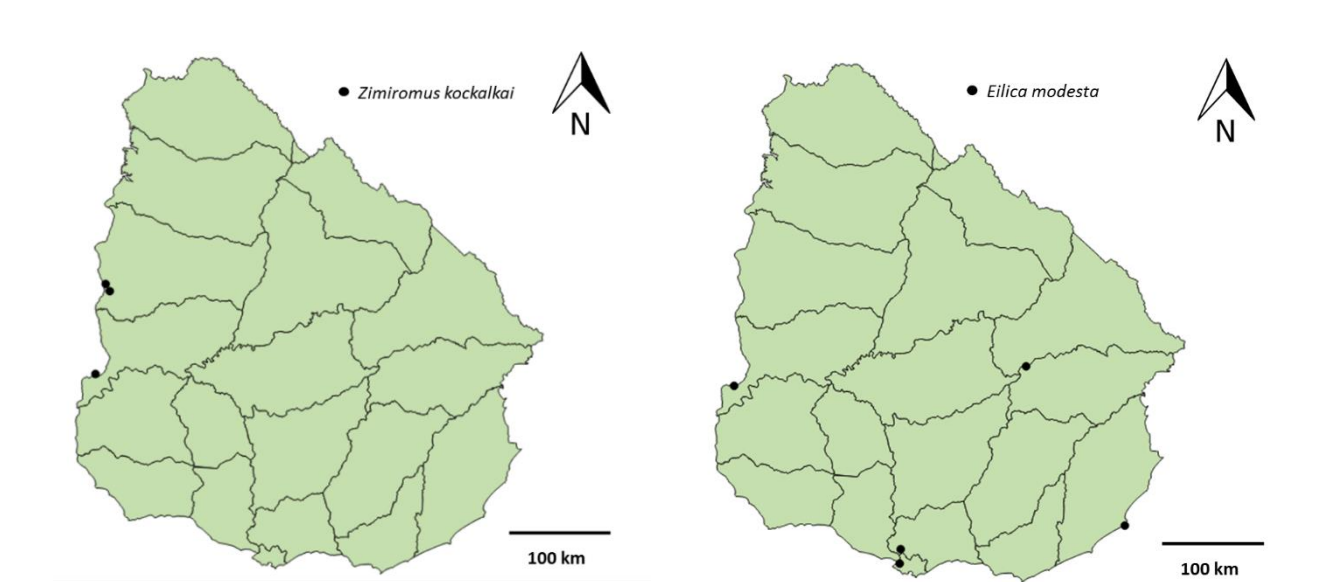

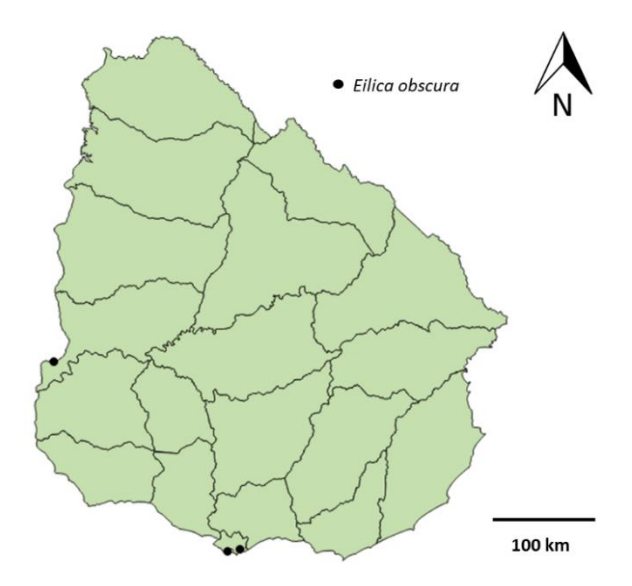

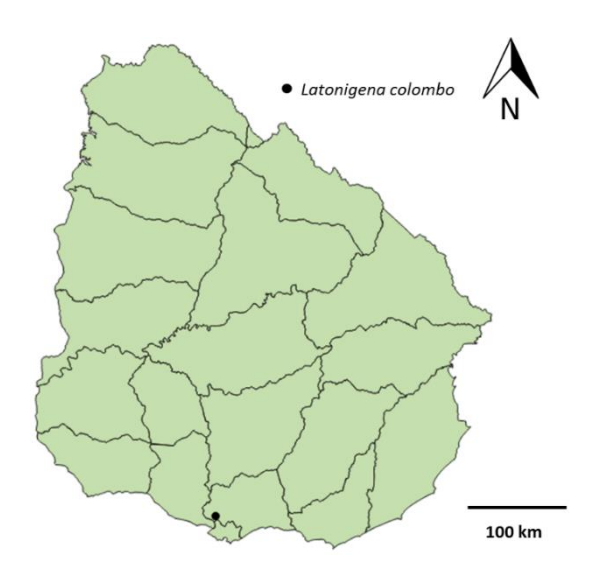

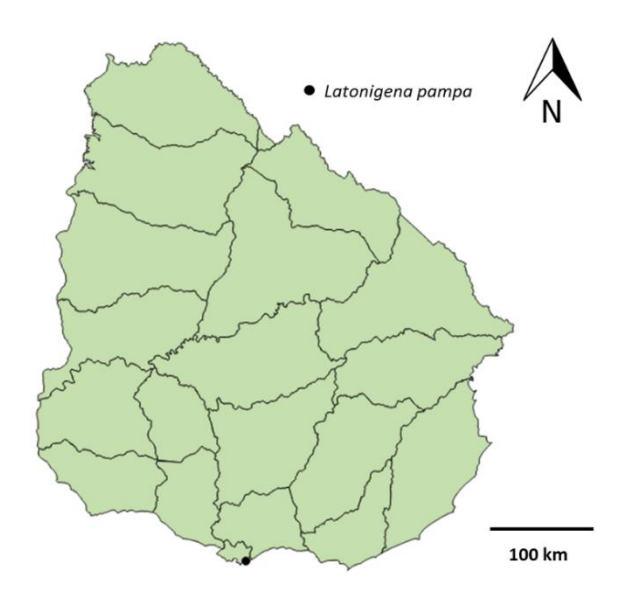

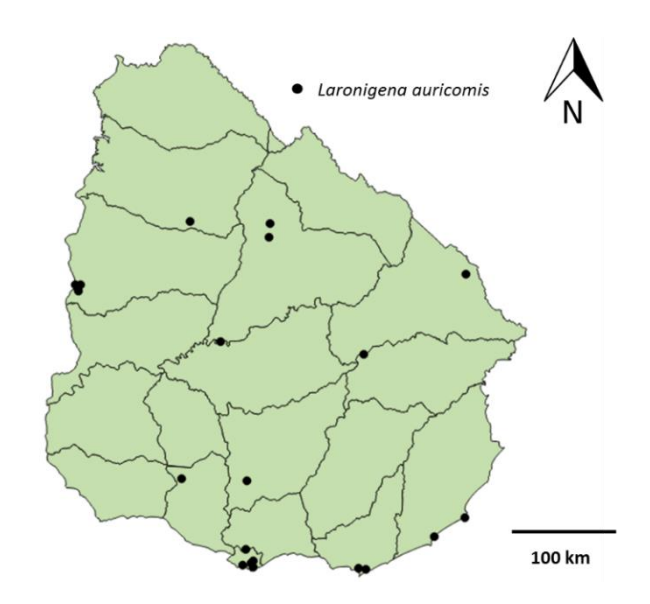

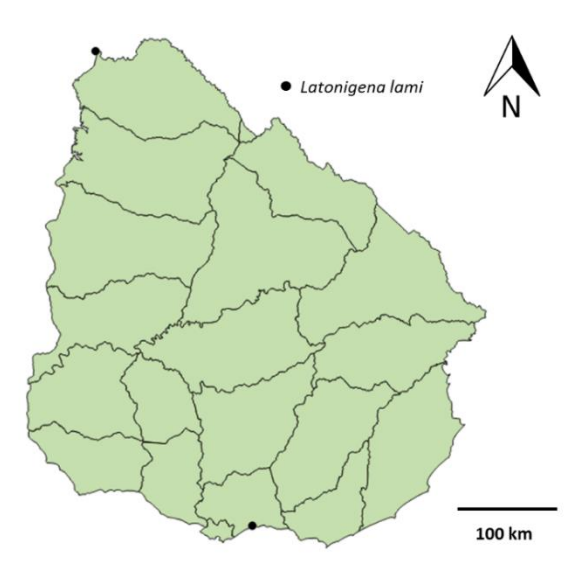

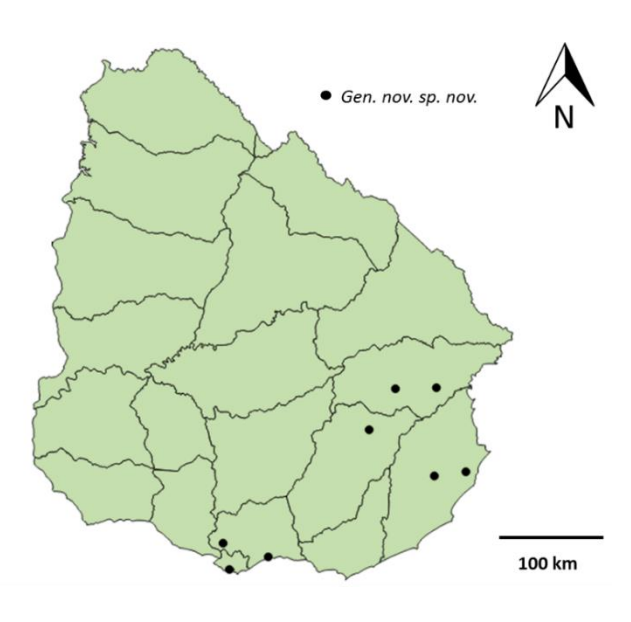

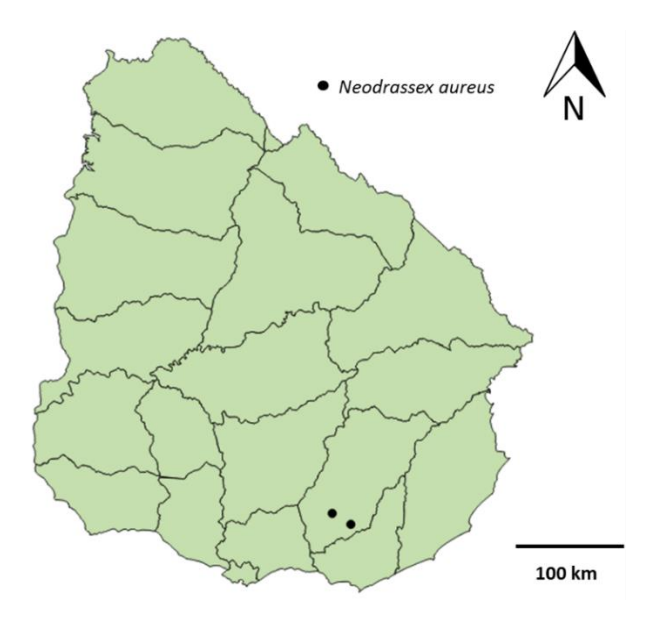

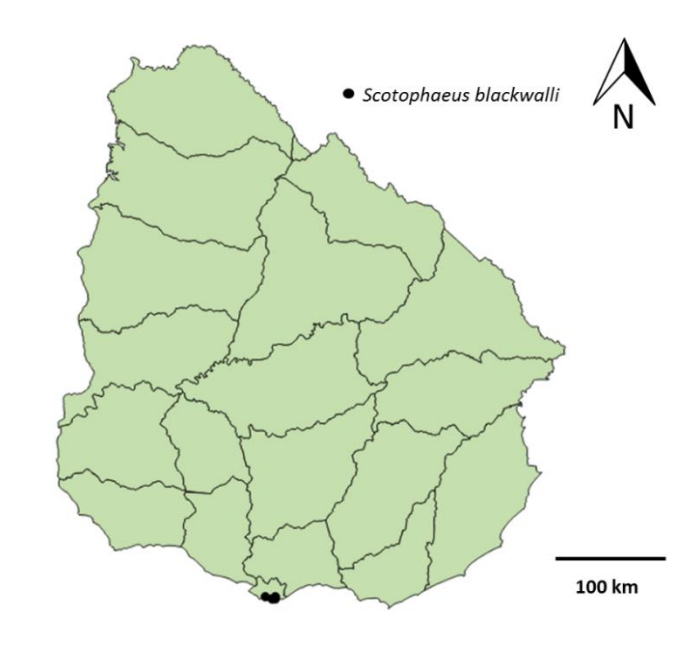

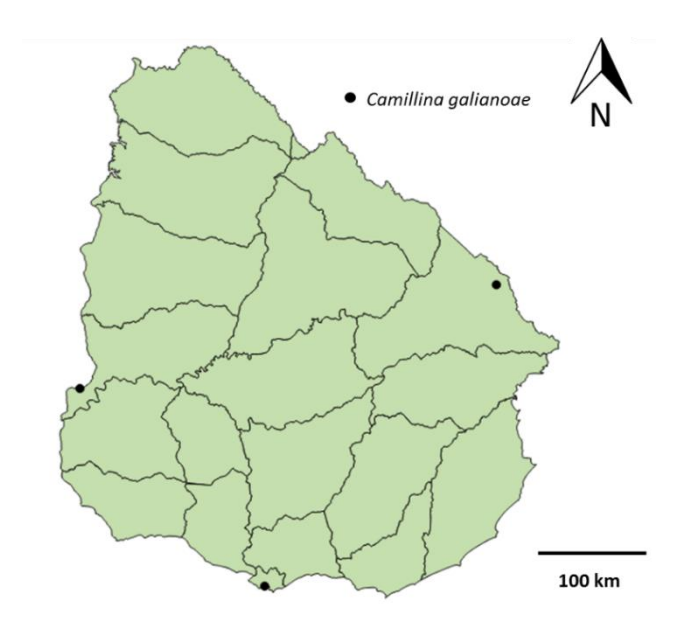

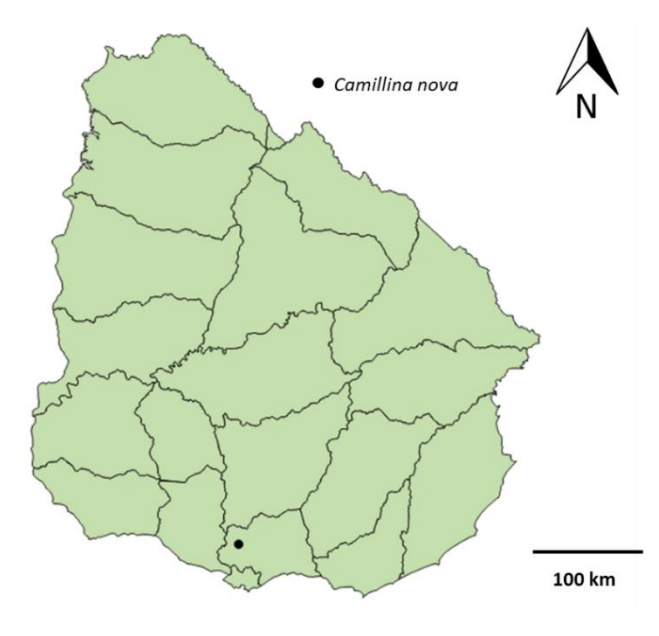

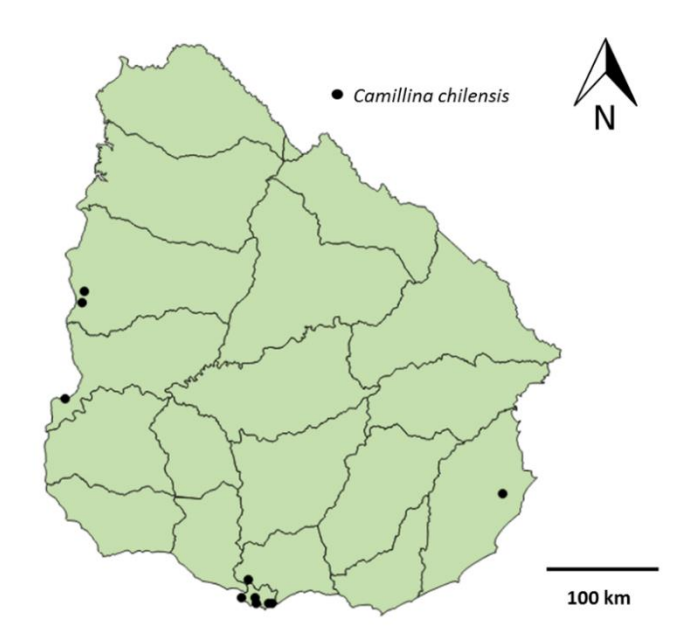

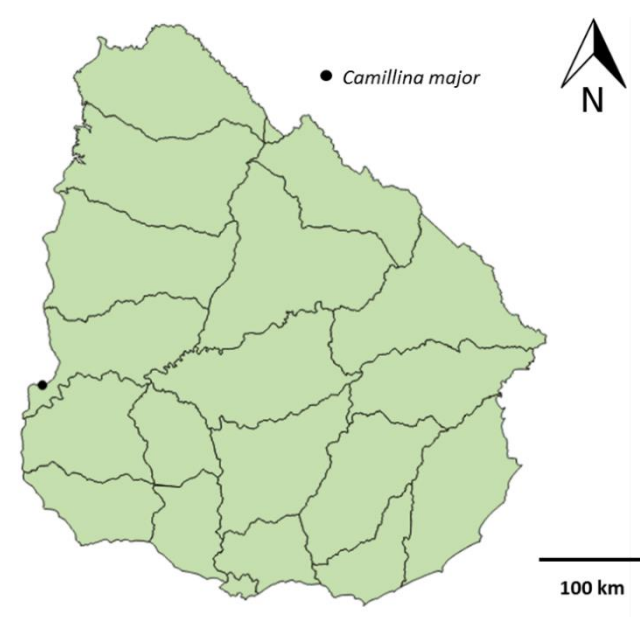

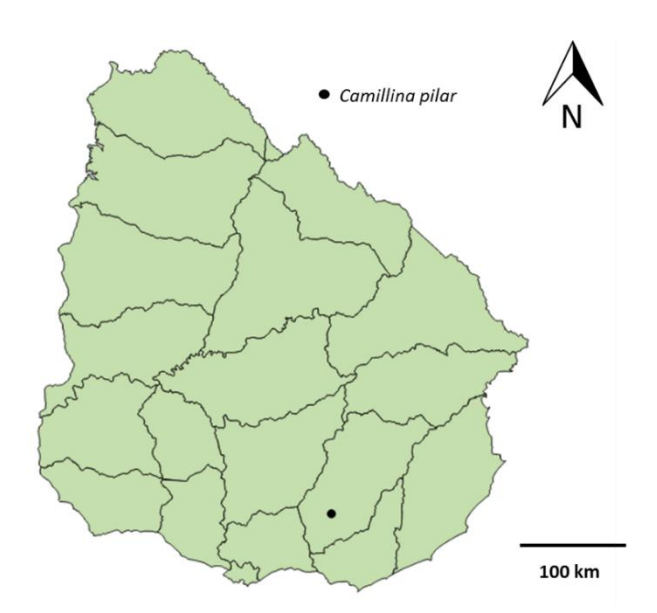

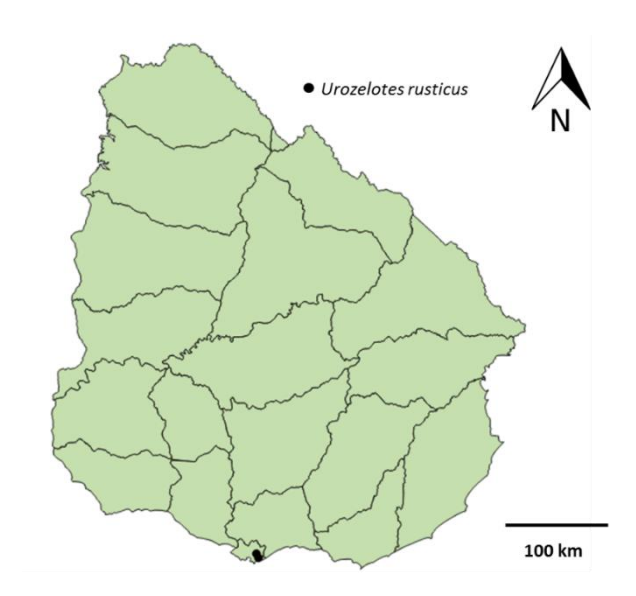

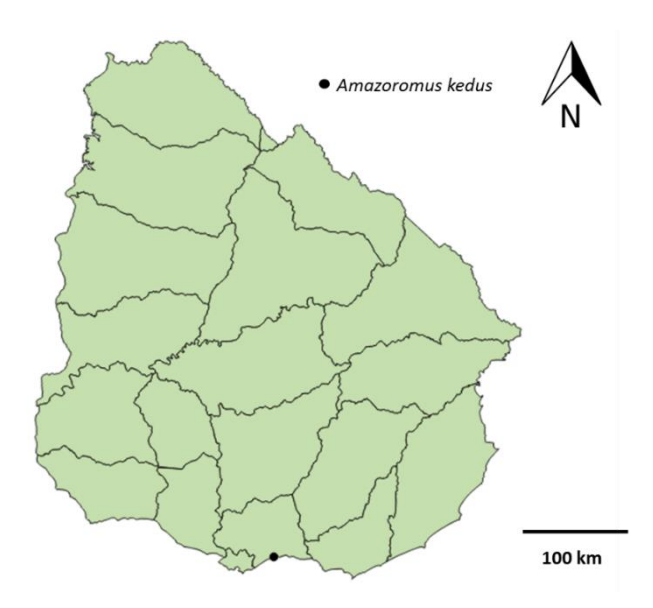

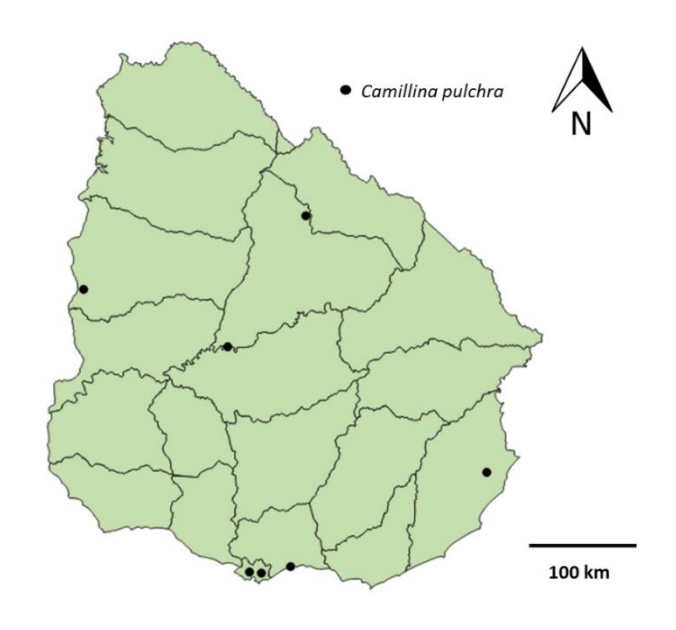

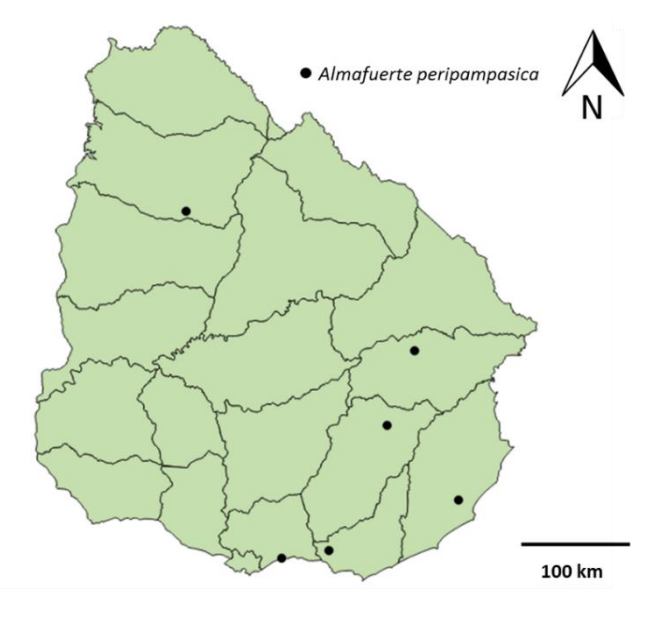

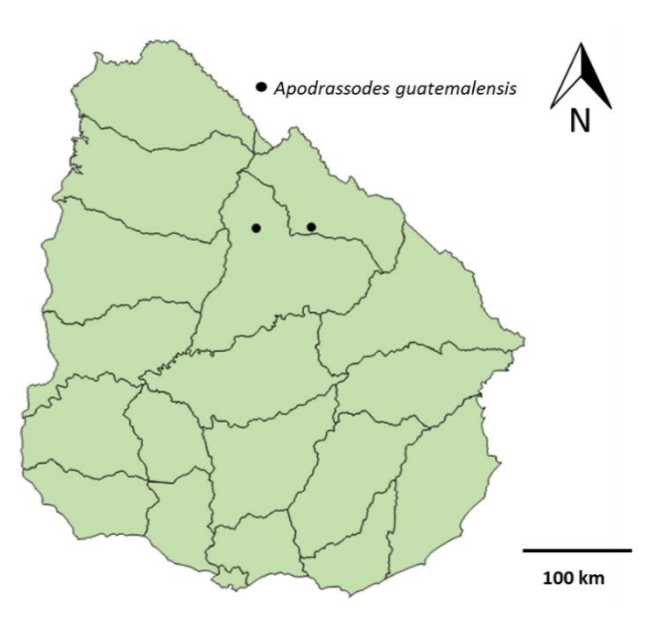

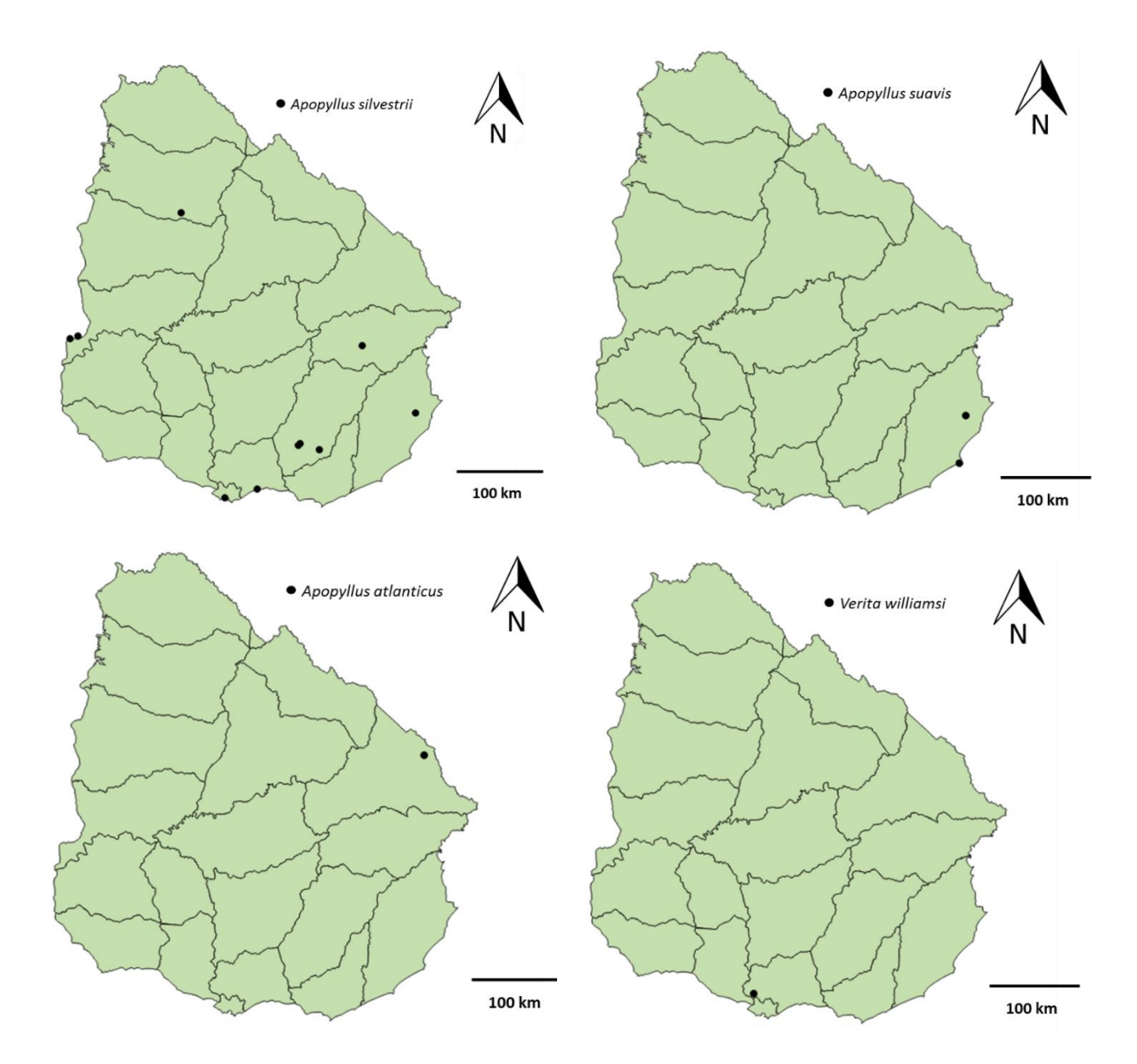

Figura 5. Mapas de distribución de las especies de Gnaphosidae en Uruguay. Se indican las localidades donde están presentes las especies.

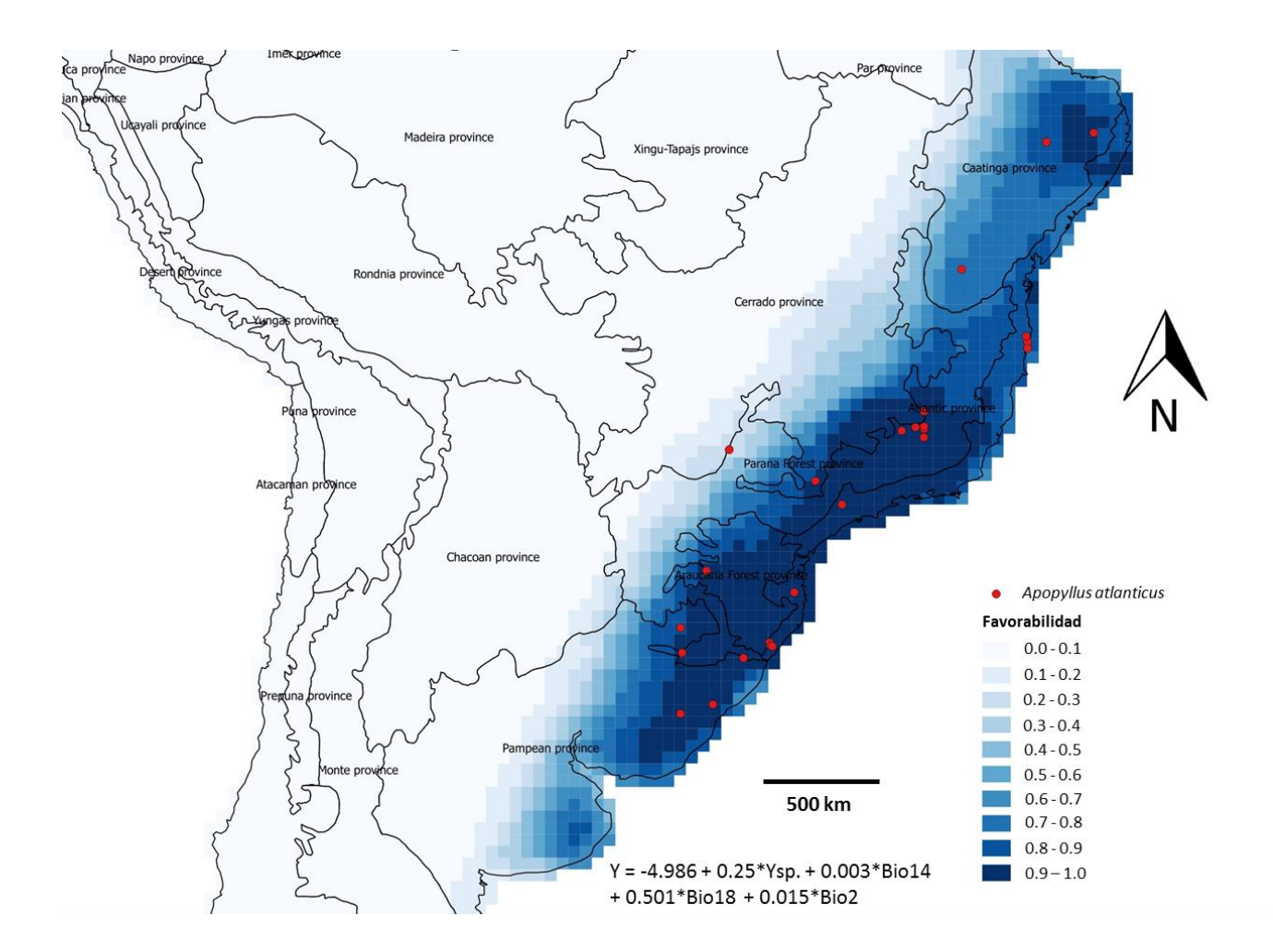

Figura 6. Distribución potencial de *Apopyllus atlanticus* obtenida mediante un modelo general utilizando la función de Favorabilidad comparada con Provincias Biogeográficas de Morrone (2014). Variables indicadas en la ecuación del modelo: Ysp. = variable espacial, Bio14 = precipitaciones en el mes más seco, Bio18 = precipitaciones en el trimestre más cálido, Bio2 = rango medio diurno.

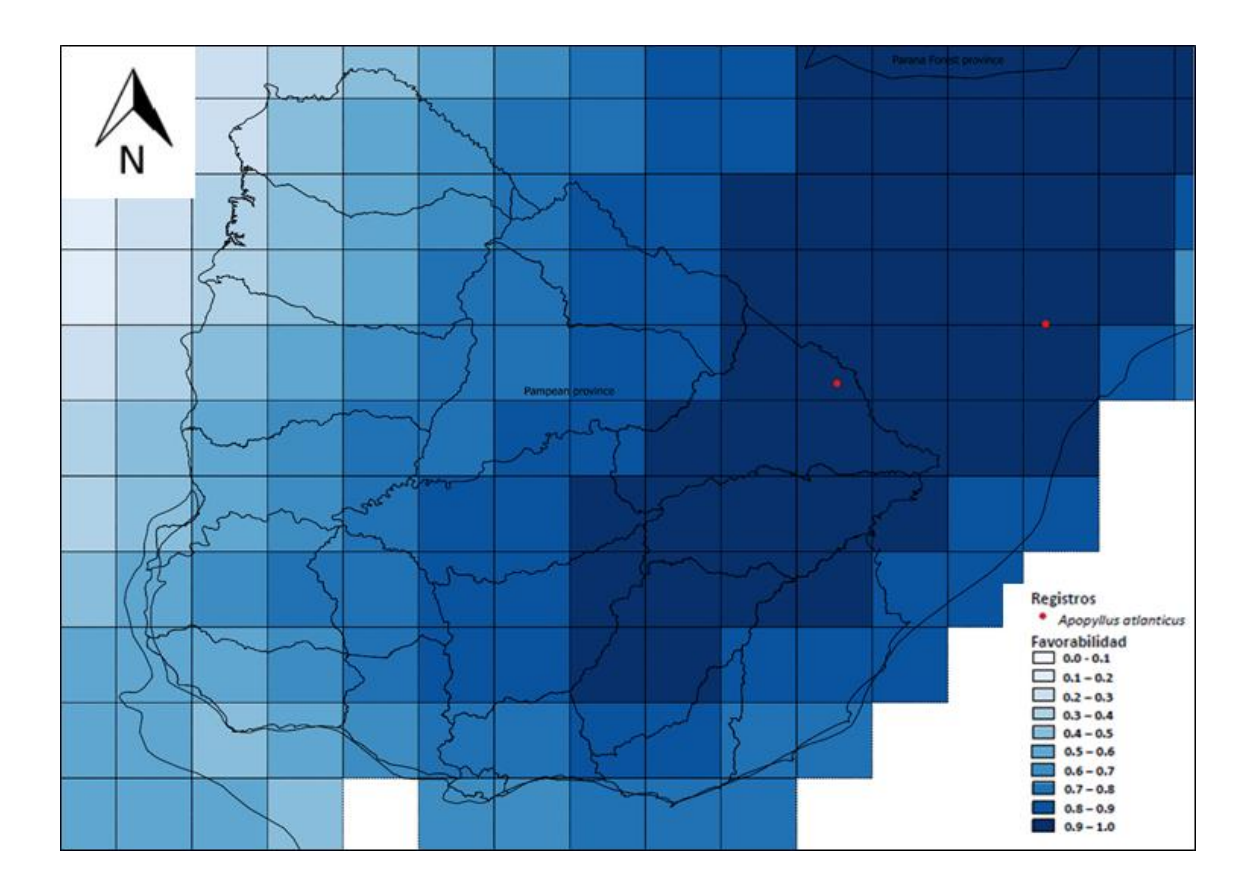

Figura 7. Distribución potencial de *Apopyllus atlanticus* obtenida mediante un modelo general utilizando la función de Favorabilidad comparada con los límites políticos de Uruguay.

### **Discusión**

Las 24 especies de Gnaphosidae registradas representan un incremento considerable respecto a lo publicado en el último catálogo de arañas (Capocasale y Pereira 2003): en 15 años se cuadruplicó la cantidad de especies conocidas para el país. Este aumento en el conocimiento, se debió principalmente a la revisión de individuos depositados en las colecciones aracnológicas, las cuales representan el principal insumo de este y otros trabajos (Jorge 2009; Jorge et al. 2013; Grismado & López Carrión 2017). Aquí se presentan nuevos registros de tres géneros y cinco especies para Uruguay. Un género y una especie son además nuevas para la ciencia: Gén. nov. sp. nov. (Capitulo 1). Los géneros *Verita* y *Neodrassex* son nuevas indicaciones para Uruguay y estuvieron representados por *V. williamsi* y *N. aureus* respectivamente. Los géneros *Apopyllus* y *Eilica* citados previamente, estuvieron representados por *A. atlanticus* y *E. obscura*. En esta última se describe por primera vez el macho de la especie.

La distribución de las especies de Gnaphosidae es pobremente conocida en Uruguay. Un tercio de las especies registradas es conocido para una sola localidad y casi otro tercio es conocido para más de cinco localidades. Esto permite suponer que gran parte de la diversidad de la familia aún permanece desconocida. Menos aún se conocen aspectos de su distribución e historia natural, situación compartida por la mayoría de las arañas del neotrópico (Santos et al. 2017).

Las especies de Gnaphosidae registradas para áreas del Sistema Nacional de Áreas protegidas (SNAP) son: *Gén. nov. sp. nov. y Apopyllus silvestrii* para el Paisaje Protegido Quebrada de los Cuervos; *Apopyllus suavis* y *Latonigena auricomis* para el Parque Nacional Cabo Polonio y *Latonigena lami* para el Área de Manejo de Habitat y Especies Rincón de Franquía). Estos registros representan insumos para el listado de especies de cada área, aunque las mismas no cumplen con la mayoría de los criterios utilizados por Ghione et al. (2017) para ser consideradas como arácnidos prioritarios para la conservación en Uruguay. Por otro lado, *Apopyllus atlanticus*, especie registrada para Paso Centurión-Sierra de Ríos (área que en estos momentos se encuentra en proceso de ingreso al SNAP), sí cumple con varios de los criterios de Ghione et al. (2017): es una especie representada por un único individuo en las colecciones nacionales (Criterio 2); se encuentra exclusivamente en un ambiente amenazado: Bosque Atlántico (Azevedo et al. 2016) (criterio 3), amibiente poco frecuente en el territorio nacional (Criterio 4) y el registro de Uruguay constituye el límite sur de su distribución (Criterio 5). Por estas razones se propone incluir a *Apopyllus atlanticus* en el listado de especies prioritarias para la conservación.

Este registro implica, adicionalmente, un hallazgo importante desde el punto de vista biogeográfico, por las siguientes razones. Resultó una especie indicadora de Bosque Atlántico. El modelo de distribución potencial utilizando la Función de Favorabilidad obtuvo como resultado que gran parte de la Provincia del Bosque Atlántico (de Morrone 2014) es altamente favorable para la especie, al igual que la Provincia del Bosque de Araucarias (de Morrone 2014), estrechamente vinculada geográficamente a la anterior. El modelo también muestra que las áreas altamente favorables se extienden, hacia el Bosque Paranaense como una cuña, hacia el norte de la Provincia Pampeana (de Morrone 2014) atravesando el Sur de Brasil y llegando hasta el sureste de Uruguay. Este resultado, junto con la presencia de la especie en Paso Centurión- Sierra de Ríos, permite apoyar la hipótesis biogeográfica que afirma que Uruguay es un enclave biogeográfico que recibe

influencias de múltiples biotas regionales, como ser la del Bosque Atlántico (Grela 2004; Simó et al. 2014; Simó et al. 2015; Laborda et al. 2018). En un contexto nacional, la presencia de *Apopyllus atlanticus* constituiría una justificación adicional para que Paso Centurión- Sierra e Ríos ingrese como área prioritaria de conservación al SNAP, además de presentar una biota particular en Uruguay (Brussa & Grela 2003; 2007).

### **Conclusiones**

Este trabajo permitió actualizar el conocimiento taxonómico y de la familia Gnaphosidae en Uruguay, así como de su distribución en este país, obteniéndose un listado de las especies encontradas hasta el momento y de sus localidades. Se realizó la descripción del macho de *Eilica obscura* por primera vez para la ciencia y la rediagnosis de la especie.

Además se propone a *Apopyllus atlanticus* como especie prioritaria para la conservación y como indicadora del Bosque Atlántico para Uruguay. A partir de la modelación de las áreas favorables para la especie se encontró evidencia que indicaría la influencia de este ecosistema en Uruguay.

# **BIBLIOGRAFÍA**

Acevedo, P. & Real, R. 2012.Favourability: concept distinctive characterisitcs and potencial usefulness. *Naturwissenchaften* 99: 515-522.

Acosta, L. E. 1991. Escorpiones y opiliones de la provincia de Córdoba (Argentina): diversidad y zoogeografía. *Bull. Soc. neuchatel. Sci nat* 116(1): 11-17.

Akaike, H. 1973. *Information theory and an extension of the maximum likelihood principle*. En: Petrov B.N. & Csaki F., 2nd International Symposium on Information Theory, Tsahkadsor, Armenia, USSR, September 2-8, 1971, Budapest: Akademiai Kiado: 267-281.

Álvarez-Padilla, F. & Hormiga, G. 2007. A protocol for digesting internal soft tissues and mounting spiders for scanning electron microscopy. *Journal of Arachnology* 35: 538–542.

Azevedo, G. H.; Griswold, C. E., & Santos, A. J. 2017. Systematics and evolution of ground spiders revisited (Araneae, Dionycha, Gnaphosidae). *Cladistics* (2017):1-48.

Azevedo, G. H.; Ott, R.; Griswold, C. E.; Santos, A. J. 2016. A taxonomic revision of the ground spiders of the genus *Apopyllus* (Araneae; Gnaphosidae). *Zootaxa* 4178 (3): 301–327.

Barbosa, A. M.; Brown, J. A.; Jiménez-Valverde, A.; Real, R. 2016. modEvA: Model Evaluation and Analysis. *R Package Version 1.3.2*. https://CRAN.R-project.org/package=modEvA.

Barbosa, A. M. 2015. fuzzySim: applying fuzzy logic to binary similarity indices in ecology. *Methods Ecol. Evol* 6: 853–858.

Bao, L.; Ginella, J.; Cadenazzi, M.; Castiglioni, E.; Martínez, S.; Casales, L.; Caraballo, M.; Laborda, Á.; Simo, M. 2018. Spider assemblages associated with different crop stages of irrigated rice agroecosystems from eastern Uruguay. *Biodiversity Data Journal* 6: e24974

Benjamini, Y. & Hochberg, Y. 1995. Controlling the False Discovery Rate: A Practical and Powerful Approach to Multiple Testing. Journal of the Royal Statistical Society. Series B (Methodological) vol 57 (1): 289-300.

Bidegaray-Batista, L.; Gillespie, R. G.; Arnedo, M. A. 2011. Bringing spiders to the multilocus era: novel anonymous nuclear markers for *Harpactocrates* ground-dwelling spiders (Araneae: Dysderidae) with application to related genera. *The Journal of Arachnology* 39:506-510.

Bremer, K. 1994. Branch support and tree stability. *Cladistics* 10, 295–304.

Brescovit, A. D. & Hofer, H. 1994. *Amazoromus*, a new genus of the spider family Gnaphosidae (Araneae) from central Amazonia, Brazil. *Andrias* 13, 65–70.

Brussa, C. & Grela, I. 2007. *Flora arbórea del Uruguay con énfasis en las especies de Rivera y Tacuarembó*. Editorial COFUSA. Montevideo. 542 pp.

Brussa, C. & Grela, I. 2003. Relevamiento florístico y análisis comparativo de comunidades arbóreas de Sierra de los Ríos (Cerro Largo-Uruguay). *Agrociencia* Vol. VII: Nº 2.

Capocasale, R. M. & A. Pereira. 2003. Diversidad de la Biota Uruguaya. Araneae. *Anales del Museo Nacional de Historia Natural y Antropología 2ª*, Ser 10 (3): 1-32.

Coddington, J. A. & Levi, H. W. 1991. Systematics and evolution of spiders. *Annual Review of Ecology and Systematics*, 22: 565-592.

Coddington, J.A., 2005. Phylogeny and classification of spiders. In: Ubick, D., Cushing, P. (Eds.), *Spiders of North America: An Identification Manual*. American Arachnological Society, Keene, NH. Pp. 18–24.

Costa, F. G. & Pérez-Miles, F. 1998. Behavior, life cycle and webs of *Mecicobothrium thorelli* (Araneae, Mygalomorphae, Mecicobothriidae). *The Journal of Arachnology* 26: 317-329.

Crisci, J.V.; Freire, S. E.; Sancho, G. & Katinas, L. 2001. Historical biogeography of the Asteraceae from Tandilia and Ventania mountain ranges (Buenos Aires, Argentina). *Caldasia* 23  $(1): 21-41.$ 

Cristofoli, S.; Mahy, G.; Kekenbosch, R.; Lambeets, K. 2010. Spiders communities as evaluation tolos for wet heathland restoration. *Ecological indicators* 10: 773-780.

Darriba, D.; Taboada G. L.; Doallo, R. & Posada, D. 2012. jModelTest 2: more models, new heuristics and parallel computing. *Nature Methods* 9(8): 772.

Drummond, A. J.; Ashton, B.; Buxton, S.; Cheung, M.; Cooper, A.; Duran, C.; Field, M.; Heled J.; Kearse, M., Markowitz, S.; Moir, R.; Stones-Havas, S.; Sturrock, S.; Thierer, T. & Wilson, A. 2010. Geneious v11.

Drummond, A. J. & Rambaut, A. 2007. BEAST: Bayesian evolutionary analysis by sampling trees. *BMC evolutionary biology* 7(1): 214.

Evia, G., & Gudynas, E. 2000. *Ecología del paisaje en Uruguay: aportes para la conservación de la diversidad biológica*. MVOTMA. Pp.173.

Ferretti, N.: Pérez-Miles, F., & González, A. 2014. Historical relationships among Argentinean biogeographic provinces based on mygalomorph spider distribution data (Araneae: Mygalomorphae). *Studies on Neotropical Fauna and Environment* 49(1): 1-10.

Ferretti, N.; González, A. & Pérez-Miles, F. 2012. Historical biogeography of mygalomorph spiders from the peripampasic orogenic arc based on track analysis and PAE as a panbiogeographical tool. *Systematics and Biodiversity* 10(2): 179-193.

Fick, S. E., & Hijmans, R. J. 2017. WorldClim 2: new 1‐km spatial resolution climate surfaces for global land areas. *International journal of climatology* 37(12): 4302-4315.

Fielding, A H. & Bell J. F. 1997. A review of methods for the assessment of prediction errors in conservation presence/absence models. *Environmental conservation* 24: 38–49.

Folmer, O.; Black, M.; Hoeh, W.; Lutz, R.; Vrijenhoek, R. 1994. DNA primers for amplification of mitochondrial Cytochrome C Oxidase Subunit I from diverse metazoan invertebrates. *Molecular Marine Biology and Biotechnology* 3:294-299.

Ghione, S.; Coelho, L.; Costa, F. G.; García, L. F.; González, M.; Jorge, C.; Laborda, A.; Montes de Oca, L.; Pérez Miles, F.; Postiglioni, R.; Simó, M.; Toscao-Gadea, C.; Viera, C. & Aisenberg, A. 2017. Arácnidos prioritarios para la conservación en Uruguay. *Bol Soc Zool Urug* 26(1): 1-8.

Gimp Team. 2015. GIMP (GNU Image Manipulation Program). Disponible en: http://www.gimp.org.

Goloboff, P. A., Farris, S. & Nixon, K. 2008. TNT, a free program for phylogenetic analysis. *Cladistics* 24, 774–786.

Goloboff, P. A. 2008. Calculating SPR distances between trees. *Cladistics* 24, 591–597.

Goloboff, P. A.; Farris, J. S., Kallersjo, M.; Oxelman, B.; Ramíırez, M. J. & Szumik, C. A. 2003. Improvements to resampling measures of group support. *Cladistics* 19: 324–332.

Golon, D. K. 2016. The Land Processes Distributed Active Archive Center (LP DAAC): *U.S. Geological Survey Fact Sheet 2016–3070*, 2 p. Disponible en: [http://dx.doi.org/10.3133/fs20163070.](http://dx.doi.org/10.3133/fs20163070)

Grela, I. 2004. *Geografía florística de las especies arbóreas de Uruguay: propuesta para la delimitación de dendrofloras*. PEDECIBA Biología, Universidad de la República, Montevideo, 103 pp.

Grismado, C. & López Carrión, N. 2017. Description of *Almafuerte*, a new genus of ground spiders from South America (Araneae, Gnaphosidae). *Zootaxa* 4338 (2): 263–291.

Guisan, A. & Zimmermann, N. E. 2000. Predictive habitat distribution models in ecology. *Ecological Modelling* 135: 147-186.

Haffer, J. 1970. Geologic-climatic history and zoogeographic significance of the Urabá region in northwestern Colombia. *Caldasia* 10 (50): 603-636.

Hair Jr, J. H.; Anderson, R. E.; Tatham, R. L. & Black, W. C. 1995. *Multivariate Data Analysis*, 3rd Edition, MacMillan. London. UK.

Hastie, T. J., & Pregibon, D. 1992. Chapter 6. *Statistical models* en S. Generalized linear models. Ed. by J. M. Chambers & T. J. Hastie, Wadsworth and Brooks/Cole. Baldwin. USA.

Hebert, P. D. N.; Cywinska, A.; Ball, S. L.; de Waard,J. R. 2003. Biological identification through DNA barcodes. *Proceedings of the Royal Society Biological Sciences*. Series B 270: 313-321.

Jocqué, R. & Dippenaar-Schoeman, A. S. 2007. *Spider families of the world*. Royal Museum for Central Africa. 2ª ed. Tervuren. 336 pp.

Jorge, C.; López Carrión, N.; Grismado, C. & Simó, M. 2013. On the taxonomy of *Latonigena auricomis* (Araneae, Gnaphosidae), with notes of geographical distribution and natural history. *Iheringia, Série Zoologia, Porto Alegre*, 103(1):66-71.

Jorge, C. 2009. *Diversidad y taxonomía de la familia Gnaphosidae (Araneae) en Uruguay*. Tesis de grado. Facultad de Ciencias. UdelaR.

Karger, D. N.; Conrad, O.; Böhner, J.; Kawohl, T.; Kreft, H.; Soria-Auza, R. W.; Zimmermann, N. E.; Linder, H. P. & Kessler, M. 2017. Climatologies at high resolution for the earth's land surface areas. *Scientific data* (*4)* 170122.

Keyserling, E. 1891. Die Spinnen Amerikas. Brasilianische Spinnen. *Nürnberg* 3: 1-278.

Laborda, A.; Montes de Oca, L.; Pérez-Miles, F.; Useta, G. & Simó, M. 2018. The spider fauna from Uruguay River islands: Understanding it's role in a biological corridor. *Biodiversity Data Journal* 6:e27319. Pp. 1-24.

Leigh, E.G.; O'Dea, A. & Vermeij G. J. 2013. Historical biogeography of the Isthmus of Panama. *Biological reviews* 89 (1): 148-172.

Legendre, P & Legendre, L. 1998. *Numerical Ecology*. Elsevier. Amsterdam.

Lucas, S. M., Indicatti, R. P., Brescovit, A. D. & Francisco, R. C. 2006. First record of the Mecicobothriidae Holmberg from Brazil, with a description of a new species of *Mecicobothrium* (Araneae, Mygalomorphae*). Zootaxa* 1326: 45-53.

McGill, M. 2016. CATS/ISS L2O D-M7.1 05kmPro HDF-5 File - Version 1.05 [Data set]. *NASA Langley Research Center Atmospheric Science Data Center* DAAC. Disponible en: [https://doi.org/10.5067/iss/cats/l2o\\_d-m7.1-v1-05\\_05kmpro](https://doi.org/10.5067/iss/cats/l2o_d-m7.1-v1-05_05kmpro)

Montgomery, D. C. & Peck, E. A. 1992. *Introduction to Linear Regression Analysis*. Wiley, New York, NY, USA.

Morrone, J. J. 2014. Biogeographical regionalisation of the Neotropical region. Zootaxa, 3782(1): 1-110.

Murphy, J. (2007) *Gnaphosid genera of the world*. British Arachnological Society, St Neots. Pp. 697.

Nixon, K. C., 2002. *WinClada*, Version 1.00. 08. Published by the author, Ithaca, New York.

Olson, D. M.; Dinerstein, E.; Wikramanayake, E. D.; Burgess, N.D.; Powell, G. V. N.; Underwood, E. C.; D'amico, J. A.; Itoua, I.; Strand, H. E.; Morrison, J. C.; Loucks, C. J.; Allnutt, T. F.; Ott, R. 2012. *Neodrassex*, a new genus of the *Leptodrassex* group (Araneae, Gnaphosidae) from South America. *Iheringia, Série Zoologia* 102: 343–350.

Ott, R. & Brescovit, A. D. 2012. *Arauchemus*, a new spider genus of the *Echemus* group (Araneae: Gnaphosidae: Echeminae) from araucaria forest areas in southern Brazil, with notes on habitat preferences and phenology. *Zootaxa* 3339: 44–56.

Platnick, N. I. 1975. A revision of the spider genus *Eilica* (Araneae, Gnaphosidae). *American Museum novitates*: 2578.

Platnick, N. & Gertsch, W. 1976. The suborders of spiders: a cladistic analysis (Arachnida, Araneae). *American Museum Novitates*, 2607:1-15.

Platnick, N. & Shadab, M. U. 1981. On the Spiders Genus *Eilica* (Araneae, Gnaphosidae). *Bull. Am. Mus. Nat. Hist* 170: 183-189.

Platnick, N. I. 2002. A revision of the Australasian ground spiders of the families Ammoxenidae, Cithaeronidae, Gallieniellidae, and Trochanteriidae (Araneae: Gnaphosoidea). *Bull. Am. Mus. Nat. Hist* 271, 1–244.

Platnick, N. I. 1990. Spinneret morphology and the phylogeny of ground spiders (Araneae, Gnaphosoidea). *American Museum Novitates* 2978:1–42.

Platnick, N.; Shadab, M. U & Sorkin, L. N. 2005. On the Chilean Spiders of the Family Prodidomidae (Araneae, Gnaposoidea) with a revision of the Genus *Moreno* Mello-Leitao. *American Museum Novitates*, 3499: 1-31.

Platnick, N. I. & Shadab, M. U. 1988. A revision of the American spiders of the genus *Micaria* (Araneae, Gnaphosidae). *American Museum Novitates* 2916: 1–64.

Potter, P. E. 1997. The Mesozoic and Cainozoic paleodrainge of South America: a natural history. *Journal of South Erth Sciences* 10 (5-6): 331-344.

Qgis Development Team. 2018. QGIS v2.14. *Geographic Information System. Open Source Geospatial Foundation Proyect*. Disponible en: [http://qgis.osgeo.org.](http://qgis.osgeo.org/)

R Core Team. 2017. R: A Language and Environment for Statistical Computing. *R Foundation for Statistical Computing*. Vienna, Austria. Disponible en: [https://www.R-project.org/.](https://www.r-project.org/) Rambaut, A.; Suchard, M. A.; Xie, D., Drummond, A. J. 2014. *Tracer v1.6*.

Rambaut, A. 2012. FigTree v. 1.4. *Molecular evolution, phylogenetics and epidemiology*. Edinburgh, UK: University of Edinburgh, Institute of Evolutionary Biology.

Real, R.; Barbosa, A. M. & Vargas, J. M. 2006. Obtaining environmental favourability functions from logistic regression. *Environ. Ecol. Stat*. 13, 237–245.

Ramírez, M. J. & Grismado, C. J. 2016. Description of the spider *Verita williamsi*, a new genus and species from Santa Fe, Argentina (Araneae, Gnaphosidae). *Revista del Museo Argentino de Ciencias Naturales*, Nueva Serie, 17 (2), 173−182.

Ramíırez, M. J., 2014. The morphology and phylogeny of dionychan spiders (Araneae: Araneomorphae). *Bull. Am. Mus. Nat. Hist*. 390, 1–374.

Ricketts, T. H.; Kura, Y.; Lamoreux, J. F.; Wettengel, W. W.; Hedao, P. & Kassem, K. R. 2001. Terrestrial ecoregions of the world: a new map of life on Earth. *BioScience*, 51: 933-938.

San Mauro, D & Agorreta, A. 2010. Molecular systematics: a synthesis of the common methods and the state of knowledge. *Cell Mol Biol Lett*, 15:311-341.

Santos, A. J.; Brescovit, A. D.; de Oliveira Tomasi, M.; Russo, P. & Ubirajara, O. 2017. Curves, Maps and Hotspots: The Diversity and Distribution of Araneomorph Spiders in the Neotropics. Cap. 1. En Viera, C. & Gonzaga, M. O (Eds). Behavour and Ecology of Spiders: 1-28. Ed. Springer. Chan. Suiza.

Simon, E., 1893. *Histoire naturelle des araignées*. Paris 1, 257–488.

Simó, M.; Núñez, M.; Ojeda, L.; Laborda, A. & Queirolo, D. 2015. Knowing the biological linkage: spider composition and guilds in a hill range of northern Uruguay. *Boletín de la Sociedad Zoológica Del Uruguay* 24: 117‐129.

Simó, M.; Guerrero, J.C.; Giuliani, L.; Castellano, I. & Acosta, L. E. 2014. A predictive modeling approach to test distributional uniformity of Uruguayan harvestmen (Arachnida: Opiliones)*. Zoological Studies* 53: 50-63.

Simó, M.; Laborda, A.; Jorge, C. & Castro, M. 2011. Las arañas en agroecosistemas: bioindicadores terrestres de calidad ambiental. *Revista del Laboratorio Tecnológico del Uruguay* 6: 51-55.

Spector, S. 2002. Biogeographic crossroads as priority areas for biodiversity conservation. *Conserv Biol* 16(6):1480–1487.

Toscano-Gadea, C. A. 2002. Fenología y distribución de la escorpiofauna del Cerro de Montevideo, Uruguay: un estudio de dos años con trampas de caída. *Revista ibérica de aracnología* 5:77- 82.

Wheeler, W. C.; Coddington, J. A.; Crowley, L. M.; Dimitrov, D.; Goloboff, P. A.; Griswold, C. E.; Hormiga, G.; Prendini, L.; Ramíırez, M. J.; Sierwald, P.; Almeida-Silva, L.; Alvarez-Padilla, F.; Arnedo, M. A.; Benavides, L. R.; Benjamin, S. P.; Bond, J. E.; Grismado, C. J.; Hasan, E.; Hedin, M.; Izquierdo, M. A.; Labarque, F.M.; Ledford, J.; Lopardo, L.; Maddison, W.P.; Miller, J. A.; Piacentini, L.N.; Platnick, N. I.; Polotow, D.; Silva-Dávila, D.; Scharff, N., Szuts, T.; Ubick, D.; Vink, C. J.; Wood, H. M.; Zhang, J. 2016. The spider tree of life: phylogeny of Araneae based on target-gene analyses from an extensive taxon sampling. *Cladistics* 33(6): 534–616.

World spider catalog. 2019. Natural History Museum Bern. Disponible en http: //wsc.nmbe.ch, version 16.5

| Caracter                | Estado                         | Caracter   | Estado                               | Caracter   | Estado                           | Caracter   | Estado                           |
|-------------------------|--------------------------------|------------|--------------------------------------|------------|----------------------------------|------------|----------------------------------|
| 1                       | 1                              | 25         |                                      | 49         | $\boldsymbol{0}$                 | 73         | $\boldsymbol{0}$                 |
| $\overline{\mathbf{c}}$ | $\boldsymbol{0}$               | $26\,$     | $\,1\,$                              | 50         | $\mathbf{1}$                     | 74         | $\boldsymbol{0}$                 |
| $\overline{\mathbf{3}}$ | $\boldsymbol{0}$               | 27         | $\boldsymbol{0}$                     | 51         | $\boldsymbol{0}$                 | 75         | $\boldsymbol{0}$                 |
| $\overline{4}$          | $\boldsymbol{0}$               | 28         | $\boldsymbol{0}$                     | 52         | $\mathbf{1}$                     | 76         | $\mathbf{1}$                     |
| 5                       | $\boldsymbol{0}$               | 29         | $\boldsymbol{0}$                     | 53         | $\boldsymbol{0}$                 | 77         | $\boldsymbol{0}$                 |
| 6                       | $\boldsymbol{0}$               | 30         |                                      | 54         | $\mathbf{1}$                     | 78         | $\boldsymbol{0}$                 |
| $\boldsymbol{7}$        | $\boldsymbol{0}$               | 31         |                                      | 55         | $\boldsymbol{0}$                 | 79         | $\boldsymbol{0}$                 |
| $\bf 8$                 | $\boldsymbol{0}$               | 32         |                                      | 56         | $\mathbf{1}$                     | $80\,$     | $\boldsymbol{0}$                 |
| 9                       | $\mathbf{1}$                   | 33         |                                      | 57         | $\boldsymbol{0}$                 | 81         |                                  |
| 10                      | $\boldsymbol{0}$               | 34         |                                      | 58         | $\mathbf{1}$                     | 82         | $\boldsymbol{0}$                 |
| $11\,$                  | $\boldsymbol{0}$               | 35         | 1                                    | 59         | $\boldsymbol{0}$                 | 83         | $\iota$ ?                        |
| 12                      | $\boldsymbol{0}$               | 36         | $\boldsymbol{0}$                     | 60         | $\boldsymbol{0}$                 | 84         | $\iota$ ?                        |
| 13                      |                                | 37         | $\boldsymbol{0}$                     | 61         | $\boldsymbol{0}$                 | 85         |                                  |
| 14                      |                                | 38         | $\boldsymbol{0}$                     | 62         | $\boldsymbol{0}$                 | 86         |                                  |
| 15                      |                                | 39         | $\boldsymbol{0}$                     | 63         | $\boldsymbol{0}$                 | 87         |                                  |
| 16                      |                                | 40         | 1                                    | 64         | $\overline{a}$                   | 88         |                                  |
| 17                      |                                | 41         | $\boldsymbol{0}$                     | 65         |                                  | 89         |                                  |
| 18                      |                                | 42         | $\boldsymbol{0}$                     | 66         | $\boldsymbol{0}$                 | 90         |                                  |
| 19                      | $\boldsymbol{0}$               | 43         | $\boldsymbol{0}$                     | 67         | $\mathbf{1}$                     | 91         |                                  |
| 20                      | $\boldsymbol{0}$               | 44         | $\mathbf{1}$                         | 68         | $\boldsymbol{0}$                 | 92         | $\boldsymbol{0}$                 |
| 21                      |                                | 45         | $\boldsymbol{0}$                     | 69         | $\mathbf{1}$                     | 93         | $\boldsymbol{0}$                 |
| 22                      | 1                              | 46         | $\mathbf{1}$                         | $70\,$     | $\dot{\iota}^2$                  | 94         | $\boldsymbol{0}$                 |
| 23                      | 1                              | $47\,$     | $\boldsymbol{0}$                     | 71         | $\dot{\iota}^?$                  | 95         | $\mathbf{1}$                     |
| 24                      | $\boldsymbol{0}$               | 48         | $\overline{2}$                       | $72\,$     | $\mathbf{1}$                     | 96         | $\boldsymbol{0}$                 |
|                         |                                |            |                                      |            |                                  |            |                                  |
|                         |                                |            |                                      |            |                                  |            |                                  |
| Caracter                | Estado                         | Caracter   | Estado                               | Caracter   | Estado                           | Caracter   | Estado                           |
| 97                      |                                | 121        | $\boldsymbol{0}$                     | 145        | $\mathbf{1}$                     | 169        | $\boldsymbol{0}$                 |
| 98                      |                                | 122        | $\boldsymbol{0}$                     | 146        | $\boldsymbol{0}$                 | 170        | $\boldsymbol{0}$                 |
| 99                      |                                | 123        | $\boldsymbol{0}$                     | 147        | $\boldsymbol{0}$                 | 171        | $\mathbf{1}$                     |
| 100                     | 1                              | 124        |                                      | 148        | $\overline{\phantom{a}}$         | 172        | $\mathbf{1}$                     |
| 101                     | $\boldsymbol{0}$               | 125        |                                      | 149        | $\boldsymbol{0}$                 | 173        | $\boldsymbol{0}$                 |
| $102\,$                 | $\boldsymbol{0}$               | 126        |                                      | 150        | $\mathbf{1}$                     | 174        | $\boldsymbol{0}$                 |
| 103                     | $\boldsymbol{0}$               | 127        |                                      | 151        | $\dot{\iota}$ ?                  | 175        | $\boldsymbol{0}$                 |
| 104                     | 1                              | 128        |                                      | 152        | $\boldsymbol{0}$                 | 176        | $\boldsymbol{0}$                 |
| 105                     | $\mathbf{1}$                   | 129        |                                      | 153        | $\dot{\iota}$ ?                  | 177        | $\boldsymbol{0}$                 |
| 106                     | $\overline{c}$                 | 130        | $\boldsymbol{0}$                     | 154        | $\boldsymbol{0}$                 | 178        | $\boldsymbol{0}$                 |
| $107\,$                 | $\boldsymbol{0}$               | 131        | $\boldsymbol{0}$                     | 155        | $\mathbf{1}$                     | 179        |                                  |
| 108                     | $\dot{\iota}^?$                | 132        | $\mathbf{0}$                         | 156        | 1                                | $180\,$    |                                  |
| 109                     | $\boldsymbol{0}$               | 133        | $\boldsymbol{0}$                     | 157        | $\mathbf{1}$                     | 181        | ÷                                |
| 110                     | $\boldsymbol{0}$               | 134        | $\mathbf{1}$                         | 158        | $\mathbf 1$                      | 182        | $\boldsymbol{0}$                 |
| 111                     | $\mathbf{1}$                   | 135        | 1                                    | 159        | $\boldsymbol{0}$                 | 183        | $\boldsymbol{0}$                 |
| 112                     | $\boldsymbol{0}$               | 136        | 1                                    | 160        | $\boldsymbol{0}$                 | 184        | $\boldsymbol{0}$                 |
| 113                     | $\dot{\iota}^?$                | 137        | $\boldsymbol{0}$                     | 161        | $\boldsymbol{0}$                 | 185        | $\boldsymbol{0}$                 |
| 114                     | $\mathbf{1}$                   | 138        | $\mathbf{1}$                         | 162        | $\boldsymbol{0}$                 | 186        |                                  |
| 115                     | $\,1$                          | 139        | $\boldsymbol{0}$                     | 163        |                                  | 187        | -                                |
| 116                     | $\boldsymbol{0}$               | 140        | $\boldsymbol{0}$                     | 164        |                                  | 188        | $\qquad \qquad -$                |
| 117                     | ÷                              | 141        | $\boldsymbol{0}$                     | 165        |                                  | 189        | $\boldsymbol{0}$                 |
| 118                     | $\boldsymbol{0}$               | 142        | $\boldsymbol{0}$                     | 166        |                                  | 190        | $\mathbf{1}$                     |
| 119<br>120              | $\overline{c}$<br>$\mathbf{1}$ | 143<br>144 | $\boldsymbol{0}$<br>$\boldsymbol{0}$ | 167<br>168 | $\boldsymbol{0}$<br>$\mathbf{1}$ | 191<br>192 | $\boldsymbol{0}$<br>$\mathbf{1}$ |

**Anexo 1- Matriz de caracteres de Gen. nov. sp. nov.**

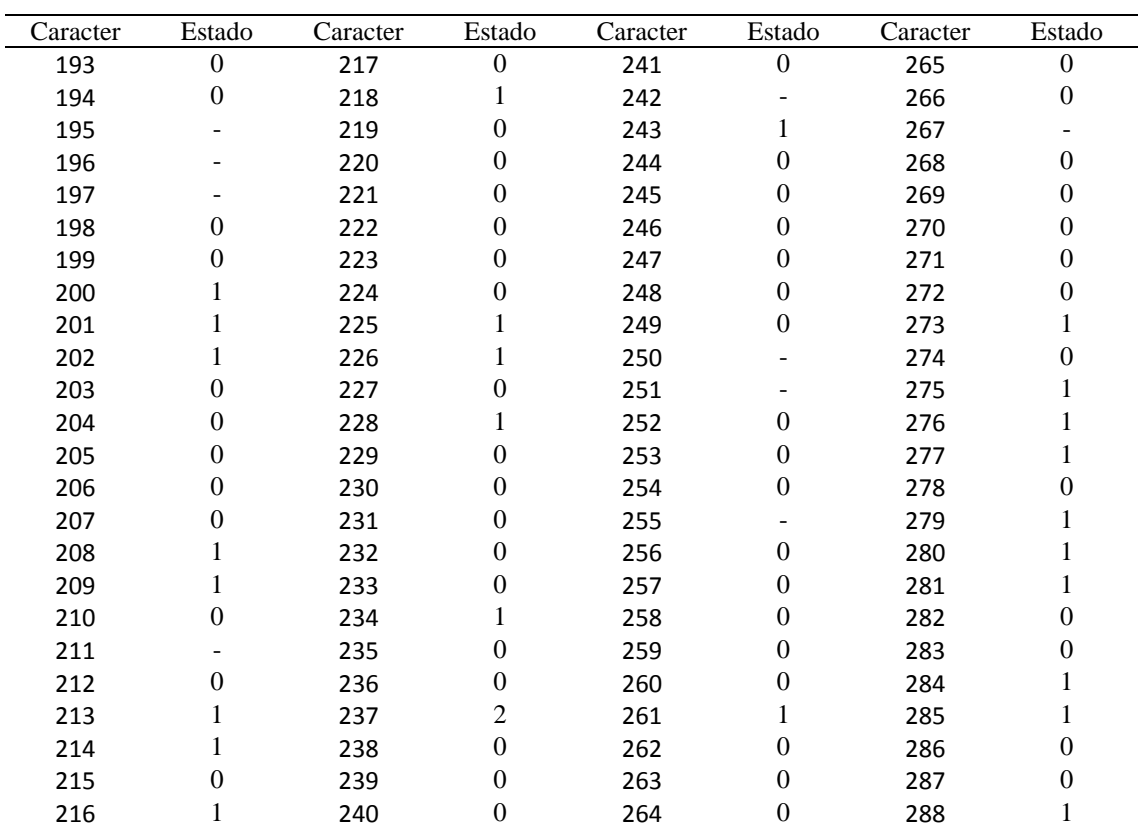

| Estado           | Caracter | Estado           |
|------------------|----------|------------------|
| $\iota^?$        | 313      | $\boldsymbol{0}$ |
| $\boldsymbol{0}$ | 314      | 1                |
| $\boldsymbol{0}$ | 315      | $\iota$ ?        |
| $\boldsymbol{0}$ | 316      | $\mathbf{1}$     |
| $\mathbf{1}$     | 317      | $\mathbf{1}$     |
| 1                | 318      | 0                |
| $\mathbf{1}$     | 319      | 0                |
| 0                | 320      | $\mathbf{1}$     |
| $\mathbf{1}$     | 321      | $\boldsymbol{0}$ |
| $\ddot{\iota}$ ? | 322      | 0                |
| $\iota$ ?        | 323      | $\boldsymbol{0}$ |
| $\mathbf{1}$     | 324      | $\boldsymbol{0}$ |
| $\mathbf{1}$     |          |                  |
| $\boldsymbol{0}$ |          |                  |
| $\mathbf{1}$     |          |                  |
| $\mathbf{1}$     |          |                  |
| $\mathbf{1}$     |          |                  |
| $\mathbf{1}$     |          |                  |
| $\mathbf{1}$     |          |                  |
| $\mathbf{1}$     |          |                  |
| $\mathbf{1}$     |          |                  |
| $\mathbf{1}$     |          |                  |
| $\mathbf{1}$     |          |                  |
| $\mathbf{1}$     |          |                  |
|                  |          |                  |

Anexo 1. Estados de caracter de Gen. nov., codificados en la matriz morfológica de Azevedo et al. 2017.

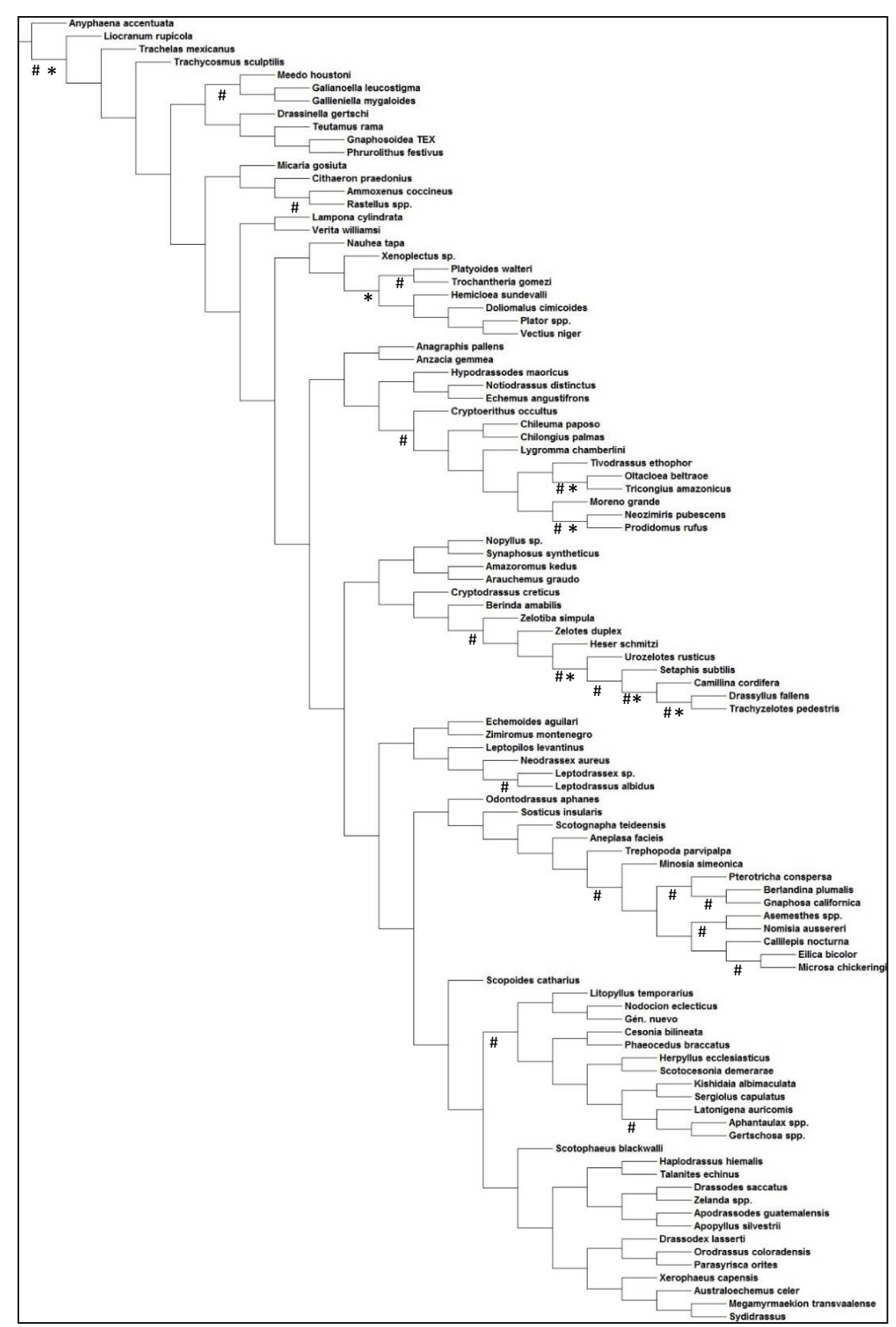

# **Anexo 2- Árbol filogenético**

Anexo 2. Árbol elegido como hipótesis de trabajo (k=19) para ubicar al Gen. nov. sp. nov. dentro de la familia Gnaphosidae. Con \* se señalan aquellos clados que presentan un soporte de jackknife mayor a 70% y con # se señalan aquellos clados con soporte de Bremer mayor a 0,1.

## **Anexo 3- Apomorfías del Género nuevo**

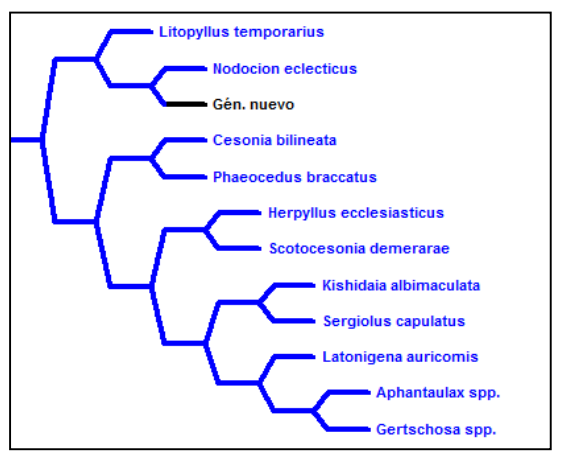

#### Carácter 48.

Tamaño de los ojos medios posteriores:

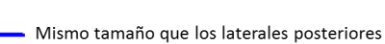

- 1,5 veces más grandes

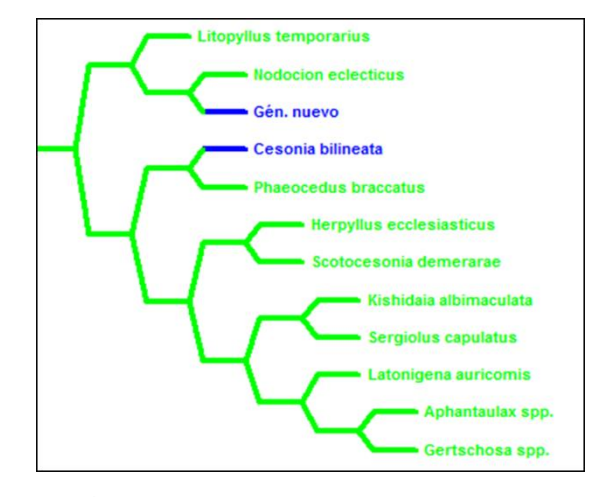

### Carácter 115.

Epigino. Vulva. Espermatecas secundarias. Ubicación:

- conducto de copulación.
- no hay un conducto entre la espermateca secundaria y primaria.

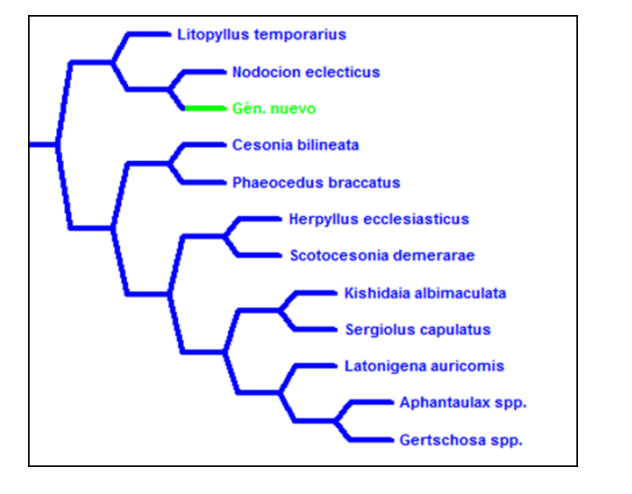

#### Carácter 116.

Epigino. Espermateca secundaria. Lumen bien definido:

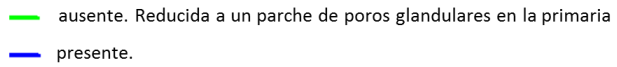

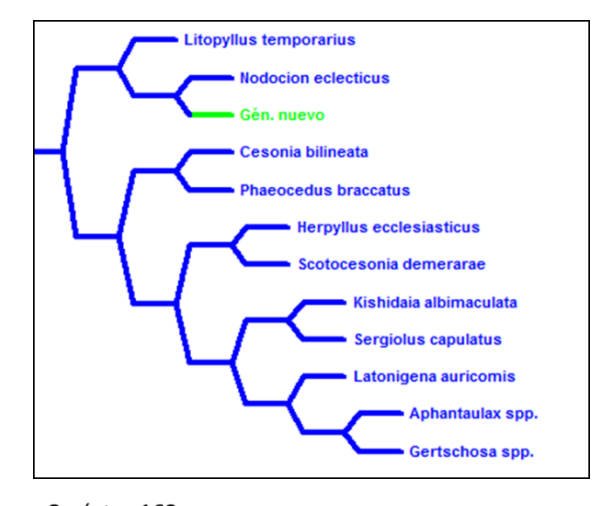

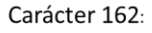

Patas I y II. Metatarso. Ventral. Escópula de "tenent" setae:

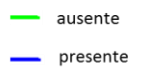

Apomorfías de Gen. nov*.* visualizadas por Winclada. Se señalan los diferentes estados de los caracteres en el contexto de la subfamilia Herpyllinae.

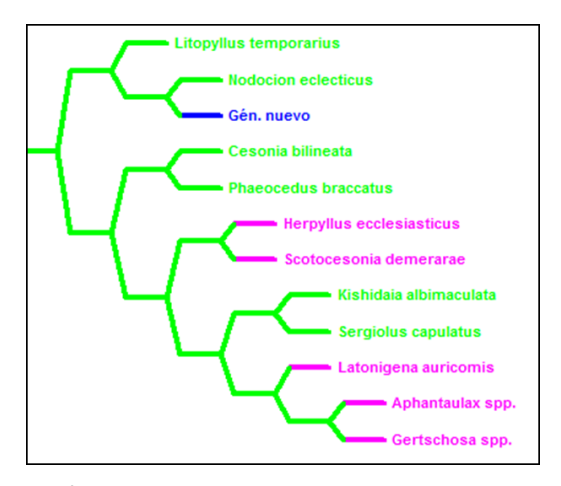

Carácter 201.

Pata IV. Tarso. Ventral. Escópua de "tenant" setae. Densidad:

- esparcido
- denso
- ambiguo

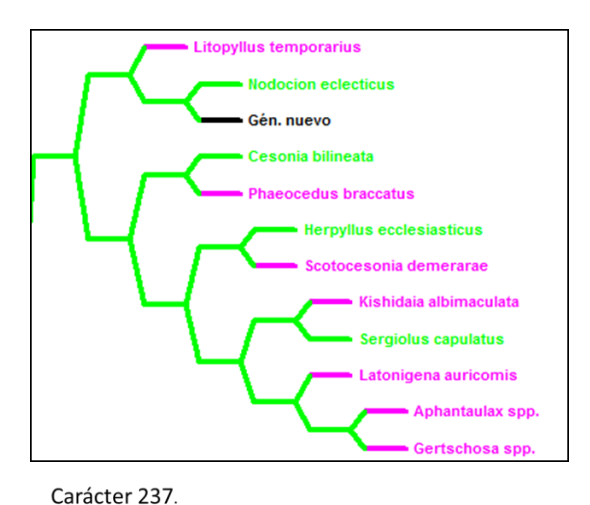

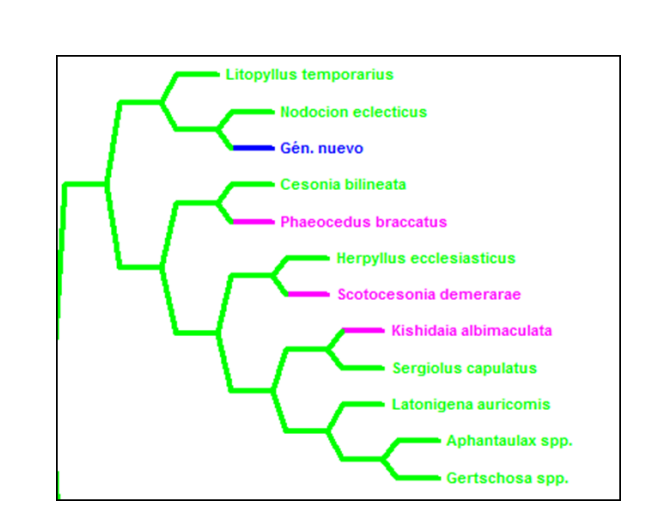

### Carácter 226.

Palpo. Bulbo. Émbolo. Longitud relativa al tégulum.

- aproximadamente la mitad
- aproximadamente la misma
- aproximadamente el doble

ambiguo

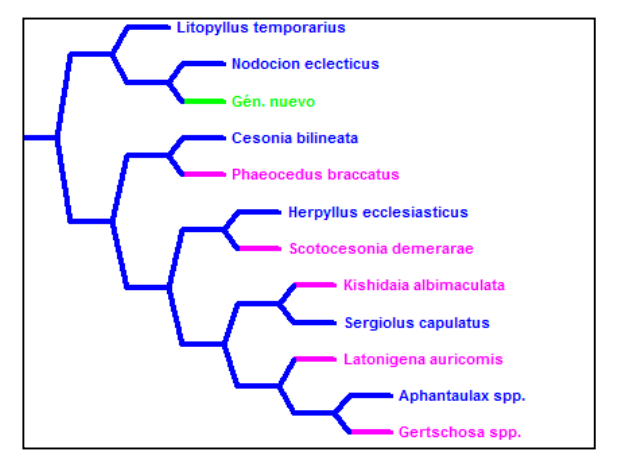

Carácter 287.

Abdomen. Hileras laterales anteriores. Fúsulas piriformes. Eje y base fusionadas.

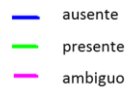

Carácter 324. Cefalotorax. Carapacho. Dorsal. Área cefálica. Fila de ojos posterior. Forma.

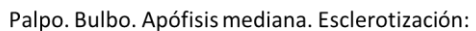

- completamente esclerotizado parcialmente esclerotizado
- no esclerotizado.
- ambiguo

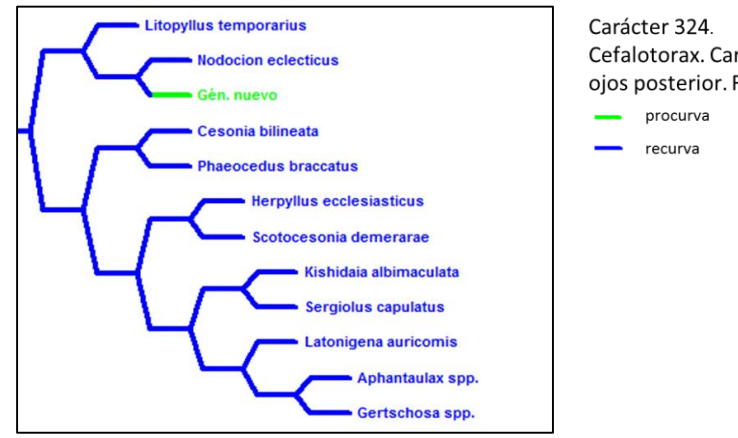

Apomorfías de Gen. nov. visualizadas por Winclada. Se señalan los diferentes estados de los caracteres en el contexto de la subfamilia Herpyllinae